# Package 'YAPSA'

March 30, 2021

<span id="page-0-0"></span>Type Package

Title Yet Another Package for Signature Analysis

Version 1.16.0

Date 2019-11-26

Author Daniel Huebschmann, Lea Jopp-Saile, Carolin Andresen, Zuguang Gu and Matthias Schlesner

Maintainer Daniel Huebschmann <huebschmann.daniel@googlemail.com>

Imports limSolve, SomaticSignatures, VariantAnnotation, GenomeInfoDb, reshape2, gridExtra, corrplot, dendextend, GetoptLong, circlize, gtrellis, doParallel, PMCMR, ggbeeswarm, ComplexHeatmap, KEGGREST, grDevices, Biostrings, BSgenome.Hsapiens.UCSC.hg19, magrittr, pracma, dplyr, utils

Depends R (>= 3.6.0), GenomicRanges, ggplot2, grid

Description This package provides functions and routines for supervised analyses of mutational signatures (i.e., the signatures have to be known, cf. L. Alexandrov et al., Nature 2013 and L. Alexandrov et al., Bioaxiv 2018). In particular, the family of functions LCD (LCD = linear combination decomposition) can use optimal signature-specific cutoffs which takes care of different detectability of the different signatures. Moreover, the package provides different sets of mutational signatures, including the COSMIC and PCAWG SNV signatures and the PCAWG Indel signatures; the latter infering that with YAPSA, the concept of supervised analysis of mutational signatures is extended to Indel signatures. YAPSA also provides confidence intervals as computed by profile likelihoods and can perform signature analysis on a stratified mutational catalogue (SMC = stratify mutational catalogue) in order to analyze enrichment and depletion patterns for the signatures in different strata.

# License GPL-3

Suggests testthat, BiocStyle, knitr, rmarkdown

#### VignetteBuilder knitr

LazyLoad yes

biocViews Sequencing, DNASeq, SomaticMutation, Visualization, Clustering, GenomicVariation, StatisticalMethod, BiologicalQuestion

RoxygenNote 7.1.1

Encoding UTF-8

git\_url https://git.bioconductor.org/packages/YAPSA git\_branch RELEASE\_3\_12 git\_last\_commit f344cdb git\_last\_commit\_date 2020-10-27 Date/Publication 2021-03-29

# R topics documented:

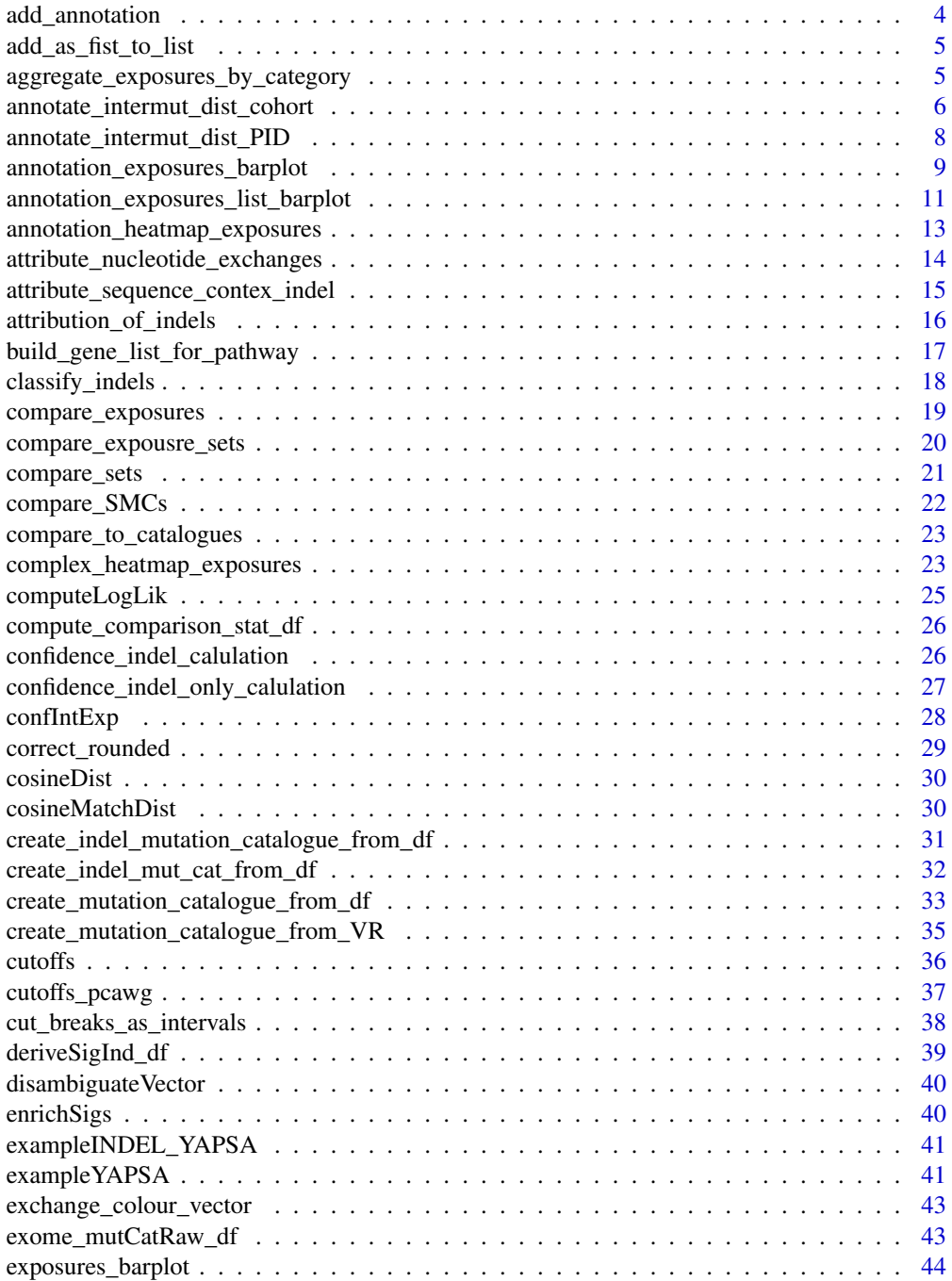

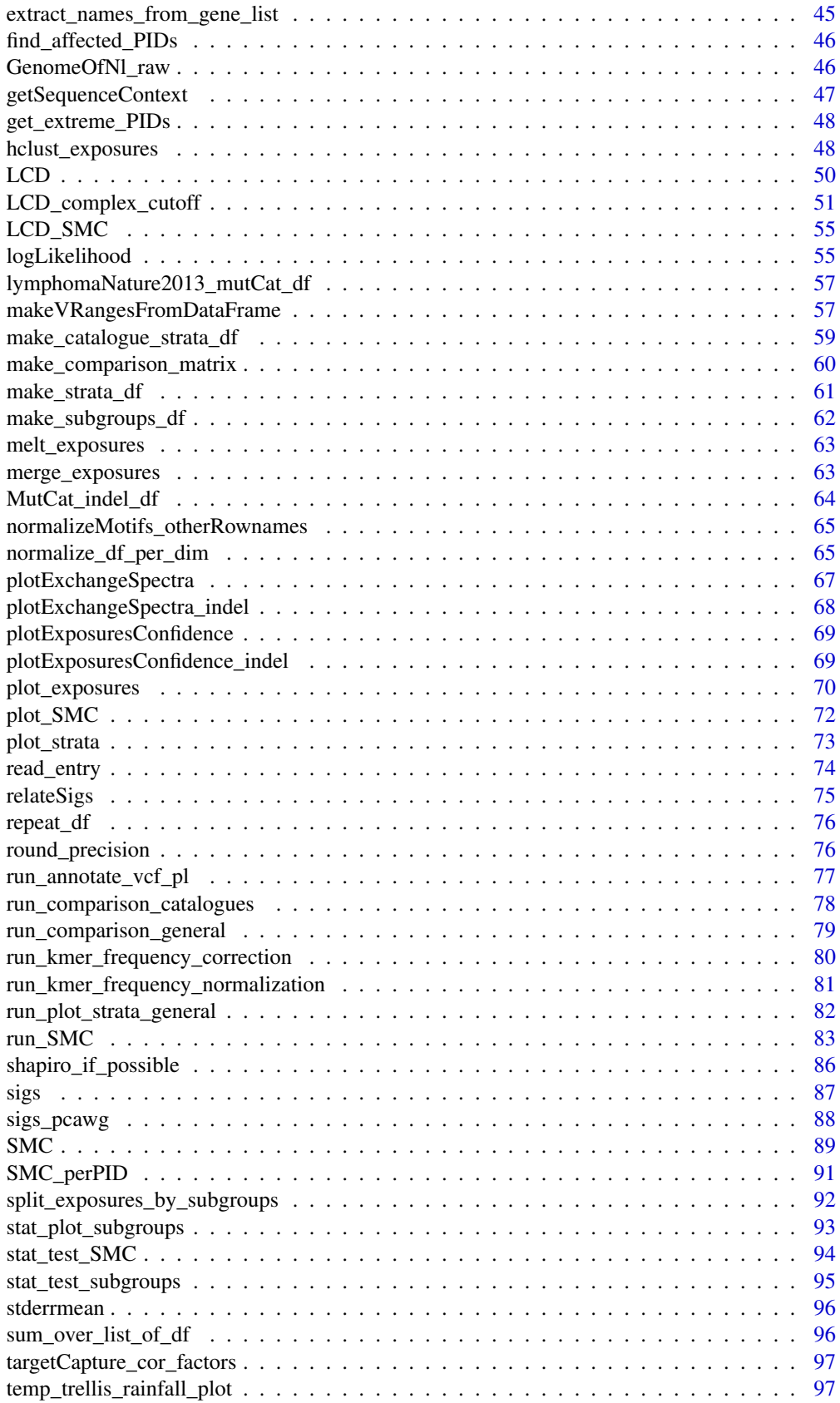

#### <span id="page-3-0"></span>4 add\_annotation

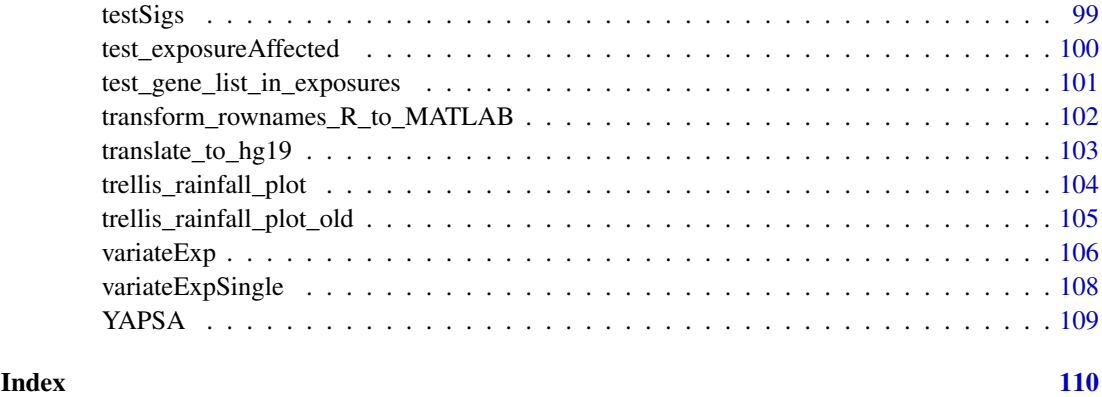

add\_annotation *Add information to an annotation data structure*

# Description

Function to iteratively add information to an annotation data structure as needed for [HeatmapAnnotation](#page-0-0) and especially for [annotation\\_exposures\\_barplot](#page-8-1)

# Usage

```
add_annotation(
  in_annotation_col,
  in_annotation_df,
  in_attribution_vector,
  in_colour_vector,
  in_name
)
```
#### Arguments

```
in_annotation_col
```
List, every element of which refers to one layer of annotation List elements are structures corresponding to named colour vectors

#### in\_annotation\_df

Data frame, every column of which corresponds to a layer of annotation. It has as many rows as there are samples, every entry in a row corresponding to the attribute the samples has for the corresponding layer of annotation.The factor levels of a column of in\_annotation\_df correspond to the names of the corresponding element in in\_annotation\_col

# in\_attribution\_vector

A vector which is going to be cbinded to in\_annotatiin\_df, carrying the annotation information of the new layer to be added

#### in colour vector

Named vector of colours to be attributed to the new annotation

in\_name Name of the new layer of annotation

# <span id="page-4-0"></span>Value

A list with entries

- annotation\_col: A list as in in\_annotation\_col but with one additional layer of annotation
- annotation\_df: A data frame as in in\_annotation\_df but with one additional layer of annotation

# Examples

NULL

add\_as\_fist\_to\_list *Add an element as first entry to a list*

#### Description

Works for all types of lists and inputs

#### Usage

```
add_as_fist_to_list(in_list, in_element)
```
# Arguments

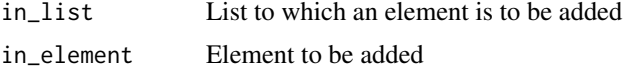

#### Value

List with input element as first entry.

# Examples

NULL

aggregate\_exposures\_by\_category *Aggregate exposures by category*

# Description

If a valid category (i.e. it matches to a category specified in in\_sig\_ind\_df) is supplied, then the exposures are aggregated over this category.

# Usage

aggregate\_exposures\_by\_category(in\_exposures\_df, in\_sig\_ind\_df, in\_category)

# Arguments

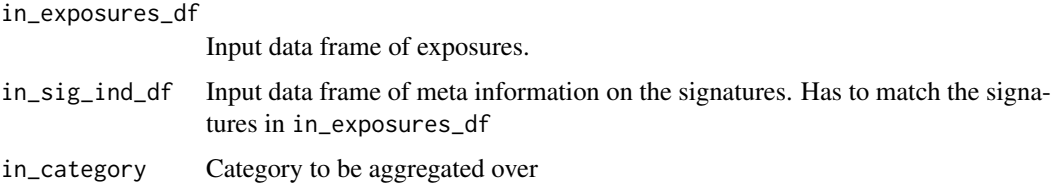

#### Value

A list with entries:

- exposures: The exposures H, a numeric data frame with l rows and m columns, l being the number of aggregated signatures and m being the number of samples
- norm\_exposures: The normalized exposures H, a numeric data frame with l rows and m columns, l being the number of aggregated signatures and m being the number of samples
- out\_sig\_ind\_df: Data frame of the type signature\_indices\_df, i.e. indicating name, function and meta-information of the aggregated signatures..

#### See Also

[LCD\\_complex\\_cutoff](#page-50-1)

#### Examples

NULL<sub>1</sub>

<span id="page-5-1"></span>annotate\_intermut\_dist\_cohort *Annotate the intermutation distance of variants cohort-wide*

#### Description

The function annotates the intermutational distance to a cohort wide data frame by applying annotate\_intermut\_dist\_I to every PID-specific subfraction of the cohort wide data. Note that [annotate\\_intermut\\_dist\\_PID](#page-7-1) calls [rainfallTransform](#page-0-0). If the PID information is missing, [annotate\\_intermut\\_dist\\_PID](#page-7-1) is called directly for the whole input.

#### Usage

```
annotate_intermut_dist_cohort(
  in_dat,
  in_CHROM.field = "CHROM",
  in_POS.field = "POS",
  in_PID.field = NULL,
  in\_mode = "min",in_verbose = FALSE
)
```
<span id="page-5-0"></span>

# Arguments

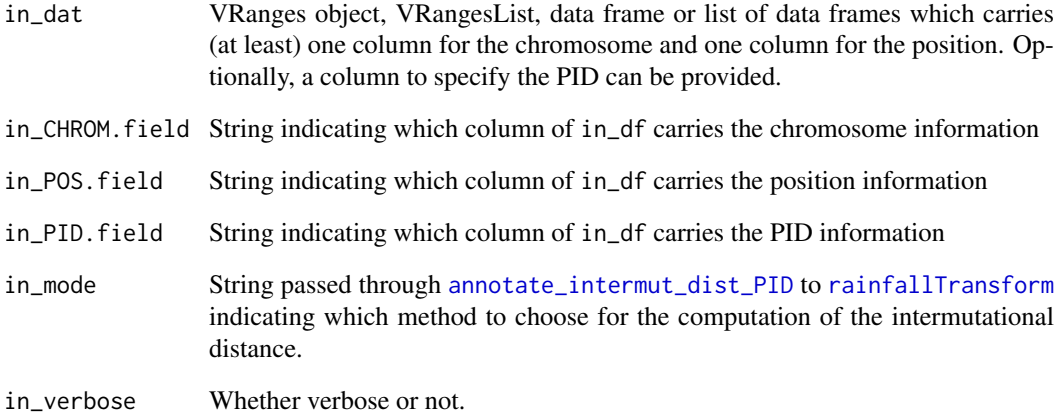

# Value

VRanges object, VRangesList, data frame or list of data frames identical to in\_df (reordered by in\_PID.field), but with the intermutation distance annotated as an additional column on the right named dist.

# See Also

[annotate\\_intermut\\_dist\\_PID](#page-7-1)

[rainfallTransform](#page-0-0)

# Examples

```
test_df <- data.frame(CHROM=c(1,1,1,2,2,2,3,3,3,4,4,4,5,5),
                      POS=c(1,2,4,4,6,9,1,4,8,10,20,40,100,200),
                      REF=c("C","C","C","T","T","T","A",
                            "A","A","G","G","G","N","A"),
                      ALT=c("A","G","T","A","C","G","C",
                            "G","T","A","C","T","A","N"),
                      PID=c(1,1,1,2,2,2,1,1,2,2,2,1,1,2))
test_df <- test_df[order(test_df$PID,test_df$CHROM,test_df$POS),]
min_dist_df <-
  annotate_intermut_dist_cohort(test_df,in_CHROM.field="CHROM",
                                in_POS.field="POS", in_PID.field="PID",
                                in_mode="min")
max_dist_df <-
  annotate_intermut_dist_cohort(test_df,in_CHROM.field="CHROM",
                                in_POS.field="POS", in_PID.field="PID",
                                in_mode="max")
min_dist_df
max_dist_df
```
<span id="page-7-1"></span><span id="page-7-0"></span>annotate\_intermut\_dist\_PID

*Annotate the intermutation distance of variants per PID*

# Description

The function annotates the intermutational distance to a PID wide data frame by applying [rainfallTransform](#page-0-0) to every chromosome-specific subfraction of the PID wide data.

#### Usage

```
annotate_intermut_dist_PID(
  in_dat,
  in_CHROM.field = "CHROM",
  in_POS.field = "POS",
  in\_mode = "min",in_verbose = FALSE
\lambda
```
#### Arguments

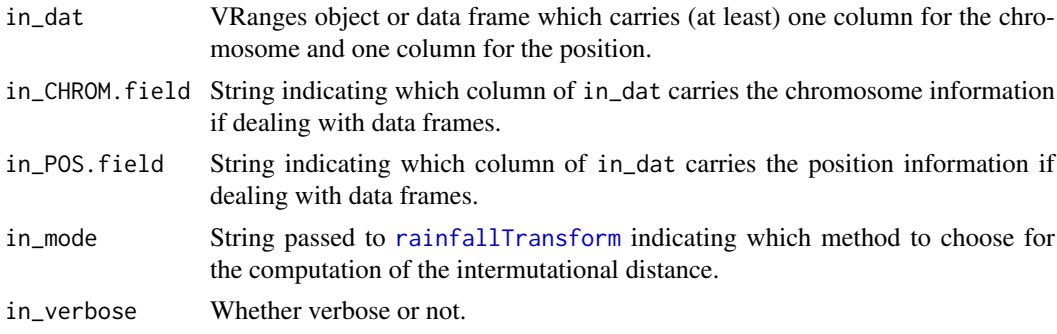

# Value

VRanges object or data frame identical to in\_dat, but with the intermutation distance annotated as an additional column on the right named dist.

# See Also

annotate intermut dist cohort

[rainfallTransform](#page-0-0)

# Examples

```
test_df <- data.frame(
CHROM=c(1,1,1,2,2,2,3,3,3,4,4,4,5,5),
POS=c(1,2,4,4,6,9,1,4,8,10,20,40,100,200),
 REF=c("C","C","C","T","T","T","A","A","A","G","G","G","N","A"),
 ALT=c("A","G","T","A","C","G","C","G","T","A","C","T","A","N"))
min_dist_df <- annotate_intermut_dist_PID(test_df,in_CHROM.field="CHROM",
                                          in_POS.field="POS",
                                          in_mode="min")
```

```
max_dist_df <- annotate_intermut_dist_PID(test_df,in_CHROM.field="CHROM",
                                           in_POS.field="POS",
                                           in_mode="max")
min_dist_df
max_dist_df
```

```
annotation_exposures_barplot
```
*Plot the exposures of a cohort with different layers of annotation*

# Description

The exposures H, determined by NMF or by [LCD](#page-49-1), are displayed as a stacked barplot by calling [Heatmap](#page-0-0). The x-axis displays the PIDs (patient identifier or sample), the y-axis the counts attributed to the different signatures with their respective colours per PID. It is analogous to [plot\\_exposures](#page-69-1). As many layers of information as desired can be added via an annotation data frame. The annotation data is handled in a way similar to [annotation\\_heatmap\\_exposures](#page-12-1). This function calls:

- [rowAnnotation](#page-0-0),
- [HeatmapAnnotation](#page-0-0) and
- [Heatmap](#page-0-0)

#### Usage

```
annotation_exposures_barplot(
  in_exposures_df,
  in_signatures_ind_df,
  in_subgroups_df,
  in_annotation_df = NULL,
  in_annotation_col = NULL,
 ylab = NULL,
  title = ",
  in_labels = FALSE,
  in_barplot_borders = TRUE,
  in_column_anno_borders = FALSE,
  in_annotation_legend_side = "right",
  in p adding = unit (c(2, 20, 2, 2), 'mm''),
  in_annotation = NULL
)
```
# Arguments

```
in_exposures_df
```
Numerical data frame encoding the exposures H, i.e. which signature contributes how much to which PID (patient identifier or sample).

```
in_signatures_ind_df
```
A data frame containing meta information about the signatures

in\_subgroups\_df

A data frame indicating which PID (patient or sample identifyier) belongs to which subgroup

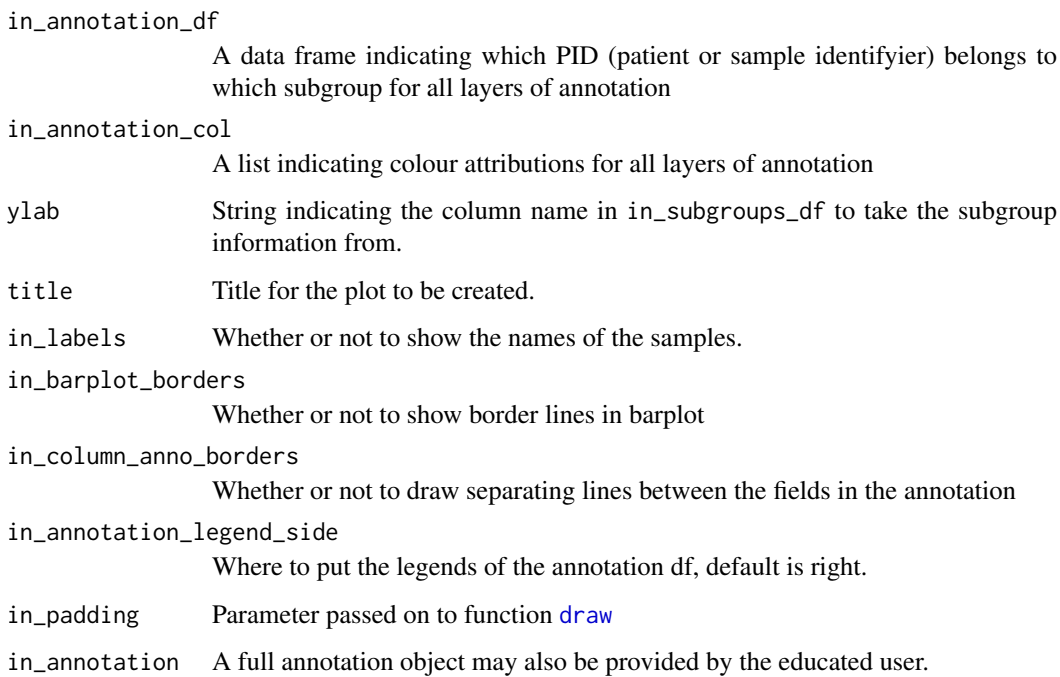

# Details

It might be necessary to install the newest version of the development branch of the packages circlize and ComplexHeatmap by Zuguang Gu: devtools::install\_github("jokergoo/circlize") and devtools::install\_github("jokergoo/ComplexHeatmap")

It might be necessary to install the newest version of the development branch of the packages circlize and ComplexHeatmap by Zuguang Gu: devtools::install\_github("jokergoo/circlize") and devtools::install\_github("jokergoo/ComplexHeatmap")

# Value

The function doesn't return any value.

# See Also

[HeatmapAnnotation](#page-0-0) [Heatmap](#page-0-0) [decorate\\_heatmap\\_body](#page-0-0) [annotation\\_heatmap\\_exposures](#page-12-1) [plot\\_exposures](#page-69-1)

# Examples

NULL

<span id="page-10-0"></span>annotation\_exposures\_list\_barplot

*Plot the exposures of a cohort with different layers of annotation for SNV and INDEL signatures*

# **Description**

The exposures H, determined by NMF or by [LCD](#page-49-1), are displayed as a stacked barplot by calling [Heatmap](#page-0-0). The x-axis displays the PIDs (patient identifier or sample), the y-axis the counts attributed to the different signatures with their respective colours per PID. It is analogous to [plot\\_exposures](#page-69-1). As many layers of information as desired can be added via an annotation data frame. The annotation data is handled in a way similar to [annotation\\_heatmap\\_exposures](#page-12-1). In comparison to [annotation\\_exposures\\_barplot](#page-8-1) allows this function to deal with a list of differn signature and mutation types. This function calls:

- [rowAnnotation](#page-0-0),
- [HeatmapAnnotation](#page-0-0) and
- [Heatmap](#page-0-0)

#### Usage

```
annotation_exposures_list_barplot(
  in_exposures_list,
  in_signatures_ind_list,
  in_subgroups_list,
  in_annotation_list,
  ylab = NULL,
  title = ".
  in_indel_sigs = FALSE,
  in_labels = FALSE,
  in_barplot_borders = TRUE,
  in column anno borders = FALSE.
  in_annotation_legend_side = "right",
  in\_padding = unit(c(2, 20, 2, 2), "mm"),
  in_annotation = NULL
\lambda
```
#### Arguments

in\_exposures\_list

A list of numerical data frame encoding the exposures H of different signature types, i.e. which signature contributes how much to which PID (patient identifier or sample).

```
in_signatures_ind_list
```
A list of data frame containing meta information about the each signature type individually

#### in\_subgroups\_list

A list of data frame indicating of each siganture type which PID (patient or sample identifyier) belongs to which subgroup

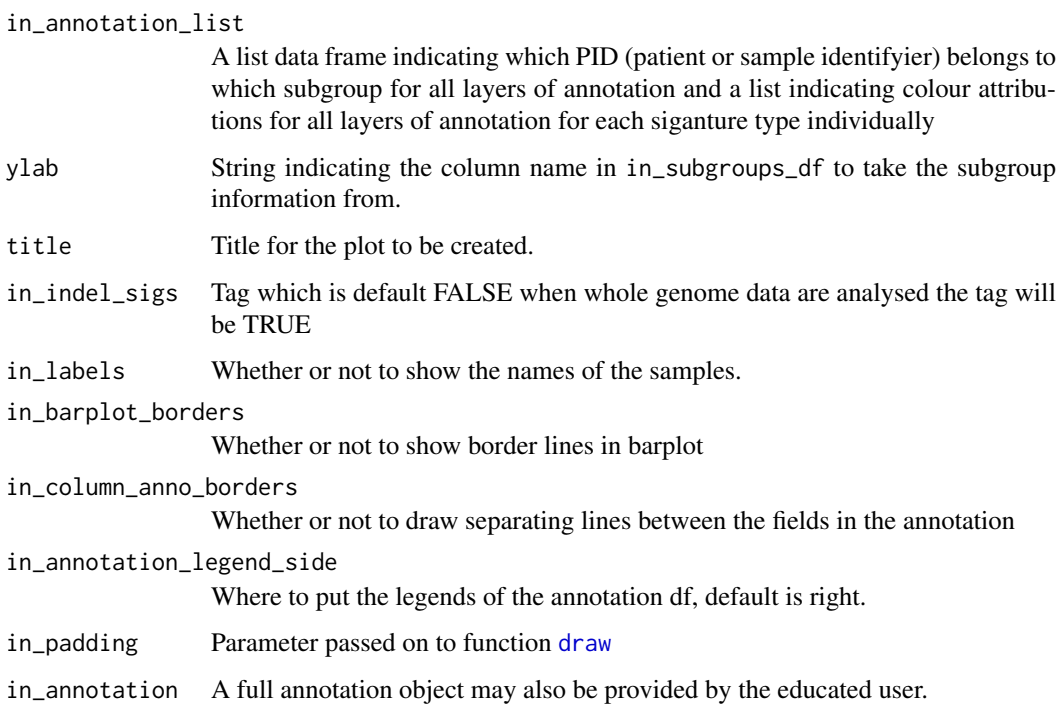

# Details

It might be necessary to install the newest version of the development branch of the packages circlize and ComplexHeatmap by Zuguang Gu: devtools::install\_github("jokergoo/circlize") and devtools::install\_github("jokergoo/ComplexHeatmap")

It might be necessary to install the newest version of the development branch of the packages circlize and ComplexHeatmap by Zuguang Gu: devtools::install\_github("jokergoo/circlize") and devtools::install\_github("jokergoo/ComplexHeatmap")

# Value

The function doesn't return any value.

# See Also

[HeatmapAnnotation](#page-0-0) [Heatmap](#page-0-0) [decorate\\_heatmap\\_body](#page-0-0) [annotation\\_heatmap\\_exposures](#page-12-1) [plot\\_exposures](#page-69-1)

# Examples

NULL

<span id="page-12-1"></span><span id="page-12-0"></span>annotation\_heatmap\_exposures

*Heatmap to cluster the PIDs on their signature exposures (Complex-Heatmap)*

# Description

The PIDs are clustered according to their signature exposures. The procedure is analogous to [complex\\_heatmap\\_exposures](#page-22-1), but enabling more than one annotation row for the PIDs. This function calls:

- [rowAnnotation](#page-0-0),
- [HeatmapAnnotation](#page-0-0) and
- [Heatmap](#page-0-0)

# Usage

```
annotation_heatmap_exposures(
  in_exposures_df,
  in_annotation_df,
  in_annotation_col,
  in_signatures_ind_df,
  in_data_type = "norm exposures",
  in_method = "manhattan",
 in\_palette = colorRamp2(c(0, 0.2, 0.4, 0.6), c("white", "yellow", "orange", "red")),
  in\_cutoff = 0,in_filename = NULL,
  in_column_anno_borders = FALSE,
  in_row_anno_borders = FALSE,
  in_show_PIDs = TRUE,
  in_annotation_legend_side = "right"
)
```
#### Arguments

in\_exposures\_df

Numerical data frame encoding the exposures H, i.e. which signature contributes how much to which PID (patient identifier or sample).

in annotation df

A data frame indicating which PID (patient or sample identifyier) belongs to which subgroup for all layers of annotation

#### in\_annotation\_col

A list indicating colour attributions for all layers of annotation

in\_signatures\_ind\_df

A data frame containing meta information about the signatures, especially the asserted colour

in\_data\_type Title in the figure

```
in_method Method of the clustering to be supplied to dist. Can be either of: euclidean,
                maximum, manhattan, canberra, binary or minkowski
```
<span id="page-13-0"></span>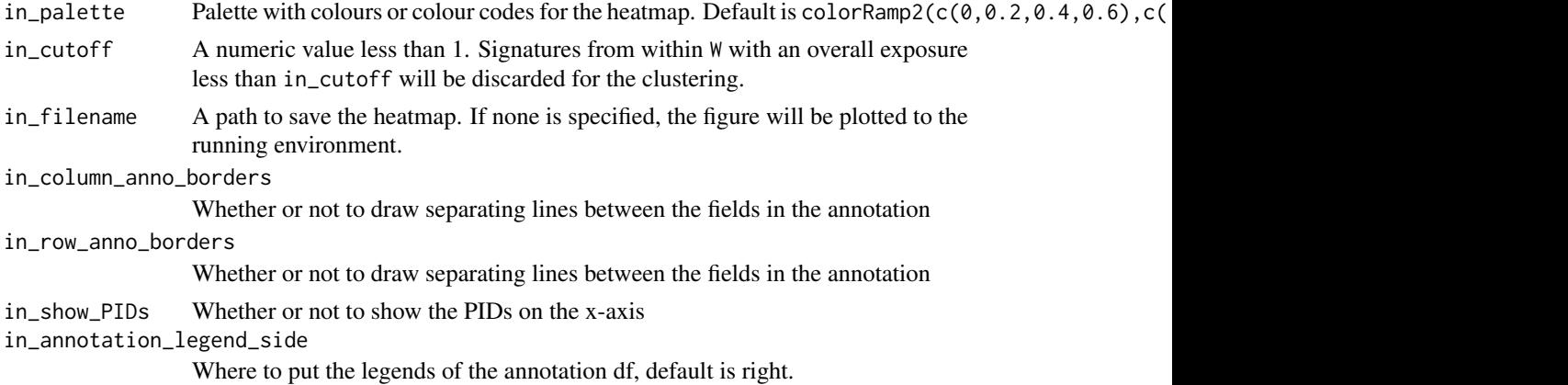

# Details

One additional parameter, in\_show\_legend\_bool\_vector, indicating which legends to display, is planned but deactivated in this version of the package. In order to use this features, it will be necessary to install the newest version of the packages circlize and ComplexHeatmap by Zuguang Gu: devtools::install\_github("jokergoo/circlize") and devtools::install\_github("jokergoo/ComplexHeatm

# Value

The function doesn't return any value.

# See Also

[Heatmap](#page-0-0) [complex\\_heatmap\\_exposures](#page-22-1)

#### Examples

NULL

attribute\_nucleotide\_exchanges

*Attribute the nucleotide exchange for an SNV*

# Description

SNVs are grouped into 6 different categories (12/2 as reverse complements are summed over). This function defines the attribution.

# Usage

```
attribute_nucleotide_exchanges(
  in_dat,
  in_REF.field = "REF",
  in_ALT.field = "ALT",
  in_verbose = FALSE
)
```
# <span id="page-14-0"></span>Arguments

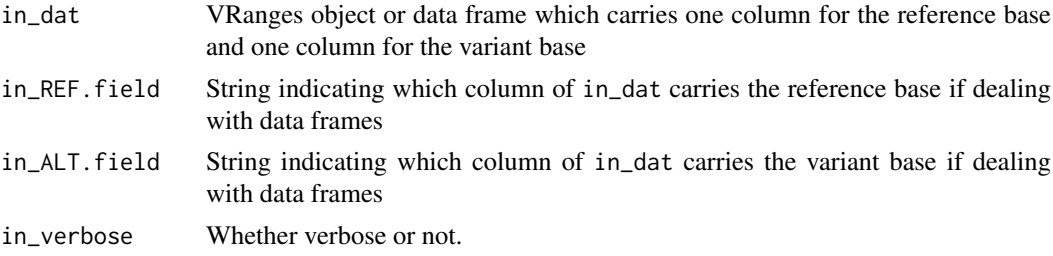

# Value

A character vector with as many rows as there are in in\_dat which can be annotated (i.e. appended) to the input data frame.

# Examples

```
test_df <- data.frame(
CHROM=c(1,1,1,2,2,2,3,3,3,4,4,4,5,5),
POS=c(1,2,3,4,5,6,1,2,3,4,5,6,7,8),
 REF=c("C","C","C","T","T","T","A","A","A","G","G","G","N","A"),
 ALT=c("A","G","T","A","C","G","C","G","T","A","C","T","A","N"))
test_df$change <- attribute_nucleotide_exchanges(
test_df,in_REF.field = "REF",in_ALT.field = "ALT")
test_df
```
<span id="page-14-1"></span>attribute\_sequence\_contex\_indel

*Attribution of sequence context and size for an INDEL*

#### Description

The function is a wrapper and uses [getSequenceContext](#page-46-1) to annotate the sequence context.

#### Usage

```
attribute_sequence_contex_indel(
  in_dat,
  in_REF.field = "REF",
  in_ALT.field = "ALT",
  in_verbose = FALSE,
  in_{of}fsetL = 10,
  in_{of}fsetR = 50
)
```
#### Arguments

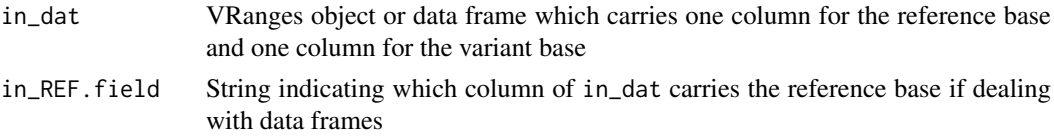

<span id="page-15-0"></span>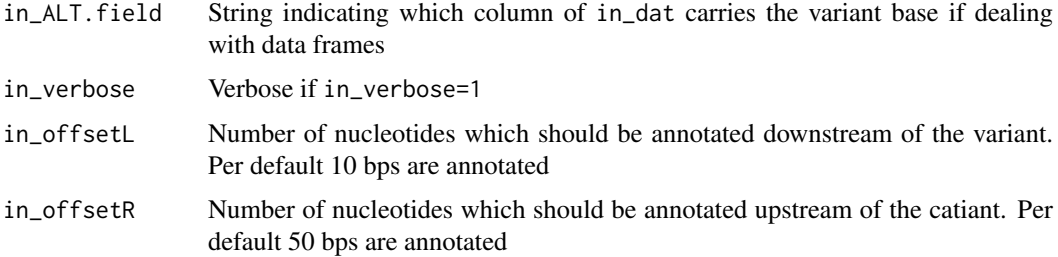

#### Value

VRanges object or data frame with the same number rows and additional columns containing the type of INDEL (Ins  $=$  insertion and Del  $=$  deletion), the annotated sequence context of the defined length, the absolute number of exchanged nucleotides and the nucleotide exchange between in\_REF.field and in\_ALT.field.

### Examples

```
data(GenomeOfNl_raw)
GenomeOfNl_context <- attribute_sequence_contex_indel(
                                   in_dat = head(GenomeOfNl_raw),
                                   in_REF.field = "REF",
                                   in_ALT.field = "ALT",
                                   in_verbose = FALSE,
                                   in_offsetL= 10, in_offsetR=50)
```
GenomeOfNl\_context

<span id="page-15-1"></span>attribution\_of\_indels *Attribution of variant into one onf the 83 INDEL categories*

#### **Description**

Each varaint is categorized into one of the 83 INDEL categories. The classification likewise to Alexandrov et al., 2018 (https://www.synapse.org/#!Synapse:syn11726616). The number of 83 features are classefied asfollowed:

- 1. Deletion of 1 bp  $C/(G)$  or  $T/(A)$  in a repetitive context. The context is classified into 1, 2, 3, 4, 5 or larger or equal to 6 times the same nucleotide(s).
- 2. Insertion of 1 bp C/(G) or T/(A) in a repetitive context. The context is classified into 0, 1, 2, 3, 4, or larger or equal to 5 times the same nucleotide(s).
- 3. Deletions of 2bps, 3bps, 4bps or more or equal to 5bps in a repetitive context. Each deletion is classified in a context of 1, 2, 3, 4, 5 or larger or equal to 6 times the same motif.
- 4. Insertion of 2 bps, 3 bps, 4 bps or more or equal to 5 bps in a repetitive context. Each deletion is classified in a context of 0, 1, 2, 3, 4 or larger or equal to 5 times the same motif.
- 5. Microhomology deletion of 2bps, 3bps, 4bps or more or equal to 5 bps in a partly repetitive context. The partly repetitive context is defined by motif length of minus 1 bp, 2 bps, 3 bps, 4 bps or more or equal to 5bps, which is located before and after the break-point junction of the deletion.

#### <span id="page-16-0"></span>Usage

```
attribution_of_indels(in_dat_return = in_dat_return)
```
#### Arguments

in\_dat\_return Data frame constucted form a vcf-like file of a whole cohort or a single-sample.The first columns are those of a standart vcf file, followed by an abitrary number of custom or defined columns. One of these can carry a PID (patient or sample identifyer) and subgroup information. Furthermore, the columns containing the sequence context and the absolute length of the INDEL as well as the INDEL type of the variant can be annotated to the vcf-like df with [attribute\\_sequence\\_contex\\_indel](#page-14-1). These columns are required to enable the constuction of a mutational catalog.

### Value

Data frame with the same dimention as the input data frame plus an addional column with the INDEL classification number corrospondig to Alexandrov et al. 2018.

# Examples

```
data(GenomeOfNl_raw)
GenomeOfNl_context <- attribute_sequence_contex_indel(in_dat =
head(GenomeOfNl_raw))
GenomeOfNl_classified <- attribution_of_indels(GenomeOfNl_context)
GenomeOfNl_classified
```
build\_gene\_list\_for\_pathway

*Build a gene list for a given pathway name*

#### Description

Build a gene list for a given pathway name

#### Usage

```
build_gene_list_for_pathway(in_string, in_organism)
```
# Arguments

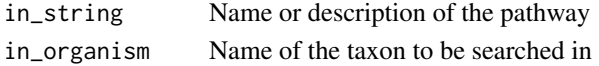

# Value

A character vector of gene names

#### See Also

[keggLink](#page-0-0) [keggFind](#page-0-0) [extract\\_names\\_from\\_gene\\_list](#page-44-1)

# Examples

```
species <- "hsa"
gene_lists_meta_df <- data.frame(
 name=c("BER","NHEJ","MMR"),
  explanation=c("base excision repair",
                "non homologous end joining",
                "mismatch repair"))
number_of_pathways <- dim(gene_lists_meta_df)[1]
gene_lists_list <- list()
for (i in seq_len(number_of_pathways)) {
  temp_list <-
    build_gene_list_for_pathway(gene_lists_meta_df$explanation[i],
                                species)
 gene_lists_list <- c(gene_lists_list,list(temp_list))
}
gene_lists_list
```
classify\_indels *INDEL function V1 - not compartible with AlexandrovSignatures*

#### Description

INDEL function V1 - not compartible with AlexandrovSignatures

#### Usage

```
classify_indels(
  in_df,
  in_ALT.field = "ALT",
  in_REF.field = "REF",
  in_breaks = c(-Inf, -10, -3, 0, 2, 9, Inf),
  in_labels = c("del3", "del2", "del1", "in1", "in2", "in3")
)
```
#### Arguments

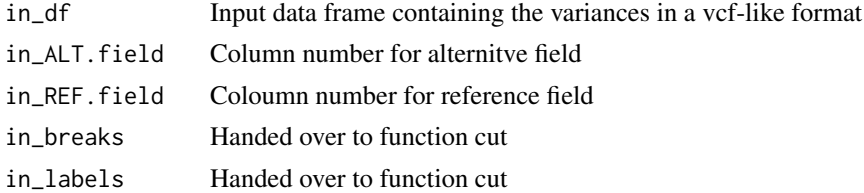

#### Value

classVector, a factor vector of indel sizes

# Examples

NULL

<span id="page-17-0"></span>

<span id="page-18-0"></span>compare\_exposures *Compares alternative exposures*

# Description

Compares exposures computed by two alternative approaches for the same cohort

# Usage

```
compare_exposures(in_exposures1_df, in_exposures2_df, deselect_flag = TRUE)
```
#### Arguments

in\_exposures1\_df

Numeric data frame with exposures, ideally the smaller exposure data is supplied first.

in\_exposures2\_df

Numeric data frame with exposures, ideally the bigger exposure data is supplied second.

deselect\_flag Wehther signatures absent in both exposure data frames should be removed.

#### Value

A list with entries merge\_df, all\_cor.coeff, all\_p.value, cor.coeff\_vector, p.value\_vector, all\_cor.test, and cor.test\_list.

- merge\_df: Merged molten input exposure data frames
- all\_cor.coeff: Pearson correlation coefficient for all data points, i.e. taken all signatures together
- all\_p.value: P-value of the Pearson test for all data points, i.e. taken all signatures together
- cor.coeff\_vector: A vector of Pearson correlation coefficients evaluated for every signature independently
- p.value\_vector: A vector of p-values of the Pearson tests evaluated for every signature independently
- all\_[cor.test](#page-0-0): A data structure as returned by cor.test for all data points, i.e. taken all signatures together
- cor.test\_list: A list of data structures as returned by [cor.test](#page-0-0), but evaluated for every signature independently

#### Examples

NULL

<span id="page-19-0"></span>compare\_expousre\_sets *Compare two sets of exposures by cosine distance*

# Description

Compare two sets of exposures, stored in numerical data frames H1 and H2, by computing the rowwise cosine distance

# Usage

```
compare_expousre_sets(in_df_small, in_df_big, in_distance = cosineDist)
```
### Arguments

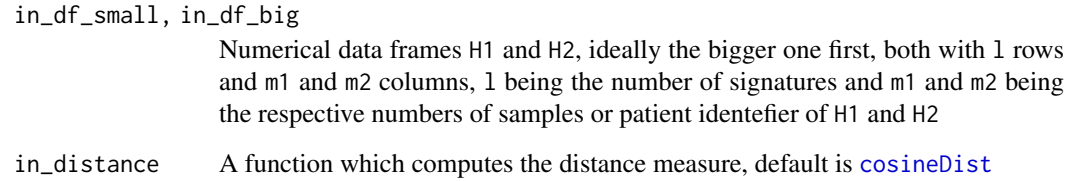

# Value

A list with entries distance, hierarchy\_small and hierarchy\_big.

- distance: A numerical data frame with the cosine distances between the columns of H1, indexing the rows, and H2, indexing the columns
- hierarchy\_small: A data frame carrying the information of ranked similarity between the signatures in H2 with the signatures in H1
- hierarchy\_big: A data frame carrying the information of ranked similarity between the signatures in H1 with the signatures in H2

# See Also

# [cosineDist](#page-29-1)

# Examples

```
sig_1_df <- data.frame(matrix(c(1,0,0,0,0,1,0,0,0,0,1,0),ncol=3))
names(sig_1_df) <- paste0("B",seq_len(dim(sig_1_df)[2]))
sig_2_df \leftarrow data frame(matrix(c(1,1,0,0,0,0,1,1),ncol=2))compare_expousre_sets(sig_1_df,sig_2_df)
```
<span id="page-20-0"></span>

# Description

Compare two sets of signatures, stored in numerical data frames W1 and W2, by computing the column-wise cosine distance

# Usage

```
compare_sets(in_df_small, in_df_big, in_distance = cosineDist)
```
#### Arguments

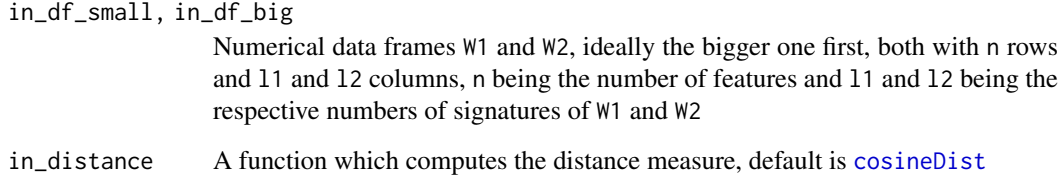

# Value

A list with entries distance, hierarchy\_small and hierarchy\_big.

- distance: A numerical data frame with the cosine distances between the columns of W1, indexing the rows, and W2, indexing the columns
- hierarchy\_small: A data frame carrying the information of ranked similarity between the signatures in W2 with the signatures in W1
- hierarchy\_big: A data frame carrying the information of ranked similarity between the signatures in W1 with the signatures in W2

# See Also

# [cosineDist](#page-29-1)

# Examples

```
sig_1_df <- data.frame(matrix(c(1,0,0,0,0,1,0,0,0,0,1,0),ncol=3))
names(sig_1_df) <- paste0("B",seq_len(dim(sig_1_df)[2]))
sig_2_df \leftarrow data frame(matrix(c(1,1,0,0,0,0,1,1),ncol=2))compare_sets(sig_1_df,sig_2_df)
```
#### Description

Compare all strata from different orthogonal stratification axes, i.e. othogonal SMCs by cosine similarity of signature exposures. First calls

- make\_strata\_df, then
- [plot\\_strata](#page-72-1) and finally
- [make\\_comparison\\_matrix](#page-59-1)

# Usage

```
compare_SMCs(
  in_stratification_lists_list,
  in_signatures_ind_df,
  output_path,
  in\_nrect = 5,
  in_attribute = "\lambda
```
# Arguments

```
in_stratification_lists_list
```
![](_page_21_Picture_152.jpeg)

# Value

The comparison matrix of cosine similarities.

# See Also

[plot\\_strata](#page-72-1) [make\\_comparison\\_matrix](#page-59-1)

# Examples

NULL

<span id="page-22-2"></span><span id="page-22-0"></span>compare\_to\_catalogues *Compare one mutational catalogue to reference mutational catalogues*

# Description

Compare one mutational catalogue (e.g. of one index patient) to a list of reference mutational catalogues (e.g. from the initial Alexandrov puplication) by cosine similarities

# Usage

```
compare_to_catalogues(in_index_df, in_comparison_list)
```
# Arguments

in\_index\_df Data frame containing the mutational catalogue of interest

in\_comparison\_list

List of data frames (ideally named) containing the reference mutational catalogues

# Value

A similarity dataframe

### Examples

NULL

<span id="page-22-1"></span>complex\_heatmap\_exposures

*Heatmap to cluster the PIDs on their signature exposures (Complex-Heatmap)*

#### Description

The PIDs are clustered according to their signature exposures. uses package ComplexHeatmap by Zuguang Gu. This function calls:

- [rowAnnotation](#page-0-0),
- [HeatmapAnnotation](#page-0-0) and
- [Heatmap](#page-0-0)

# Usage

```
complex_heatmap_exposures(
  in_exposures_df,
  in_subgroups_df,
  in_signatures_ind_df,
  in_data_type = "norm exposures",
  in_method = "manhattan",
  in_subgroup_column = "subgroup",
  in_subgroup_colour_column = NULL,
 in\_palette = colorRamp2(c(0, 0.2, 0.4, 0.6), c("white", "yellow", "orange", "red")),
  in\_cutoff = 0,
  in_filename = NULL,
  in_column_anno_borders = FALSE,
  in_row_anno_borders = FALSE
)
```
# Arguments

![](_page_23_Picture_215.jpeg)

# Details

It might be necessary to install the newest version of the development branch of the packages circlize and ComplexHeatmap by Zuguang Gu: devtools::install\_github("jokergoo/circlize") and devtools::install\_github("jokergoo/ComplexHeatmap")

# <span id="page-24-0"></span>computeLogLik 25

# Value

The function doesn't return any value.

#### See Also

[Heatmap](#page-0-0)

# Examples

```
data(lymphoma_cohort_LCD_results)
complex_heatmap_exposures(
  rel_lymphoma_Nature2013_COSMIC_cutoff_exposures_df,
  COSMIC_subgroups_df,
  chosen_signatures_indices_df,
  in_data_type="norm exposures",
  in_subgroup_colour_column="col",
  in_method="manhattan",
  in_subgroup_column="subgroup")
```
computeLogLik *Compute the loglikelihood*

# Description

Compute the loglikelihood

# Usage

```
computeLogLik(in_vector, in_pdf = NULL, verbose = FALSE)
```
# Arguments

![](_page_24_Picture_115.jpeg)

# Value

A numeric value (sum of the logarithms of the likelihoods of the input vector)

# Examples

NULL

```
compute_comparison_stat_df
```
*Extract statistical measures for entity comparison*

#### Description

Compare one mutational catalogue (e.g. of one index patient) to a list of reference mutational catalogues (e.g. from the initial Alexandrov puplication) by cosine similarities

# Usage

```
compute_comparison_stat_df(in_sim_df)
```
# Arguments

in\_sim\_df A similarity data frame as extracted by [compare\\_to\\_catalogues](#page-22-2)

# Value

A dataframe containing statistical measures, prepared for bar plot

#### Examples

NULL

confidence\_indel\_calulation

*Wrapper to compute confidence intervals for SNV and INDEL signatures of a cohort or single-sample*

# Description

Wrapper function around [confIntExp](#page-27-1), which is applies to every signature or sample pair in a cohort. The extracted lower bound of the confidence intervals are added to the input data which is reodered and melted in order to prepare for visualization with ggplot2. The calculates of confidence intervals is based on a profiling likelihood algorithm and the wrapper calculates the data for the exposure contubution identefied with SNV and INDEL signature decompositions and application of the following cutoffs:

- 1. CosmicValid\_absCutoffVector
- 2. CosmicValid\_normCutoffVector
- 3. CosmicArtif\_absCutoffVector
- 4. CosmicArtif\_normCutoffVector
- 5. PCAWGValidSNV\_absCutoffVector
- 6. PCAWGValidID\_absCutoffVector

<span id="page-26-0"></span>The function makes use of differnet YAPSA functions. For each of the above stated cutoff vectors a per PID decompostion of the SNV and INDEL catalog is calulated respectivly using [LCD\\_complex\\_cutoff\\_perPID](#page-50-2). In a next step, [variateExp](#page-105-1) wich is a wrapper around [confIntExp](#page-27-1) to compute confidence intervals for a cohort is used. A dataframe is returend with the upper and lower bounds of the confidence intervals. In a last step [plotExposuresConfidence\\_indel](#page-68-1) to plot the exposures to extracted signatures including confidence intervals computed with e.g. by [variateExp](#page-105-1).

# Usage

confidence\_indel\_calulation(in\_current\_indel\_df, in\_current\_snv\_df)

#### Arguments

in\_current\_indel\_df

A INDEL mutational catalog. Mutational catalog can be constucted with create\_indel\_mutation\_cataloguefrom in\_current\_snv\_df

A SNV mutational catalog. Mutational catalog can be constuced with create\_mutation\_catalogue

#### Value

A list is returned containing 12 objects. For each cutoff data frame two corrosponding object are present. First, the p gtable object which can be used for gaphically visualization, and second a dataframe containing the corrosponding upper and lower bounds of the confidence intervals.

#### Examples

data("GenomeOfNl\_MutCat")

confidence\_indel\_only\_calulation

*Wrapper to compute confidence intervals for only INDEL signatures.*

#### **Description**

Wrapper function around [confIntExp](#page-27-1), which is applies to every signature or sample pair in a cohort. The extracted lower bound of the confidence intervals are added to the input data which is reodered and melted in order to prepare for visualization with ggplot2. The calculates of confidence intervals is based on a profiling likelihood algorithm and the wrapper calculates the data for the exposure contubution identefied with INDEL singature decomposition and the usage of PCAWGValidID\_absCutoffVector data frame.

#### Usage

confidence\_indel\_only\_calulation(in\_current\_indel\_df)

#### Arguments

in current indel df

A INDEL mutational catalog. Mutational catalog can be constucted with create\_indel\_mutation\_cataloguefrom

# Details

The function makes use of differnet YAPSA functions. For each of the above stated cutoff vectors a per PID decompostion of the SNV and INDEL catalog is calulated respectivly using [LCD\\_complex\\_cutoff\\_perPID](#page-50-2). In a next step, [variateExp](#page-105-1) which is a wrapper around [confIntExp](#page-27-1) to compute confidenceintervals for a cohort is used. A dataframe is returend with the upper and lower bounds of the confidence intervals. In a last step [plotExposuresConfidence\\_indel](#page-68-1) to plot the exposures to extracted signatures including confidence intervals computed with e.g. by [variateExp](#page-105-1).

# Value

A list is returned containing two object. First, the p gtable object which can be used for gaphically visualization, and second a dataframe containing the corrosponding upper and lower bounds of the confidence intervals.

# Examples

```
data("GenomeOfNl_MutCat")
temp_list <- confidence_indel_only_calulation(
                        in_current_indel_df=MutCat_indel_df)
plot(temp_list$p_complete_PCAWG_ID)
head(temp_list$complete_PCAWG_ID)
```
#### <span id="page-27-1"></span>confIntExp *Compute confidence intervals*

# Description

Compute confidence intervals using the (log-)likelihood ratio test, primarily for one input sample.

#### Usage

```
confIntExp(
  in\_ind = 1,
  in\_sigLevel = 0.05,
  in_delta = 1,
  in_exposure_vector = NULL,
  in_verbose = FALSE,
  ...
\lambda
```
#### Arguments

![](_page_27_Picture_175.jpeg)

<span id="page-27-0"></span>

#### <span id="page-28-0"></span>correct\_rounded 29

#### Value

A list with entries

- upper: Upper bound of the confidence interval
- lower: Lower bound of the confidence interval

#### Examples

```
library(BSgenome.Hsapiens.UCSC.hg19)
data(lymphoma_test)
data(lymphoma_cohort_LCD_results)
data(sigs)
word_length <- 3
temp_list <- create_mutation_catalogue_from_df(
  lymphoma_test_df,this_seqnames.field = "CHROM",
  this_start.field = "POS",this_end.field = "POS",
  this_PID.field = "PID",this_subgroup.field = "SUBGROUP",
  this refGenome = BSgenome.Hsapiens.UCSC.hg19,
  this_wordLength = word_length)
lymphoma_catalogue_df <- temp_list$matrix
lymphoma_PIDs <- colnames(lymphoma_catalogue_df)
data("lymphoma_cohort_LCD_results")
lymphoma_exposures_df <-
  lymphoma_Nature2013_COSMIC_cutoff_exposures_df[, lymphoma_PIDs]
lymphoma_sigs <- rownames(lymphoma_exposures_df)
lymphoma_sig_df <- AlexCosmicValid_sig_df[, lymphoma_sigs]
confIntExp(in\_ind = 1, in\_sigLevel = 0.05, in\_delta = 0.4,in_exposure_vector = lymphoma_exposures_df[, 1],
           in\_catalogue\_vector = 1ymphoma_catalogue_df[, 1],
           in_sig_df = lymphoma_sig_df)
```
correct\_rounded *Readjust the vector to it's original norm after rounding*

#### **Description**

After use of the function [round\\_precision](#page-75-1) the norm of the input vector may have been altered by the rounding procedure. This function restores the norm by altering only the largest entry in the rounded vector (in order to create the least possible relative error).

#### Usage

```
correct rounded(x, in interval = c(0, 1))
```
#### Arguments

x vector to be rounded in interval Interval

# Value

The adapted form of the input vector x.

# Examples

NULL

<span id="page-29-1"></span>cosineDist *Compute the cosine distance of two vectors*

#### Description

Compute the cosine distance of two vectors

# Usage

cosineDist(a, b)

### Arguments

a, b Numerical vectors of same length

# Value

The scalar product of the two input vectors divided by the product of the norms of the two input vectors

# Examples

```
## 1. Orthogonal vectors:
cosineDist(c(1,0),c(0,1))## 2. Non-orthogonal vectors:
cosineDist(c(1,0),c(1,1))## Compare trigonometry:
1-cos(pi/4)
```
cosineMatchDist *Compute an altered cosine distance of two vectors*

# Description

This is an altered cosine distance: it first reduced the dimension of the two input vectors to only those coordinates where both have non-zero entries. The cosine similarity is then computed on these reduced vectors, i.e. on a sub-vector space.

# Usage

```
cosineMatchDist(a, b)
```
# Arguments

a, b Numerical vectors of same length

<span id="page-29-0"></span>

# <span id="page-30-0"></span>Value

The scalar product of the reduced input vectors divided by the product of the norms of the two reduced input vectors

# Examples

```
## 1. Orthogonal vectors:
cosineMatchDist(c(1,0),c(0,1))
## 2. Non-orthogonal vectors:
cosineMatchDist(c(1,0),c(1,1))
```

```
create_indel_mutation_catalogue_from_df
                         Wrapper to create an INDEL mutational catalog from a vlf-like data
                         frame
```
# Description

From data frame constucted from a vcf-file file the function [create\\_indel\\_mutation\\_catalogue\\_from\\_df](#page-30-1) creates a mutational catalog V by squencially applying the [attribute\\_sequence\\_contex\\_indel](#page-14-1), [attribute\\_sequence\\_contex\\_indel](#page-14-1) and then [attribution\\_of\\_indels](#page-15-1). The runtime of the function is about 1 sec per 6 variants as sequence context as well as INDEL calssification are timeconsuming to compute (optimization ongoing)

# Usage

```
create_indel_mutation_catalogue_from_df(
  in_dat,
  in_signature_df,
  in_REF.field = "REF",
  in_ALT.field = "ALT",
  in_verbose = FALSE
)
```
# Arguments

![](_page_30_Picture_193.jpeg)

#### Value

A dataframe in the format of a mutational catalog V, which can be used for [LCD](#page-49-1) analysis

#### Examples

```
data(sigs_pcawg)
data(GenomeOfNl_raw)
temp_df <- translate_to_hg19(GenomeOfNl_raw[1:200,],"CHROM")
temp_df$PID <- sample(c("PID1","PID2","PID3","PID4","PID5"),200,replace=TRUE)
temp <- create_indel_mutation_catalogue_from_df(in_dat = temp_df,
   in_signature_df = PCAWG_SP_ID_sigs_df,
   in_REF.field = "REF",
   in\_ALT.field = "ALT"in_verbose = FALSE)
dim(temp)
head(temp)
```
create\_indel\_mut\_cat\_from\_df

*Create a Mutational catalog from a data frame*

#### Description

This function creates a mutational catalog from a data frame. It requires the returend data frame optainted with [attribution\\_of\\_indels](#page-15-1).

# Usage

```
create_indel_mut_cat_from_df(in_df, in_signatures_df)
```
# Arguments

in\_df A data frame constucted from a vcf-like file of a whole cohort or single-sample. The first coloums are those of a standart vcf file, followed by an arbitrary number of customs or used defined columns. One if these can carry a PID (patient or sample identefyier) and the subgroup information. Additionaly to consuct the the mutational catalog each variant needs to be characterize into one of the 83 INDEL feature classes, which can be perfomed with [attribution\\_of\\_indels](#page-15-1)

in\_signatures\_df

A numeric data frame W with n rows and l columns, n being the number of features and l being the number of signatures.Data frame containing INDEL signatures which should be used to create the mutational cataolog V.

# Value

A count dataframe, the mutational catalog V with rownames indicating the INDELs and colnames having the PIDs

<span id="page-31-0"></span>

<span id="page-32-0"></span>create\_mutation\_catalogue\_from\_df 33

#### Examples

```
data(GenomeOfNl_raw)
data(sigs_pcawg)
GenomeOfNl_context <- attribute_sequence_contex_indel(in_dat =
head(GenomeOfNl_raw))
GenomeOfNl_classified <- attribution_of_indels(GenomeOfNl_context)
GenomeOfNl_mut_cat <- create_indel_mut_cat_from_df(GenomeOfNl_classified,
 in_signatures_df=PCAWG_SP_ID_sigs_df)
```
<span id="page-32-1"></span>create\_mutation\_catalogue\_from\_df

*Create a Mutational Catalogue from a data frame*

# Description

This function creates a mutational catalogue from a data frame. It is a wrapper function for [create\\_mutation\\_catalogue\\_from\\_VR](#page-34-1): it first creates a VRanges object from the data frame by [makeVRangesFromDataFrame](#page-56-1) and then passes this object on to the above mentioned custom function.

#### Usage

```
create_mutation_catalogue_from_df(
  this_df,
  this_refGenome_Seqinfo = NULL,
  this seqnames.field = ''X.CHROM",
  this_start.field = "POS",
  this_end.field = "POS",
  this_PID.field = "PID",
  this_subgroup.field = "subgroup",
  this_refGenome,
  this_wordLength,
  this_verbose = 1,
  this_rownames = c(),
  this_adapt_rownames = 1
)
```
#### Arguments

![](_page_32_Picture_156.jpeg)

![](_page_33_Picture_173.jpeg)

# Value

A list with entries matrix and frame obtained from [create\\_mutation\\_catalogue\\_from\\_VR](#page-34-1):

- matrix: The mutational catalogue V
- frame: Additional and meta information on rownames (features), colnames (PIDs) and subgroup attribution.

# See Also

[makeVRangesFromDataFrame](#page-56-1)

[create\\_mutation\\_catalogue\\_from\\_VR](#page-34-1)

# Examples

```
library(BSgenome.Hsapiens.UCSC.hg19)
data(lymphoma_test)
word_length <- 3
temp_list <- create_mutation_catalogue_from_df(
  lymphoma_test_df,this_seqnames.field = "CHROM",
  this_start.field = "POS",this_end.field = "POS",
  this_PID.field = "PID",this_subgroup.field = "SUBGROUP",
  this_refGenome = BSgenome.Hsapiens.UCSC.hg19,
  this_wordLength = word_length)
  dim(temp_list$matrix)
  head(temp_list$matrix)
```
<span id="page-34-1"></span><span id="page-34-0"></span>create\_mutation\_catalogue\_from\_VR

*Create a Mutational Catalogue from a VRanges Object*

# Description

This function creates a mutational catalogue from a VRanges Object by first calling [mutationContext](#page-0-0) to establish the motif context of the variants in the input VRanges and then calling [motifMatrix](#page-0-0) to build the mutational catalogue V.

# Usage

```
create_mutation_catalogue_from_VR(
  in_vr,
  in_refGenome,
  in_wordLength,
  in_PID.field = "PID",
  in\_verbose = 0,
  in\_rownames = c(),
  adapt_rownames = 1
)
```
# Arguments

![](_page_34_Picture_199.jpeg)

# Value

A list with entries matrix, frame,

- matrix: The mutational catalogue V
- frame: Additional and meta information on rownames (features), colnames (PIDs) and subgroup attribution.

# See Also

[mutationContext](#page-0-0) [motifMatrix](#page-0-0)

36 cutoffs and the contract of the contract of the contract of the contract of the contract of the contract of the contract of the contract of the contract of the contract of the contract of the contract of the contract of

# Examples

```
library(BSgenome.Hsapiens.UCSC.hg19)
data(lymphoma_test)
data(sigs)
word_length <- 3
temp_vr <- makeVRangesFromDataFrame(
  lymphoma_test_df,in_seqnames.field="CHROM",
  in_subgroup.field="SUBGROUP",verbose_flag=1)
temp_list <- create_mutation_catalogue_from_VR(
  temp_vr,in_refGenome=BSgenome.Hsapiens.UCSC.hg19,
  in_wordLength=word_length,in_PID.field="PID",
  in verbose=1)
dim(temp_list$matrix)
head(temp_list$matrix)
test_list <- split(lymphoma_test_df,f=lymphoma_test_df$PID)
other_list <- list()
for(i in seq_len(length(test_list))){
  other_list[[i]] <- test_list[[i]][c(1:80),]
}
other_df <- do.call(rbind,other_list)
other_vr <- makeVRangesFromDataFrame(
 other_df,in_seqnames.field="CHROM",
  in_subgroup.field="SUBGROUP",verbose_flag=1)
other_list <- create_mutation_catalogue_from_VR(
  other_vr,in_refGenome=BSgenome.Hsapiens.UCSC.hg19,
  in_wordLength=word_length,in_PID.field="PID",
  in_verbose=1,in_rownames=rownames(AlexCosmicValid_sig_df))
dim(other_list$matrix)
head(other_list$matrix)
```
cutoffs *Cutoffs for a supervised analysis of mutational signatures.*

#### Description

Series of data frames with signature-specific cutoffs. All values represent optimal cutoffs. The optimal cutoffs were determined for different choices of parameters in the cost function of the optimization. The row index is equivalent to the ratio between costs for false negative attribution and false positive attribution. The columns correspond to the different signatures. To be used with [LCD\\_complex\\_cutoff](#page-50-1). There are two different sets of cutoffs one for the signatures described by Alexandrov et al.(Natue 2013) and one for the signatures dokumented in Alexandriv et al. (biorxiv 2018). The calculation of the PCAWG signature specific cutoffs was perfomed in a single-sample resolution which are both valid for whole genome and whole exome sequencing data analysis.

cutoffCosmicValid\_rel\_df: Optimal cutoffs for [AlexCosmicValid\\_sig\\_df](#page-86-1), i.e. COSMIC signatures, only validated, trained on relative exposures.

cutoffCosmicArtif\_rel\_df: Optimal cutoffs for [AlexCosmicArtif\\_sig\\_df](#page-86-1), i.e. COSMIC signatures, including artifact signatures, trained on relative exposures.

cutoffCosmicValid\_abs\_df: Optimal cutoffs for [AlexCosmicValid\\_sig\\_df](#page-86-1), i.e. COSMIC signatures, only validated, trained on absolute exposures.

cutoffCosmicArtif\_abs\_df: Optimal cutoffs for [AlexCosmicArtif\\_sig\\_df](#page-86-1), i.e. COSMIC signatures, including artifact signatures, trained on absolute exposures.

<span id="page-35-0"></span>
#### cutoffs\_pcawg 37

cutoffInitialValid\_rel\_df: Optimal cutoffs for [AlexInitialValid\\_sig\\_df](#page-86-0), i.e. initially published signatures, only validated signatures, trained on relative exposures.

cutoffInitialArtif\_rel\_df: Optimal cutoffs for [AlexInitialArtif\\_sig\\_df](#page-86-0), i.e. initially published signatures, including artifact signatures, trained on relative exposures.

cutoffInitialValid\_abs\_df: Optimal cutoffs for [AlexInitialValid\\_sig\\_df](#page-86-0), i.e. initially published signatures, only validated signatures, trained on absolute exposures.

cutoffInitialArtif\_abs\_df: Optimal cutoffs for [AlexInitialArtif\\_sig\\_df](#page-86-0), i.e. initially published signatures, including artifact signatures, trained on absolute exposures.

# Usage

data(cutoffs)

#### Author(s)

Daniel Huebschmann <huebschmann.daniel@googlemail.com>

cutoffs\_pcawg *Opt. cutoffs, PCAWG SNV signatures, including artifacts*

#### **Description**

cutoffPCAWG\_SBS\_WGSWES\_artifPid\_df: Optimal cutoffs for [PCAWG\\_SP\\_SBS\\_sigs\\_Artif\\_df](#page-87-0), i.e. initially published signatures,including artifact signatures, trained in a single-sample resolution.

cutoffPCAWG\_SBS\_WGSWES\_realPid\_df: Optimal cutoffs for [PCAWG\\_SP\\_SBS\\_sigs\\_Real\\_df](#page-87-0), i.e. initially published signatures, only validated signatures, trained in a single-sample resolution.

cutoffPCAWG\_ID\_WGS\_Pid\_df: Optimal cutoffs for [PCAWG\\_SP\\_ID\\_sigs\\_df](#page-87-0), i.e. initially published signatures, signatures, trained in a single-sample resolution.

#### Usage

data(cutoffs\_pcawg)

# Author(s)

Lea Jopp-Saile <huebschmann.daniel@googlemail.com>

cut\_breaks\_as\_intervals

*Wrapper for cut*

# Description

In this wrapper function for the known [cut](#page-0-0) function, the breaks vector need not be supplied directly, instead, for every break, an interval is supplied and the function optimizes the choice of the breakpoint by chosing a local minimum of the distribution.

#### Usage

```
cut_breaks_as_intervals(
  in vector.
  in\_outlier\_cutoffs = c(0, 3000),
  in\_cutoff\_ranges\_list = list(c(60, 69), c(25, 32)),in_labels = c("late", "intermediate", "early"),
  in\_name = "",output_path = NULL
)
```
#### Arguments

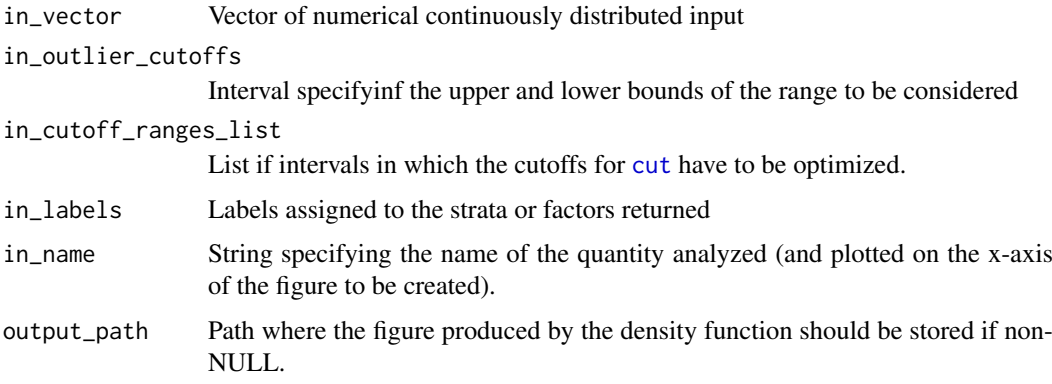

# Value

A list with entries category\_vector, and density\_plot and cutoffs

- category\_vector: Factor vector of the categories or strata, of the same length as in\_vector
- density\_plot: Density plot produced by the density function and indication of the chosen cutoffs.
- cutoffs: Vector of the computed optimal cutoffs

#### See Also

[cut](#page-0-0) [density](#page-0-0)

#### deriveSigInd\_df 39

#### Examples

```
data(lymphoma_test)
lymphoma_test_df$random_norm <- rnorm(dim(lymphoma_test_df)[1])
temp_list <- cut_breaks_as_intervals(
 lymphoma_test_df$random_norm,
 in_outlier_cutoffs=c(-4,4),
 in\_cutoff\_ranges\_list = list(c(-2.5, -1.5), c(0.5, 1.5)),in_labels=c("small","intermediate","big"))
 temp_list$density_plot
```
deriveSigInd\_df *Derive a signature\_indices\_df object*

#### Description

Derive a data frame of type signature\_indices\_df (additional information for a set of signatures) from a set of given signatures for a set of new signatures.

#### Usage

```
deriveSigInd_df(querySigs, subjectSigs, querySigInd = NULL, in_sort = FALSE)
```
## Arguments

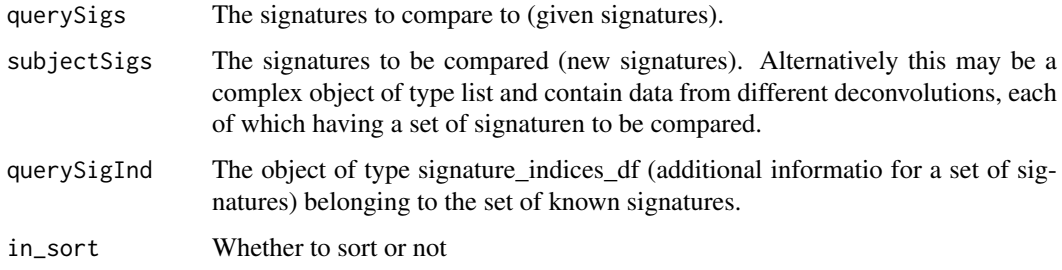

# Value

An object of type signature\_indices\_df (additional informatio for a set of signatures) belonging to the set of new signatures.

# See Also

[relateSigs](#page-74-0)

#### Examples

NULL

disambiguateVector *Disambiguate a vector*

## Description

Add numbered suffixes to redundant entries in a vector

## Usage

disambiguateVector(in\_vector)

# Arguments

in\_vector Input vector

# Value

The disambiguated vector.

# Examples

NULL

enrichSigs *Compare to background distribution*

# Description

Compare exposures from an analysis of mutational signatures in a cohort of interest to exposures computed in a background (e.g. the set of WES and WGS samples from Alexandrov 2013).

#### Usage

enrichSigs(in\_cohort\_exposures\_df, in\_background\_exposures\_df, in\_sig\_df)

## Arguments

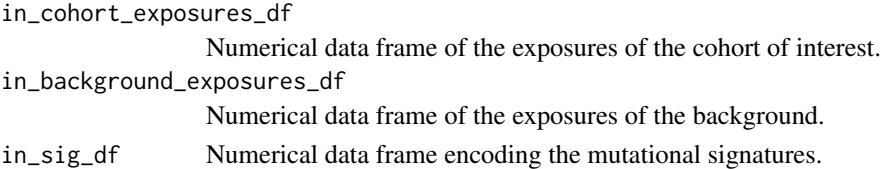

#### Value

A data frame with counts and p-values from Fisher tests.

## Examples

 $NUL$ 

exampleINDEL\_YAPSA *Data structures used in examples, Indel tests and the Indel signature vignette of the YAPSA package.*

#### Description

Data structures used in examples, Indel tests and the Indel signature vignette of the YAPSA package.

#### Author(s)

Daniel Huebschmann <huebschmann.daniel@googlemail.com>

#### References

<http://www.ncbi.nlm.nih.gov/pubmed/23945592>

exampleYAPSA *Test and example data*

#### <span id="page-40-0"></span>Description

Data structures used in examples, SNV tests and the SNV signature vignette of the YAPSA package.

lymphoma\_PID\_df: A data frame carrying subgroup information for a subcohort of samples used in the vignette. Data in the vignette is downloaded from [ftp://ftp.sanger.ac.uk/pub/cancer/](ftp://ftp.sanger.ac.uk/pub/cancer/AlexandrovEtAl/somatic_mutation_data/Lymphoma B-cell/Lymphoma B-cell_clean_somatic_mutations_for_signature_analysis.txt) [AlexandrovEtAl/somatic\\_mutation\\_data/LymphomaB-cell/LymphomaB-cell\\_clean\\_somatic](ftp://ftp.sanger.ac.uk/pub/cancer/AlexandrovEtAl/somatic_mutation_data/Lymphoma B-cell/Lymphoma B-cell_clean_somatic_mutations_for_signature_analysis.txt)\_ [mutations\\_for\\_signature\\_analysis.txt](ftp://ftp.sanger.ac.uk/pub/cancer/AlexandrovEtAl/somatic_mutation_data/Lymphoma B-cell/Lymphoma B-cell_clean_somatic_mutations_for_signature_analysis.txt). In the file available under that link somatic point mutation calls from several samples are listed in a vcf-like format. One column encodes the sample the variant was found in. In the vignette we want to restrict the analysis to only a fraction of these involved samples. The data frame lymphoma\_PID\_df carries the sample identifiers (PID) as rownames and the attributed subgroup in a column called subgroup.

lymphoma\_test\_df: A data frame carrying point mutation calls. It represents a subset of the data stored in [ftp://ftp.sanger.ac.uk/pub/cancer/AlexandrovEtAl/somatic\\_mutation\\_data/](ftp://ftp.sanger.ac.uk/pub/cancer/AlexandrovEtAl/somatic_mutation_data/Lymphoma B-cell/Lymphoma B-cell_clean_somatic_mutations_for_signature_analysis.txt) [LymphomaB-cell/LymphomaB-cell\\_clean\\_somatic\\_mutations\\_for\\_signature\\_analysis.txt](ftp://ftp.sanger.ac.uk/pub/cancer/AlexandrovEtAl/somatic_mutation_data/Lymphoma B-cell/Lymphoma B-cell_clean_somatic_mutations_for_signature_analysis.txt). In the file available under that link somatic point mutation calls from several samples are listed in a vcf-like format. One column encodes the sample the variant was found in. The data frame lymphoma\_test\_df has only the variants occuring in the sample identifiers (PIDs) 4112512, 4194218 and 4121361.

lymphoma\_Nature2013\_raw\_df: A data frame carrying point mutation calls. It represents a subset of the data stored in [ftp://ftp.sanger.ac.uk/pub/cancer/AlexandrovEtAl/somatic\\_mutatio](ftp://ftp.sanger.ac.uk/pub/cancer/AlexandrovEtAl/somatic_mutation_data/Lymphoma B-cell/Lymphoma B-cell_clean_somatic_mutations_for_signature_analysis.txt)n\_ [data/LymphomaB-cell/LymphomaB-cell\\_clean\\_somatic\\_mutations\\_for\\_signature\\_analysi](ftp://ftp.sanger.ac.uk/pub/cancer/AlexandrovEtAl/somatic_mutation_data/Lymphoma B-cell/Lymphoma B-cell_clean_somatic_mutations_for_signature_analysis.txt)s. [txt](ftp://ftp.sanger.ac.uk/pub/cancer/AlexandrovEtAl/somatic_mutation_data/Lymphoma B-cell/Lymphoma B-cell_clean_somatic_mutations_for_signature_analysis.txt). In the file available under that link somatic point mutation calls from several samples are listed in a vcf-like format. One column encodes the sample the variant was found in.

lymphoma\_Nature2013\_COSMIC\_cutoff\_exposures\_df: Data frame with exposures for testing the plot functions. Data taken from [ftp://ftp.sanger.ac.uk/pub/cancer/AlexandrovEtAl/](ftp://ftp.sanger.ac.uk/pub/cancer/AlexandrovEtAl/somatic_mutation_data/Lymphoma B-cell/Lymphoma B-cell_clean_somatic_mutations_for_signature_analysis.txt) [somatic\\_mutation\\_data/LymphomaB-cell/LymphomaB-cell\\_clean\\_somatic\\_mutations\\_for\\_](ftp://ftp.sanger.ac.uk/pub/cancer/AlexandrovEtAl/somatic_mutation_data/Lymphoma B-cell/Lymphoma B-cell_clean_somatic_mutations_for_signature_analysis.txt) [signature\\_analysis.txt](ftp://ftp.sanger.ac.uk/pub/cancer/AlexandrovEtAl/somatic_mutation_data/Lymphoma B-cell/Lymphoma B-cell_clean_somatic_mutations_for_signature_analysis.txt).

rel\_lymphoma\_Nature2013\_COSMIC\_cutoff\_exposures\_df: Data frame with normalized or relative exposures for testing the plot functions. Data taken from [ftp://ftp.sanger.ac.uk/pub/](ftp://ftp.sanger.ac.uk/pub/cancer/AlexandrovEtAl/somatic_mutation_data/Lymphoma B-cell/Lymphoma B-cell_clean_somatic_mutations_for_signature_analysis.txt)

[cancer/AlexandrovEtAl/somatic\\_mutation\\_data/LymphomaB-cell/LymphomaB-cell\\_clean\\_](ftp://ftp.sanger.ac.uk/pub/cancer/AlexandrovEtAl/somatic_mutation_data/Lymphoma B-cell/Lymphoma B-cell_clean_somatic_mutations_for_signature_analysis.txt) [somatic\\_mutations\\_for\\_signature\\_analysis.txt](ftp://ftp.sanger.ac.uk/pub/cancer/AlexandrovEtAl/somatic_mutation_data/Lymphoma B-cell/Lymphoma B-cell_clean_somatic_mutations_for_signature_analysis.txt).

COSMIC\_subgroups\_df: Subgroup information for the data stored in lymphoma\_Nature2013\_COSMIC\_cutoff\_exposur and [rel\\_lymphoma\\_Nature2013\\_COSMIC\\_cutoff\\_exposures\\_df](#page-40-0).

chosen\_AlexInitialArtif\_sigInd\_df: Signature information for the data stored in lymphoma\_Nature2013\_COSMIC\_ and [rel\\_lymphoma\\_Nature2013\\_COSMIC\\_cutoff\\_exposures\\_df](#page-40-0).

chosen\_signatures\_indices\_df: Signature information for the data stored in lymphoma\_Nature2013\_COSMIC\_cutof and [rel\\_lymphoma\\_Nature2013\\_COSMIC\\_cutoff\\_exposures\\_df](#page-40-0).

#### Usage

data(lymphoma\_PID)

data(lymphoma\_test)

data(lymphoma\_Nature2013\_raw)

data(lymphoma\_cohort\_LCD\_results)

data(lymphoma\_cohort\_LCD\_results)

data(lymphoma\_cohort\_LCD\_results)

data(lymphoma\_cohort\_LCD\_results)

data(lymphoma\_cohort\_LCD\_results)

#### Author(s)

Daniel Huebschmann <huebschmann.daniel@googlemail.com>

#### References

<http://www.ncbi.nlm.nih.gov/pubmed/23945592>

#### Examples

data(lymphoma\_test) head(lymphoma\_test\_df) dim(lymphoma\_test\_df) table(lymphoma\_test\_df\$PID)

data(lymphoma\_Nature2013\_raw) head(lymphoma\_Nature2013\_raw\_df) dim(lymphoma\_Nature2013\_raw\_df)

exchange\_colour\_vector

*Colours codes for displaying SNVs*

#### Description

Vector attributing colours to nucleotide exchanges used when displaying SNV information, e.g. in a rainfall plot.

#### Usage

data(exchange\_colour\_vector)

# Value

A named character vector

#### Author(s)

Daniel Huebschmann <huebschmann.daniel@googlemail.com>

exome\_mutCatRaw\_df *Example mutational catalog for the exome vignette*

#### Description

exome\_mutCatRaw\_df: A data frame in the format of a SNV mutation catalog. The mutational catalog contains SNV variants from a cohort of small-cell lung cancer published by Rudin et al. (Nature Genetics 2012) which was later used in the de novo discovery analysis of mutational signatures in human cancer by Alexandrov et al. (Nature 2013).

# Usage

data(smallCellLungCancerMutCat\_NatureGenetics2012)

#### Value

A data fame in the layout of a SNV mutational catalog

#### References

<https://www.nature.com/articles/ng.2405>

```
data(smallCellLungCancerMutCat_NatureGenetics2012)
head(exome_mutCatRaw_df)
dim(exome_mutCatRaw_df)
```
exposures\_barplot *Wrapper for enhanced\_barplot*

# Description

Wrapper for enhanced\_barplot

# Usage

```
exposures_barplot(
  in_exposures_df,
  in_signatures_ind_df = NULL,
  in_subgroups_df = NULL,
  in_sum_ind = NULL,
  in_subgroups.field = "subgroup",
  in<sub>-title</sub> = ",
  in_labels = TRUE,
  in_show_subgroups = TRUE,
  ylab = NULL,
  in_barplot_borders = TRUE,
  in_column_anno_borders = FALSE
)
```
# Arguments

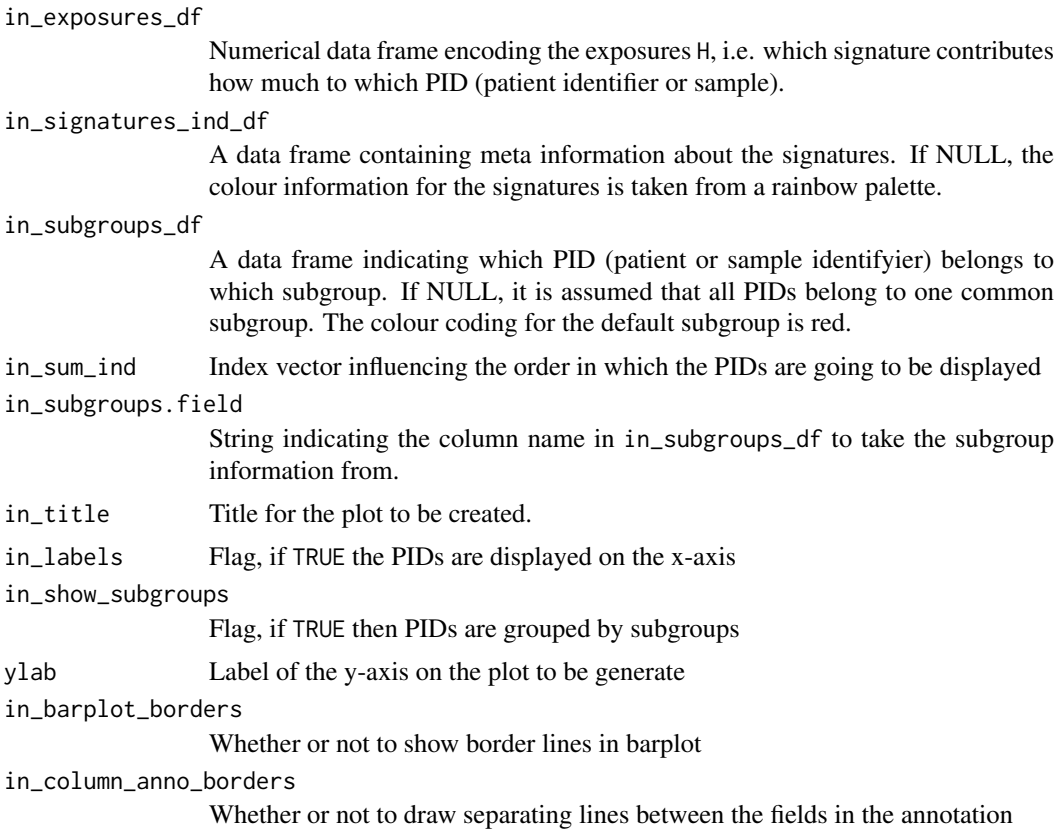

extract\_names\_from\_gene\_list 45

# Value

The generated barplot - a ggplot2 plot

# Examples

```
data(lymphoma_cohort_LCD_results)
exposures_barplot(lymphoma_Nature2013_COSMIC_cutoff_exposures_df,
                 chosen_signatures_indices_df,
                 COSMIC_subgroups_df)
```
extract\_names\_from\_gene\_list *Return gene names from gene lists*

# Description

Return gene names from gene lists

## Usage

extract\_names\_from\_gene\_list(in\_KEGG\_gene\_list, l)

# Arguments

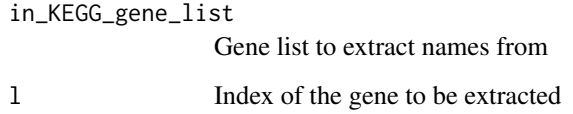

# Value

The gene name.

# See Also

[keggGet](#page-0-0)

[build\\_gene\\_list\\_for\\_pathway](#page-16-0)

# Examples

NULL

find\_affected\_PIDs *Find samples affected*

#### Description

Find samples affected by SNVs in a certain pathway

#### Usage

```
find_affected_PIDs(in_gene_list, in_gene_vector, in_PID_vector)
```
#### Arguments

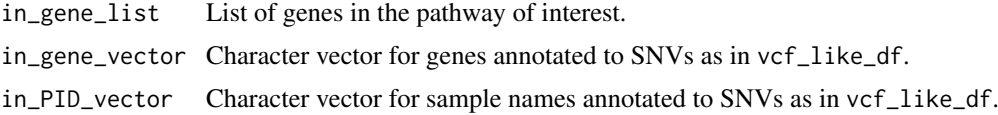

### Value

A character vector of the names of the affected samples

# Examples

NULL

GenomeOfNl\_raw *Example data for the Indel vignette*

#### Description

GenomeOfNl\_raw: A data frame contains the gemiline varinats of the dutch population. carrying point mutation calls. It represents a subset of the data stored in [ftp://ftp.sanger.ac.uk/pub/](ftp://ftp.sanger.ac.uk/pub/cancer/AlexandrovEtAl/somatic_mutation_data/Lymphoma B-cell/Lymphoma B-cell_clean_somatic_mutations_for_signature_analysis.txt) [cancer/AlexandrovEtAl/somatic\\_mutation\\_data/LymphomaB-cell/LymphomaB-cell\\_clean\\_](ftp://ftp.sanger.ac.uk/pub/cancer/AlexandrovEtAl/somatic_mutation_data/Lymphoma B-cell/Lymphoma B-cell_clean_somatic_mutations_for_signature_analysis.txt) [somatic\\_mutations\\_for\\_signature\\_analysis.txt](ftp://ftp.sanger.ac.uk/pub/cancer/AlexandrovEtAl/somatic_mutation_data/Lymphoma B-cell/Lymphoma B-cell_clean_somatic_mutations_for_signature_analysis.txt). In the file available under that link somatic point mutation calls from several samples are listed in a vcf-like format. One column encodes the sample the variant was found in.

## Usage

data(GenomeOfNl\_raw)

# Value

A data frame in a vcf-like format

#### References

release version 5 [http://www.nlgenome.nl/?page\\_id=9](http://www.nlgenome.nl/?page_id=9)

#### getSequenceContext 47

## Examples

data(GenomeOfNl\_raw) head(GenomeOfNl\_raw) dim(GenomeOfNl\_raw)

getSequenceContext *Extracts the sequence context up and downstream of a nucleotide position*

# Description

Extracts the sequence context up and downstream of a nucleotide position

# Usage

```
getSequenceContext(position, chr, offsetL = 10, offsetR = 50)
```
# Arguments

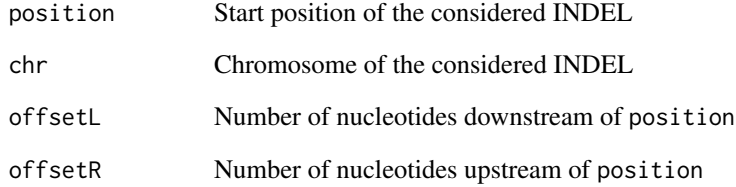

### Value

Returns a character string containing the defined seqeunce context

```
library(Biostrings)
library(BSgenome.Hsapiens.UCSC.hg19)
sequence_context <- getSequenceContext(position = 123456789, chr = "chr12",
                                       offsetL= 10, offsetR=50)
sequence_context
```
# Description

For all signatures found in a project, this function returns the sample identifiers (PIDs) with extremely high or extremely low exposures of the respective signatures.

#### Usage

```
get_extreme_PIDs(in_exposures_df, in_quantile = 0.03)
```
#### Arguments

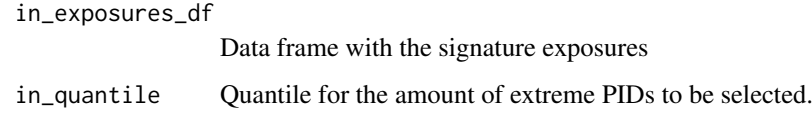

# Value

A data frame with 4 rows per signature (high PIDs, high exposures, low PIDs, low exposures); the number of columns depends on the quantile chosen.

#### Examples

```
data(lymphoma_cohort_LCD_results)
get_extreme_PIDs(lymphoma_Nature2013_COSMIC_cutoff_exposures_df,0.05)
```
hclust\_exposures *Cluster the PIDs according to their signature exposures*

## Description

The PIDs are clustered according to their signature exposures by calling first creating a distance matrix:

- [dist](#page-0-0), then
- [hclust](#page-0-0) and then
- [labels\\_colors](#page-0-0) to colour the labels (the text) of the leaves in the dendrogram.

Typically one colour per subgroup.

## hclust\_exposures 49

# Usage

```
hclust_exposures(
  in_exposures_df,
  in_subgroups_df,
  in_method = "manhattan",
  in_subgroup_column = "subgroup",
  in_palette = NULL,
  in\_cutoff = 0,in_filename = NULL,
  in_shift_factor = 0.3,
  in\_cex = 0.2,
  in<sub>title</sub> = ",
  in_plot_flag = FALSE
)
```
# Arguments

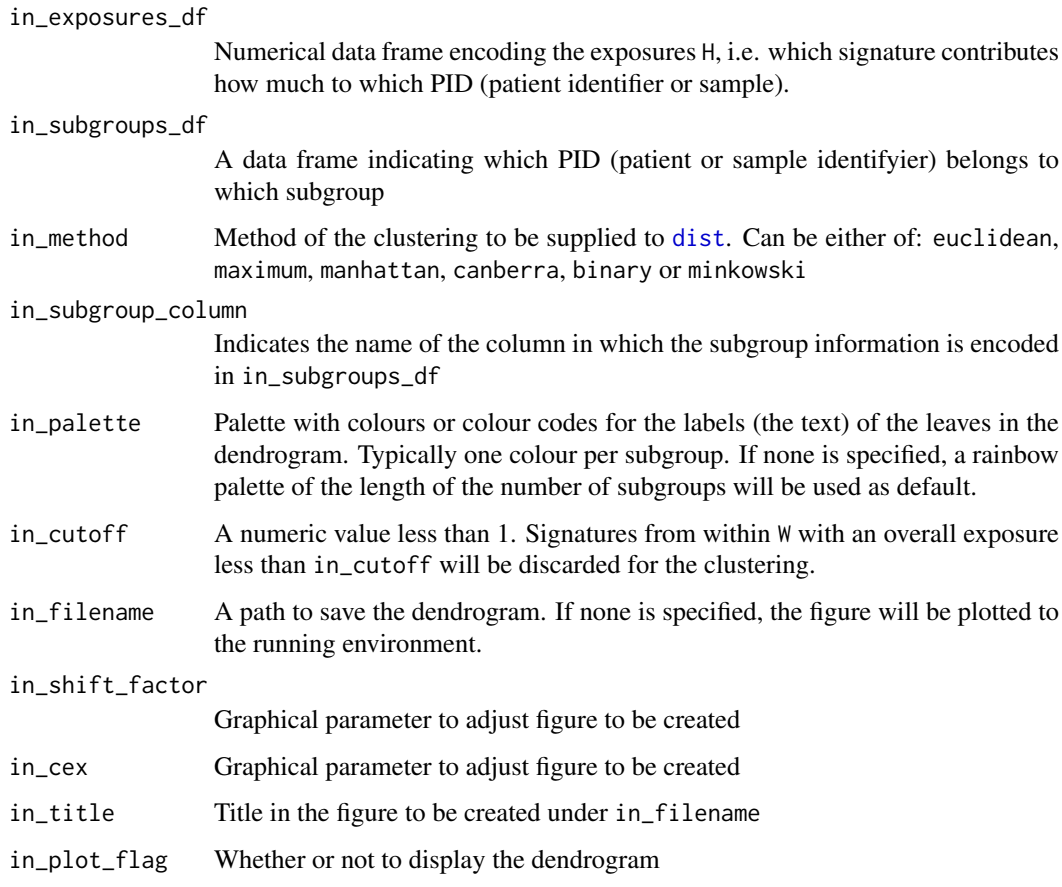

# Value

A list with entries hclust and dendrogram.

- hclust: The object created by [hclust](#page-0-0)
- dendrogram: The above object wrapped in [as.dendrogram](#page-0-0)

# See Also

[hclust](#page-0-0) [dist](#page-0-0) [labels\\_colors](#page-0-0)

# Examples

```
data(lymphoma_cohort_LCD_results)
hclust_exposures(rel_lymphoma_Nature2013_COSMIC_cutoff_exposures_df,
                 COSMIC_subgroups_df,
                 in_method="manhattan",
                 in_subgroup_column="subgroup")
```
<span id="page-49-0"></span>LCD *Linear Combination Decomposition*

#### Description

LCD performs a mutational signatures decomposition of a given mutational catalogue V with known signatures W by solving the minimization problem  $min(||W * H - V||)$  with additional constraints of non-negativity on H where W and V are known

# Usage

```
LCD(in_mutation_catalogue_df, in_signatures_df, in_per_sample_cutoff = 0)
```
# Arguments

```
in_mutation_catalogue_df
```
A numeric data frame V with n rows and m columns, n being the number of features and m being the number of samples

#### in\_signatures\_df

A numeric data frame W with n rows and l columns, n being the number of features and l being the number of signatures

in\_per\_sample\_cutoff

A numeric value less than 1. Signatures from within W with an exposure per sample less than in\_cutoff will be discarded.

#### Value

The exposures H, a numeric data frame with l rows and m columns, l being the number of signatures and m being the number of samples

# See Also

[lsei](#page-0-0)

#### LCD\_complex\_cutoff 51

#### Examples

```
## define raw data
W_prim \leftarrow matrix(c(1,2,3,4,5,6),ncol=2)
W_prim_df <- as.data.frame(W_prim)
W_df <- YAPSA:::normalize_df_per_dim(W_prim_df,2) # corresponds to the sigs
W <- as.matrix(W_df)
## 1. Simple case: non-negativity already in raw data
H \leftarrow \text{matrix}(c(2, 5, 3, 6, 1, 9, 1, 2), \text{ncol=4})H_df <- as.data.frame(H) # corresponds to the exposures
V <- W %*% H # matrix multiplication
V_df <- as.data.frame(V) # corresponds to the mutational catalogue
exposures_df <- YAPSA:::LCD(V_df,W_df)
## 2. more complicated: raw data already contains negative elements
## define indices where sign is going to be swapped
sign_ind \leq c(5,7)## now compute the indices of the other fields in the columns affected
## by the sign change
row_ind \le sign_ind %% dim(H)[1]
temp_ind <- 2*row_ind -1
other_ind <- sign_ind + temp_ind
## alter the matrix H to yield a new mutational catalogue
H_{compl} < - HH_compl[sign_ind] <- (-1)*H[sign_ind]
H_compl_df <- as.data.frame(H_compl) # corresponds to the exposures
V_compl <- W %*% H_compl # matrix multiplication
V_compl_df <- as.data.frame(V_compl) # corresponds to the mutational catalog
exposures_df <- YAPSA:::LCD(V_compl_df,W_df)
exposures <- as.matrix(exposures_df)
```
<span id="page-50-1"></span>LCD\_complex\_cutoff *LCD with a signature-specific cutoff on exposures*

#### <span id="page-50-0"></span>Description

LCD\_cutoff performs a mutational signatures decomposition by Linear Combination Decomposition (LCD) of a given mutational catalogue V with known signatures W by solving the minimization problem  $min(||W * H - V||)$  with additional constraints of non-negativity on H where W and V are known, but excludes signatures with an overall contribution less than a given signature-specific cutoff (and thereby accounting for a background model) over the whole cohort.

[LCD\\_complex\\_cutoff\\_perPID](#page-50-0) is a wrapper for [LCD\\_complex\\_cutoff](#page-50-1) and runs individually for every PID.

[LCD\\_complex\\_cutoff\\_consensus](#page-50-0) calls [LCD\\_complex\\_cutoff\\_combined](#page-50-0) AND [LCD\\_complex\\_cutoff\\_perPID](#page-50-0) and makes a consensus signature call set.

[LCD\\_complex\\_cutoff\\_combined](#page-50-0) is a wrapper for [LCD\\_complex\\_cutoff](#page-50-1), [LCD\\_complex\\_cutoff\\_perPID](#page-50-0) AND [LCD\\_complex\\_cutoff\\_consensus](#page-50-0).

#### Usage

```
LCD_complex_cutoff(
  in_mutation_catalogue_df,
```

```
in_signatures_df,
  in_cutoff_vector = NULL,
  in_filename = NULL,
  in_method = "abs",
  in\_per\_sample\_cutoff = 0,in_rescale = TRUE,
  in_sig_ind_df = NULL,
  in_cat_list = NULL
)
LCD_complex_cutoff_perPID(
  in_mutation_catalogue_df,
  in_signatures_df,
  in_cutoff_vector = NULL,
  in_filename = NULL,
  in\_method = "abs",in_rescale = TRUE,
  in_sig_ind_df = NULL,
  in_cat_list = NULL
)
LCD_complex_cutoff_consensus(
  in_mutation_catalogue_df = NULL,
  in_signatures_df = NULL,
  in_cutoff_vector = NULL,
  in_filename = NULL,
  in\_method = "abs",in_rescale = TRUE,
  in_sig_ind_df = NULL,
  in_cat_list = NULL,
  in_cohort_LCDlist = NULL,
  in_perPID_LCDlist = NULL,
  addSigs_cohort_cutoff = 0.25,
  addSigs_perPID_cutoff = 0.25,
  addSigs_relAbs_cutoff = 0.01,
  keep.unassigned = FALSE,
  keep.all.cohort.sigs = TRUE,
  in_verbose = FALSE
)
LCD_complex_cutoff_combined(
  in_mutation_catalogue_df = NULL,
  in_signatures_df = NULL,
  in_cutoff_vector = NULL,
  in_filename = NULL,
  in\_method = "abs",in_rescale = TRUE,
  in_sig_ind_df = NULL,
  in_cat_list = NULL,
  addSigs_cohort_cutoff = 0.25,
  addSigs_perPID_cutoff = 0.25,
  addSigs_relAbs_cutoff = 0.01,
```

```
keep.all.cohort.sigs = TRUE,
   in_verbose = FALSE
\overline{)}
```
# Arguments

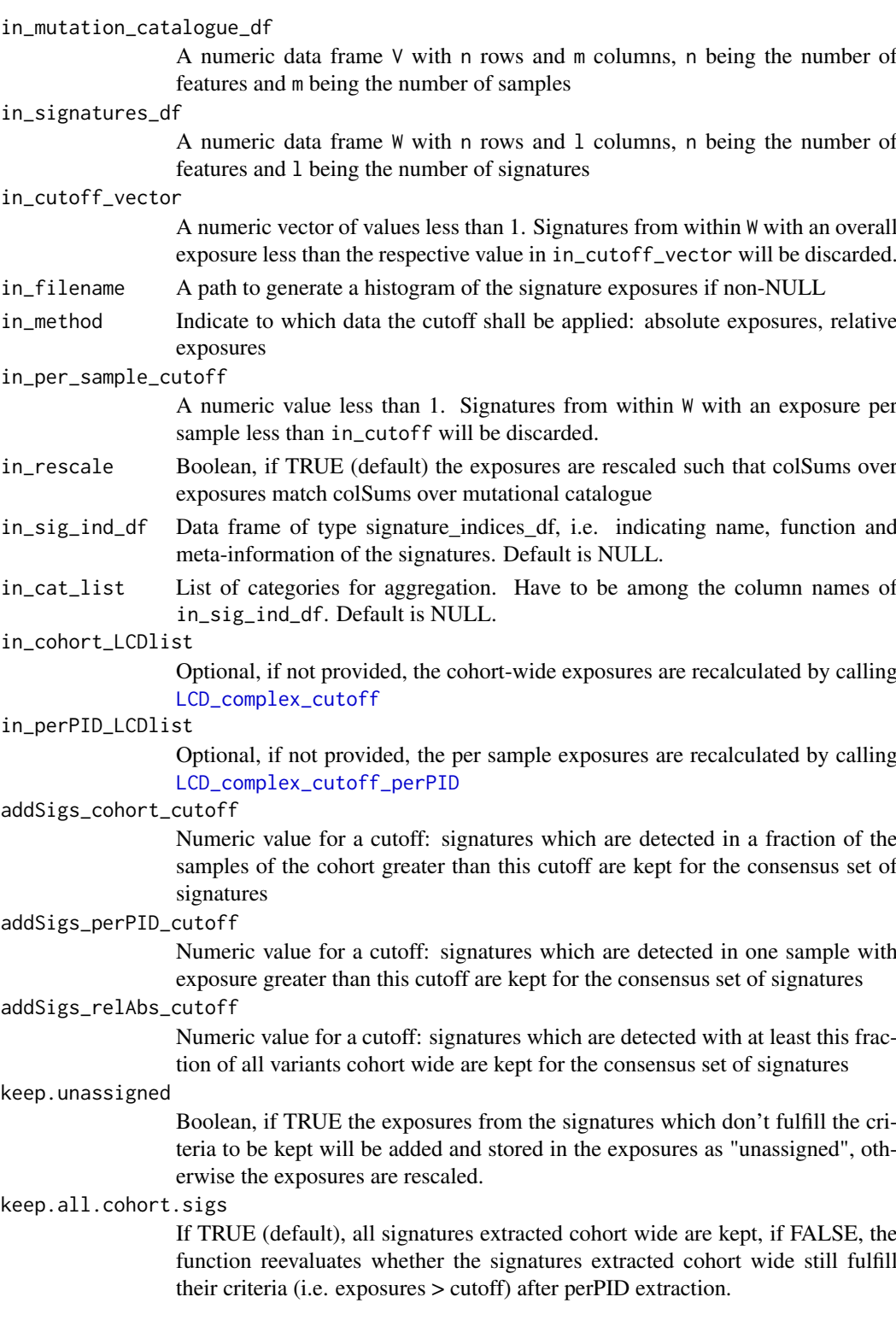

in\_verbose Verbose if in\_verbose=1

#### Value

A list with entries:

- exposures: The exposures H, a numeric data frame with l rows and m columns, l being the number of signatures and m being the number of samples
- norm\_exposures: The normalized exposures H, a numeric data frame with l rows and m columns, l being the number of signatures and m being the number of samples
- signatures: The reduced signatures that have exposures bigger than in\_cutoff
- choice: Index vector of the reduced signatures in the input signatures
- order: Order vector of the signatures by exposure
- residual\_catalogue: Numerical data frame (matrix) of the difference between fit (product of signatures and exposures) and input mutational catalogue
- rss: Residual sum of squares (i.e. sum of squares of the residual catalogue)
- cosDist\_fit\_orig\_per\_matrix: Cosine distance between the fit (product of signatures and exposures) and input mutational catalogue computed after putting the matrix into vector format (i.e. one scaler product for the whole matrix)
- cosDist\_fit\_orig\_per\_col: Cosine distance between the fit (product of signatures and exposures) and input mutational catalogue computed per column (i.e. per sample, i.e. as many scaler products as there are samples in the cohort)
- sum\_ind: Decreasing order of mutational loads based on the input mutational catalogue
- out\_sig\_ind: Data frame of the type signature\_indices\_df, i.e. indicating name, function and meta-information of the signatures. Default is NULL, non-NULL only if in\_sig\_ind\_df is non-NULL.
- aggregate\_exposures\_list: List of exposure data frames aggregated over different categories. Default is NULL, non-NULL only if in\_sig\_ind\_df and in\_cat\_list are non-NULL and if the categories specified in in\_cat\_list are among the column names of in\_sig\_ind\_df.

#### See Also

# [LCD](#page-49-0)

[aggregate\\_exposures\\_by\\_category](#page-4-0)

```
lsei
```
#### Examples

NULL

## Description

CD stratification analysis

# Usage

```
LCD_SMC(in_mutation_sub_catalogue_list, in_signatures_df, in_F_df = NULL)
```
## Arguments

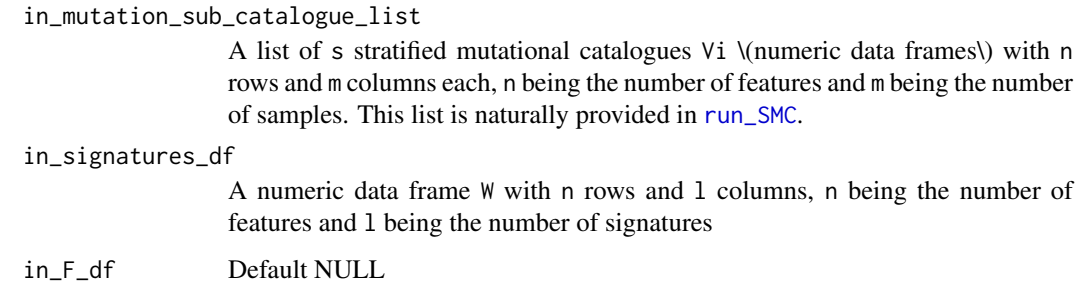

#### Value

Returns a list with all exposures and the stratified ones

logLikelihood *Compute a loglikelihood ratio test*

## Description

Compute a likelihood ratio test based on the loglikelihoods of the residuals of two different models of the same data.

# Usage

```
logLikelihood(
 in_1,
 in_2,
 df_1 = NULL,df_2 = NULL,in\_pdf = NULL,verbose = FALSE
)
```
#### Arguments

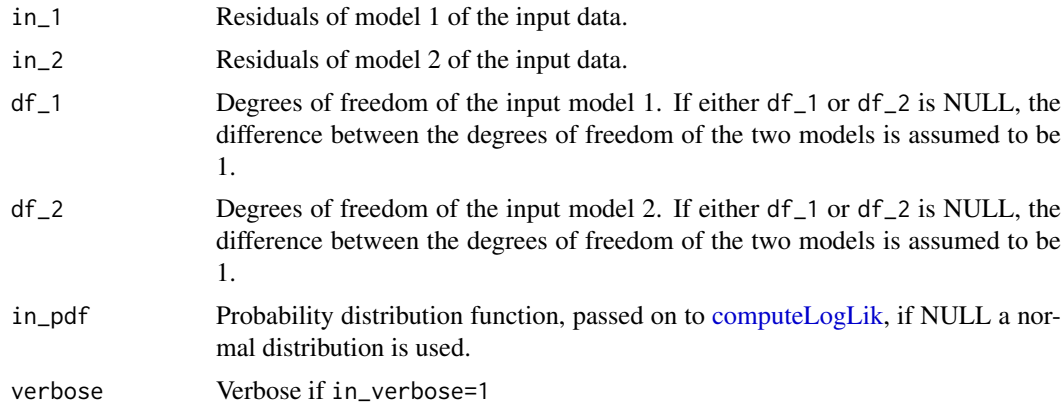

#### Value

A list with entries

- statistic: The test statistic
- delta\_df: The difference in degrees of freedom between input model 1 and 2
- p.value: p value of the statistical test.

```
library(BSgenome.Hsapiens.UCSC.hg19)
data(lymphoma_test)
data(sigs)
data(cutoffs)
word_length <- 3
temp_list <- create_mutation_catalogue_from_df(
  lymphoma_test_df,this_seqnames.field = "CHROM",
  this_start.field = "POS",this_end.field = "POS",
  this_PID.field = "PID",this_subgroup.field = "SUBGROUP",
  this_refGenome = BSgenome.Hsapiens.UCSC.hg19,
  this_wordLength = word_length)
lymphoma_catalogue_df <- temp_list$matrix
lymphoma_PIDs <- colnames(lymphoma_catalogue_df)
current_sig_df <- AlexCosmicValid_sig_df
current_sigInd_df <- AlexCosmicValid_sigInd_df
current_cutoff_vector <- cutoffCosmicValid_rel_df[6, ]
iniLCDList <- LCD_complex_cutoff(
  in_mutation_catalogue_df = lymphoma_catalogue_df[, 1, drop = FALSE],
  in_signatures_df = current_sig_df,
  in_cutoff_vector = current_cutoff_vector,
  in_method = "relative", in_rescale = TRUE,
  in_sig_ind_df = current_sigInd_df)
current_sig_df <- AlexCosmicValid_sig_df[, -9]
current_sigInd_df <- AlexCosmicValid_sigInd_df[-9,]
current_cutoff_vector <- cutoffCosmicValid_rel_df[6, -9]
redLCDList <- LCD_complex_cutoff(
  in_mutation_catalogue_df = lymphoma_catalogue_df[, 1, drop = FALSE],
  in_signatures_df = current_sig_df,
  in_cutoff_vector = current_cutoff_vector,
  in_method = "relative", in_rescale = TRUE,
```
in\_sig\_ind\_df = current\_sigInd\_df) logLikelihood(iniLCDList, redLCDList)

lymphomaNature2013\_mutCat\_df *Example mutational catalog for the SNV vignette*

#### Description

lymphomaNature2013\_mutCat\_df: A data frame in the format of a SNV mutation catalog. The mutational catalog contains SNV variants from the lymphoma\_Nature2013\_raw\_df data. Mutational catalog was created with create\_mutation\_catalogue\_from\_df function.

#### Usage

data(lymphomaNature2013\_mutCat\_df)

#### Value

A data fame in the layout of a SNV mutational catalog

#### References

paste0("ftp://ftp.sanger.ac.uk/pub/cancer/AlexandrovEtAl/", "somatic\_mutation\_data/Lymphoma Bcell/", "Lymphoma B-cell\_clean\_somatic\_mutations\_", "for\_signature\_analysis.txt")

#### Examples

```
data(lymphomaNature2013_mutCat_df)
head(lymphomaNature2013_mutCat_df)
dim(lymphomaNature2013_mutCat_df)
```
makeVRangesFromDataFrame

*Construct a VRanges Object from a data frame*

#### Description

In this package, big data frames are generated from cohort wide vcf-like files. This function constructs a VRanges object from such a data frame by using [makeGRangesFromDataFrame](#page-0-0) from the package [GenomicRanges](#page-0-0)

# Usage

```
makeVRangesFromDataFrame(
  in_df,
  in_keep.extra.columns = TRUE,
  in_seqinfo = NULL,
  in_seqnames.field = "X.CHROM",
  in_start.field = "POS",
  in_end.field = "POS",
  in_PID.field = "PID",
  in_subgroup.field = "subgroup",
  in_strand.field = "strand",
  verbose_flag = 1
)
```
# Arguments

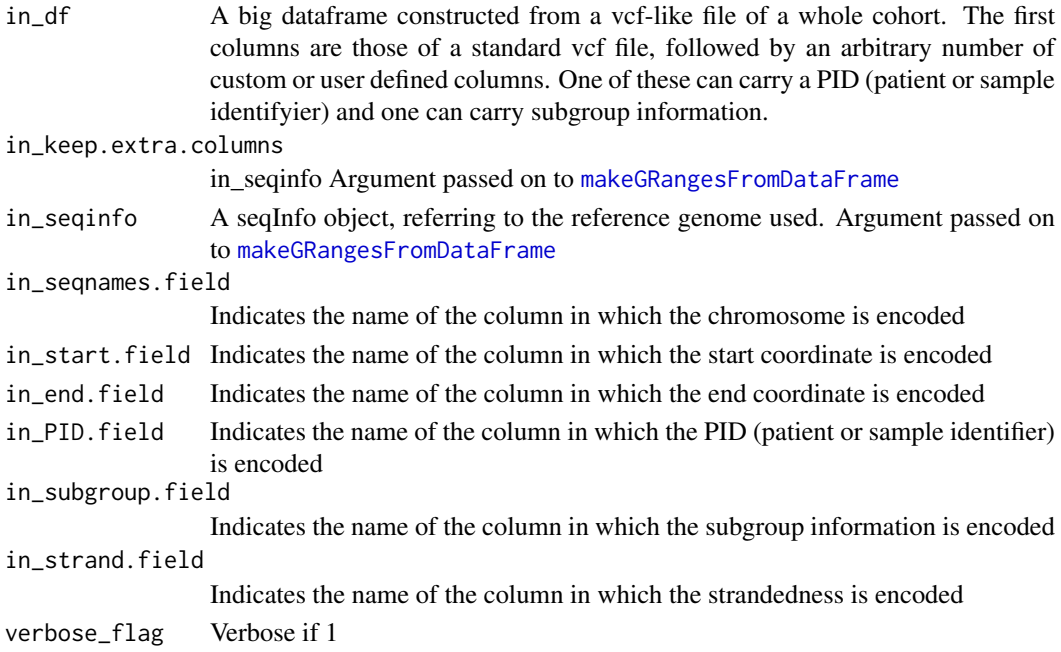

#### Value

The constructed VRanges object

# See Also

[makeGRangesFromDataFrame](#page-0-0)

```
data(lymphoma_test)
temp_vr <- makeVRangesFromDataFrame(lymphoma_test_df,
                                    in_seqnames.field="CHROM",
                                    in_subgroup.field="SUBGROUP",
                                    verbose_flag=1)
```
make\_catalogue\_strata\_df

*Group strata from different stratification axes*

# Description

For a comparison of the strata from different orthogonal stratification axes, i.e. othogonal SMCs, the strata have to be grouped and reformatted. This function does this task for the comparison by cosine similarity of mutational catalogues. Output of this function is the basis for applying [make\\_comparison\\_matrix](#page-59-0). It is called by the wrapper function [run\\_comparison\\_catalogues](#page-77-0).

#### Usage

```
make_catalogue_strata_df(
  in_stratification_lists_list,
  in_additional_stratum = NULL
)
```
#### Arguments

```
in_stratification_lists_list
```
List of lists with entries from different (orthogonal) stratification axes or SMCs

```
in_additional_stratum
```
Include an additionally supplied stratum in comparison in non-NULL.

#### Value

A list with entries strata\_df, number\_of\_SMCs, number\_of\_strata.

- strata\_df: Pasted numerical data frame of all strata (these are going to be compared e.g. by [make\\_comparison\\_matrix](#page-59-0)).
- number\_of\_SMCs: Number of orthogonal stratifications in in\_stratification\_lists\_list and additional ones.
- number\_of\_strata: Cumulative number of strata (sum over the numbers of strata of the different stratifications in in\_stratification\_lists\_list) and additional ones.

#### See Also

[plot\\_strata](#page-72-0) [make\\_comparison\\_matrix](#page-59-0) [run\\_comparison\\_catalogues](#page-77-0)

## Examples

NULL

```
make_comparison_matrix
```
*Compute a similarity matrix for different strata*

# Description

Compute and plot a similarity matrix for different strata from different stratification axes together. First, [compare\\_sets](#page-20-0) is called on in\_strata\_df with itself, yielding a distance matrix (a numerical data frame) dist\_df of the strata. The corresponding similarity matrix 1-dif\_df is then passed to [corrplot](#page-0-0).

### Usage

```
make_comparison_matrix(
  in_strata_df,
  output_path = NULL,
  in\_nrect = 5,
  in\_attribute = "",in_palette = NULL
\lambda
```
# Arguments

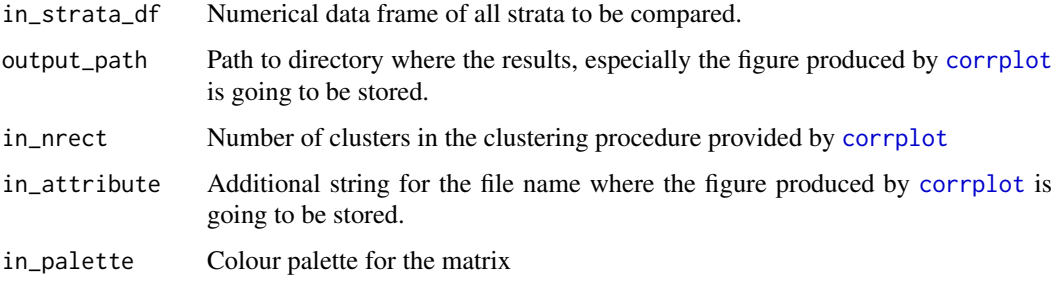

### Value

The comparison matrix of cosine similarities.

# See Also

[compare\\_SMCs](#page-21-0)

```
data(sigs)
make_comparison_matrix(
AlexCosmicValid_sig_df,in_nrect=9,
 in_palette=colorRampPalette(c("blue","green","red"))(n=100))
```
#### Description

For a comparison of the strata from different orthogonal stratification axes, i.e. othogonal SMCs, the strata have to be grouped and reformatted. This function does this task for the comparison by cosine similarity of signature exposures. Output of this function is the basis for applying [plot\\_strata](#page-72-0) and [make\\_comparison\\_matrix](#page-59-0). It is called by the wrapper functions [compare\\_SMCs](#page-21-0), [run\\_plot\\_strata\\_general](#page-81-0) or [run\\_comparison\\_general](#page-78-0).

#### Usage

```
make_strata_df(
  in_stratification_lists_list,
  in_remove_signature_ind = NULL,
  in_additional_stratum = NULL
)
```
#### Arguments

```
in_stratification_lists_list
```
List of lists with entries from different (orthogonal) stratification axes or SMCs in\_remove\_signature\_ind

> Omit one of the signatures in in\_signatures\_ind\_df for the comparison if non-NULL. The parameter specifies the index of the signature to be removed.

in\_additional\_stratum

Include an additionally supplied stratum in comparison in non-NULL.

#### Value

A list with entries strata\_df, number\_of\_SMCs, number\_of\_strata.

- strata\_df: Pasted numerical data frame of all strata (these are going to be compared e.g. by [make\\_comparison\\_matrix](#page-59-0)).
- number\_of\_SMCs: Number of orthogonal stratifications in in\_stratification\_lists\_list and additional ones.
- number of strata: Cumulative number of strata (sum over the numbers of strata of the different stratifications in in\_stratification\_lists\_list) and additional ones.

#### See Also

```
plot_strata
make_comparison_matrix
compare_SMCs
run_plot_strata_general
run_comparison_general
```
# Examples

NULL

make\_subgroups\_df *Make a custom data structure for subgroups*

# Description

Creates a data frame carrying the subgroup information and the order in which the PIDs have to be displayed. Calls [aggregate](#page-0-0) on in\_vcf\_like\_df.

# Usage

```
make_subgroups_df(
  in_vcf_like_df,
  in_exposures_df = NULL,
  in_palette = NULL,
  in_subgroup.field = "SUBGROUP",
  in_PID.field = "PID",
  in_verbose = FALSE
\lambda
```
# Arguments

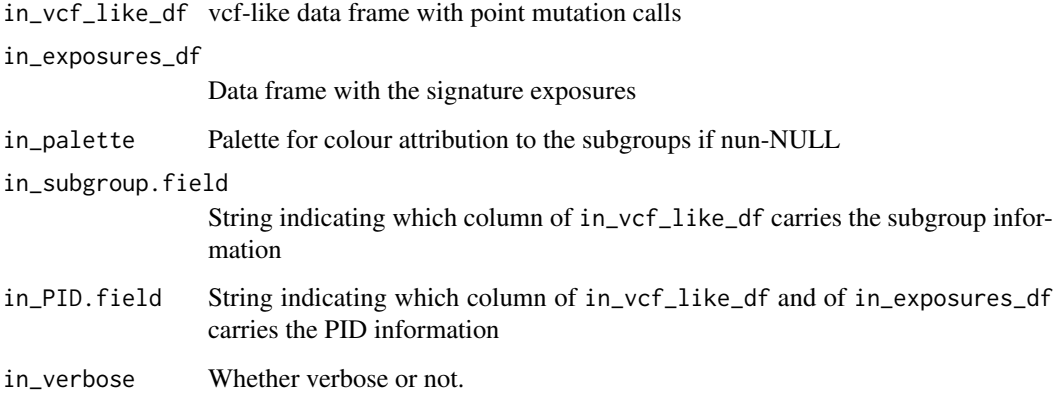

# Value

subgroups\_df: A data frame carrying the subgroup and rank information.

# See Also

[aggregate](#page-0-0)

#### melt\_exposures 63

## Examples

```
data(lymphoma_test)
data(lymphoma_cohort_LCD_results)
choice_ind <- (names(lymphoma_Nature2013_COSMIC_cutoff_exposures_df)
              %in% unique(lymphoma_test_df$PID))
lymphoma_test_exposures_df <-
  lymphoma_Nature2013_COSMIC_cutoff_exposures_df[,choice_ind]
make_subgroups_df(lymphoma_test_df,lymphoma_test_exposures_df)
```
melt\_exposures *Generically melts exposure data frames*

#### Description

Melt an exposure data frame with signatures as ID variables.

#### Usage

melt\_exposures(in\_df)

# Arguments

in\_df Numeric data frame with exposures.

#### Value

A data frame with the molten exposures.

#### Examples

NULL

merge\_exposures *Merge exposure data frames*

### Description

Merges with the special feature of preserving the signatures and signature order.

#### Usage

```
merge_exposures(in_exposures_list, in_signatures_df)
```
#### Arguments

```
in_exposures_list
                 List of data frames (carrying information on exposures).
in_signatures_df
```
Data frame W in which the columns represent the signatures.

A data frame with the merged exposures.

# Examples

NULL

MutCat\_indel\_df *Example mutational catalog for the Indel vignette*

# Description

MutCat\_indel\_df: A data frame in the format of a mutation catalog. The mutational catalog contains Indel variants from the GenomeOfNl\_raw data. Variants were random sampled for 15 artificial patient for the purpose to have a Indel mutational catalog and have to show the functionality of the package. The results of the mutational catalog should not be interpreted fot they biological relevance. Mutational catalog was created with create\_indel\_mutation\_catalogue\_from\_df function.

#### Usage

```
data(GenomeOfNl_MutCat)
```
#### Value

A data fame in the layout of a Indel mutational catalog

#### References

Mutational catalog created form release version 5 of the Genome of NL [http://www.nlgenome.](http://www.nlgenome.nl/?page_id=9) [nl/?page\\_id=9](http://www.nlgenome.nl/?page_id=9)

```
data(GenomeOfNl_MutCat)
head(MutCat_indel_df)
dim(MutCat_indel_df)
```
normalizeMotifs\_otherRownames

*Normalize Somatic Motifs with different rownames*

## Description

This is a wrapper function to [normalizeMotifs](#page-0-0). The rownames are first transformed to fit the convention of the [SomaticSignatures](#page-0-0) package and then passed on to the above mentioned function.

# Usage

```
normalizeMotifs_otherRownames(in_matrix, in_norms, adjust_counts = TRUE)
```
#### Arguments

in\_matrix, in\_norms Arguments to [normalizeMotifs](#page-0-0)

adjust\_counts Whether to rescale the counts after adaption or not. Default is true.

#### Value

The matrix returned by [normalizeMotifs](#page-0-0), but with rownames transformed back to the convention of the input

# Examples

NULL

normalize\_df\_per\_dim *Useful functions on data frames*

#### Description

normalize\_df\_per\_dim: Normalization is carried out by dividing by rowSums or colSums; for rows with rowSums=0 or columns with colSums=0, the normalization is left out.

average\_over\_present: If averaging over columns, zero rows (i.e. those with rowSums=0) are left out, if averaging over rows, zero columns (i.e. those with colSums=0) are left out.

sd\_over\_present: If computing the standard deviation over columns, zero rows (i.e. those with rowSums=0) are left out, if computing the standard deviation over rows, zero columns (i.e. those with colSums=0) are left out.

stderrmean\_over\_present: If computing the standard error of the mean over columns, zero rows (i.e. those with rowSums=0) are left out, if computing the standard error of the mean over rows, zero columns (i.e. those with colSums=0) are left out. Uses the function [stderrmean](#page-95-0)

#### Usage

```
normalize_df_per_dim(in_df, in_dimension)
```
average\_over\_present(in\_df, in\_dimension)

sd\_over\_present(in\_df, in\_dimension)

```
stderrmean_over_present(in_df, in_dimension)
```
#### Arguments

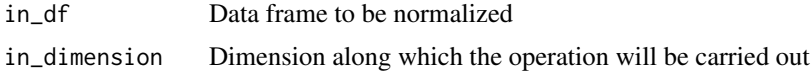

# Value

The normalized numerical data frame (normalize\_df\_per\_dim)

A vector of the means (average\_over\_present)

A vector of the standard deviations (sd\_over\_present)

A vector of the standard errors of the mean (stderrmean\_over\_present)

#### See Also

[stderrmean](#page-95-0)

```
test_df <- data.frame(matrix(c(1,2,3,0,5,2,3,4,0,6,0,0,0,0,0,4,5,6,0,7),
                             ncol=4))
## 1. Normalize over rows:
normalize_df_per_dim(test_df,1)
## 2. Normalize over columns:
normalize_df_per_dim(test_df,2)
test_df <- data.frame(matrix(c(1,2,3,0,5,2,3,4,0,6,0,0,0,0,0,4,5,6,0,7),
                             ncol=4))
## 1. Average over non-zero rows:
average_over_present(test_df,1)
## 2. Average over non-zero columns:
average_over_present(test_df,2)
test_df <- data.frame(matrix(c(1,2,3,0,5,2,3,4,0,6,0,0,0,0,0,4,5,6,0,7),
                             ncol=4))
## 1. Compute standard deviation over non-zero rows:
sd_over_present(test_df,1)
## 2. Compute standard deviation over non-zero columns:
sd_over_present(test_df,2)
test_df <- data.frame(matrix(c(1,2,3,0,5,2,3,4,0,6,0,0,0,0,0,4,5,6,0,7),
                             ncol=4))
## 1. Compute standard deviation over non-zero rows:
stderrmean_over_present(test_df,1)
## 2. Compute standard deviation over non-zero columns:
stderrmean_over_present(test_df,2)
```
<span id="page-66-0"></span>plotExchangeSpectra *Plot the spectra of nucleotide exchanges*

## Description

Plots the spectra of nucleotide exchanges in their triplet contexts. If several columns are present in the input data frame, the spectra are plotted for every column separately.

#### Usage

```
plotExchangeSpectra(
  in_catalogue_df,
  in_colour_vector = NULL,
  in_show_triplets = FALSE,
  in_show_axis_title = FALSE,
  in_scales = "free_x",
  in_refLine = NULL,
  in\_refAlpha = 0.5,
  in_background = NULL
)
```
# Arguments

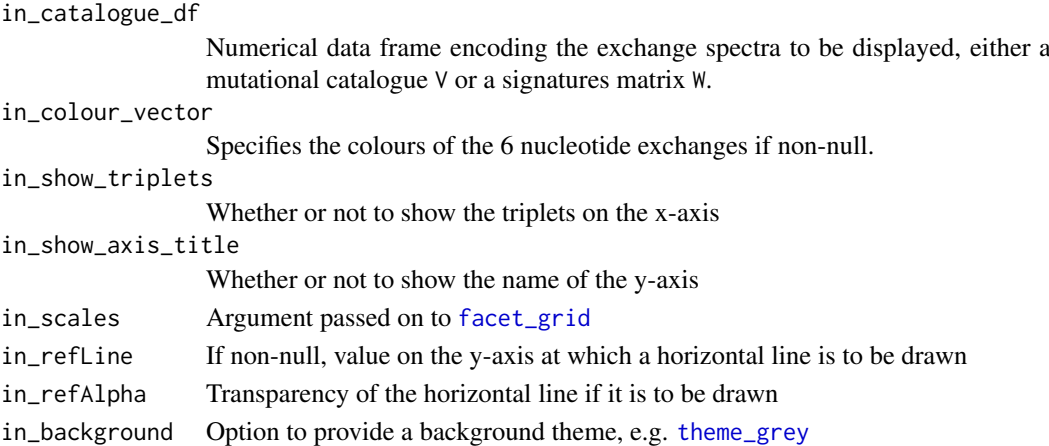

# Value

The generated barplot - a ggplot2 plot

## See Also

[geom\\_bar](#page-0-0) [facet\\_grid](#page-0-0)

## Examples

NULL

#### plotExchangeSpectra\_indel

*Plot the spectra of nucleotide exchanges of INDELs*

## Description

Plots the spectra of nucelotides in their triplet contexts. If several columns are present in the input data frame, the spectra are ploted for every column seperatly. The function is only suitable for a INDEL spectra and for SNV representation the funtion [plotExchangeSpectra](#page-66-0) should be used.

# Usage

```
plotExchangeSpectra_indel(
  in_catalogue_df,
  in_colour_vector = NULL,
  in_show_indel = FALSE,
  in_show_axis_title = FALSE,
  in_scales = "free_x",
  in_refLine = NULL,
  in\_refAlpha = 0.5,
  in_background = NULL
)
```
#### Arguments

in\_catalogue\_df

Numerical data frame encoding the exchange spectra to be displayed, either a mutational catalogue V or a signatures matrix W

in\_colour\_vector

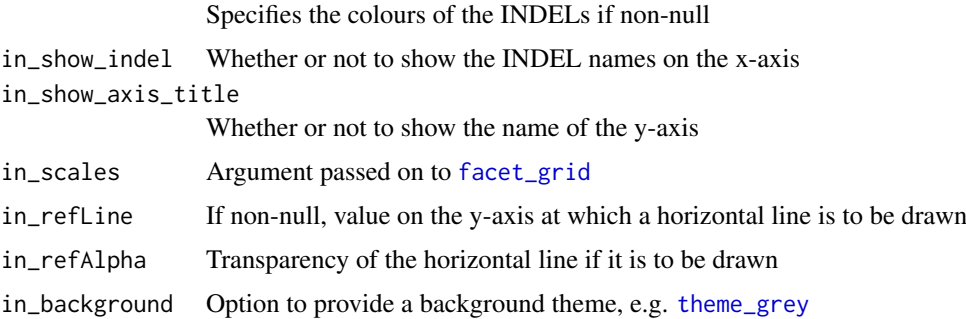

# Value

The generated barplot - a ggplot2 plot

```
data(sigs_pcawg)
plotExchangeSpectra_indel(PCAWG_SP_ID_sigs_df[,c(6,8)])
```
plotExposuresConfidence

```
Plot exposures including confidence intervals
```
#### Description

Plot the exposures to extracted signatures including confidence intervals computed e.g. by [variate-](#page-105-0)[Exp.](#page-105-0)

# Usage

```
plotExposuresConfidence(in_complete_df, in_subgroups_df, in_sigInd_df)
```
#### Arguments

in\_complete\_df Melted numeric input data frame e.g. as computed by [variateExp](#page-105-0) in\_subgroups\_df Data frame containing meta information on subgroup attribution of the samples in the cohort of interest. in\_sigInd\_df Data frame with meta information on the signatures used in the analysis.

#### Value

The function doesn't return any value but plots instead.

#### Examples

NULL

plotExposuresConfidence\_indel *Plot exposures including confidence intervals for exposures of SNVs and INDELs*

#### Description

Plot the exposures to extracted signatures including the confidence intervals computed e.g. by [variateExp](#page-105-0)

#### Usage

plotExposuresConfidence\_indel(in\_complete\_df, in\_subgroups\_df, in\_sigInd\_df)

# Arguments

in\_complete\_df Melted numeric input data frame e.g. as computed by [variateExp](#page-105-0) in\_subgroups\_df Data frame containing meta information on subgroup attribution of the samples in the cohort of interest. in\_sigInd\_df Data frame with meta information on the signatures used in the analysis.

#### Value

The function returns a gtable object which can be plotted with plot or grid.draw

#### Examples

NULL<sub>1</sub>

<span id="page-69-1"></span>plot\_exposures *Plot the exposures of a cohort*

# <span id="page-69-0"></span>Description

plot\_exposures: The exposures H, determined by NMF or by [LCD](#page-49-0), are displayed as a stacked barplot by calling

- [geom\\_bar](#page-0-0) and optionally
- [geom\\_text](#page-0-0).

The x-axis displays the PIDs (patient identifier or sample), the y-axis the counts attributed to the different signatures with their respective colours per PID. Is called by [plot\\_relative\\_exposures](#page-69-0).

plot\_relative\_exposures: Plot the relative or normalized exposures of a cohort. This function first normalizes its input and then sends the normalized data to [plot\\_exposures](#page-69-1).

#### Usage

```
plot_exposures(
  in_exposures_df,
  in_signatures_ind_df,
  in_subgroups_df = NULL,
  in_sum_ind = NULL,
  in_subgroups.field = "subgroup",
  in<sub>title</sub> = ",
  in labels = TRUE.
  in_show_subgroups = TRUE,
  legend_height = 10
)
plot_relative_exposures(
  in_exposures_df,
  in_signatures_ind_df,
  in_subgroups_df,
  in_sum_ind = NULL,
  in_subgroups.field = "subgroup",
  in\_title = "",in_labels = TRUE,
  in_show_subgroups = TRUE
)
```
# plot\_exposures 71

# Arguments

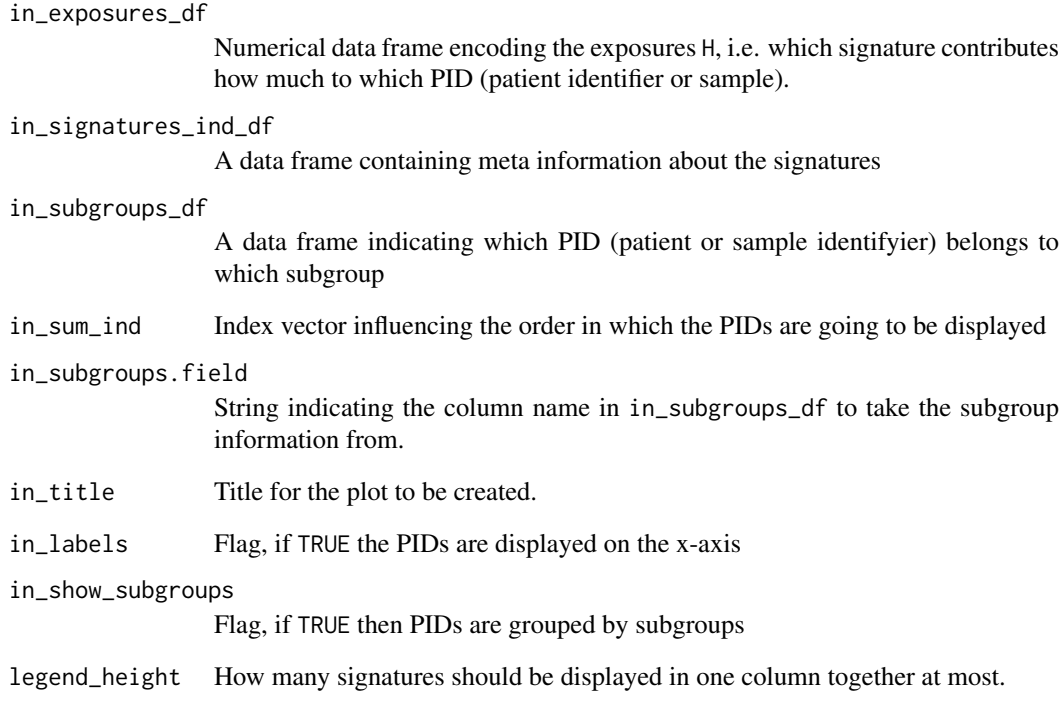

# Value

The generated barplot - a ggplot2 plot

# See Also

[LCD](#page-49-0)

[geom\\_bar](#page-0-0)

[geom\\_text](#page-0-0)

```
data(lymphoma_cohort_LCD_results)
plot_exposures(lymphoma_Nature2013_COSMIC_cutoff_exposures_df,
               chosen_signatures_indices_df,
               COSMIC_subgroups_df)
```

```
data(lymphoma_cohort_LCD_results)
plot_relative_exposures(lymphoma_Nature2013_COSMIC_cutoff_exposures_df,
                        chosen_signatures_indices_df,
                        COSMIC_subgroups_df)
```
#### Description

Plot a big composite figure with 3 columns: in the left column the per-PID absolute exposures will be shown, in the middle column the per\_PID relative or normalized exposures will be shown, in the right column the cohort-wide exposures are shown (averaged over PIDs).

#### Usage

```
plot_SMC(
  number_of_strata,
  output_path,
  decomposition_method,
  number_of_sigs,
  name_list,
  exposures_strata_list,
  this_signatures_ind_df,
  this_subgroups_df,
  in_strata_order_ind,
  exposures_both_rel_df_list,
  cohort_method_flag,
  fig\_width = 1200,fig_height = 900,
  fig_type = "png",
  in_label_orientation = "turn",
  this_sum_ind = NULL
\lambda
```
#### Arguments

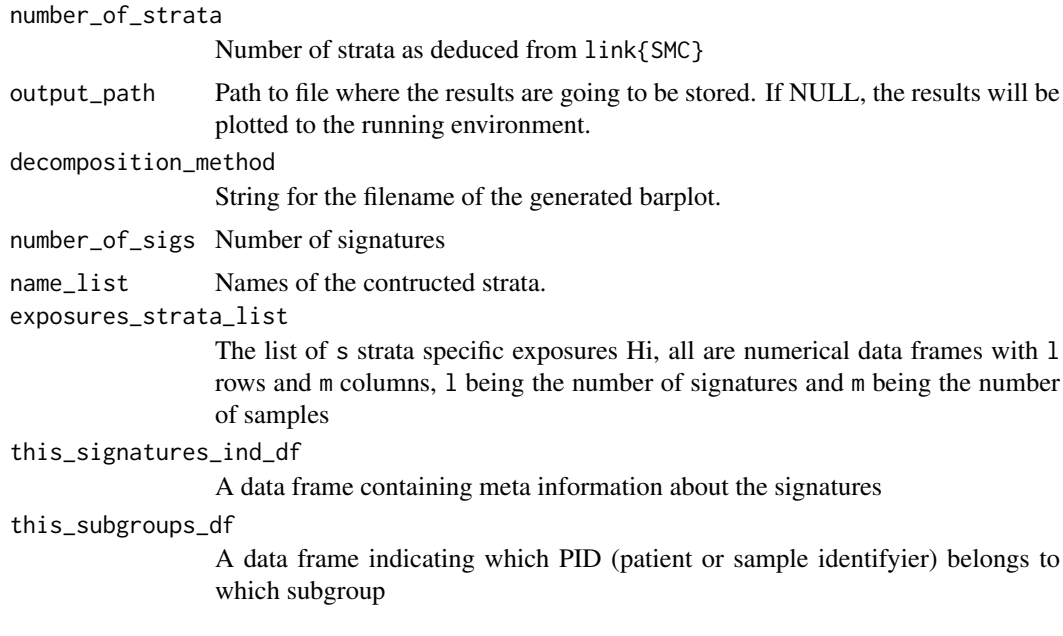
## plot\_strata 73

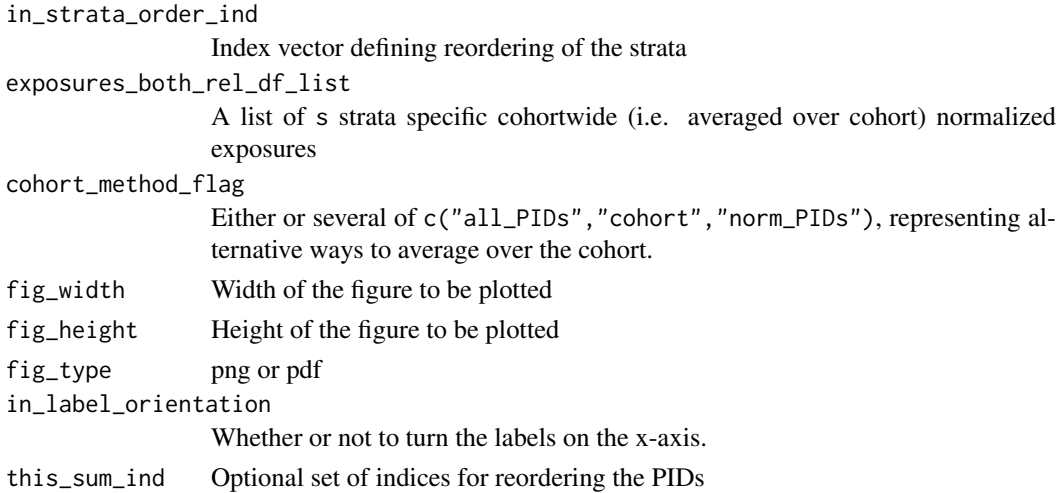

# Value

The function doesn't return any value.

## Examples

NULL

<span id="page-72-0"></span>plot\_strata *Plot all strata from different stratification axes together*

# Description

Plot the cohort wide signature exposures of all strata from different stratification axes together. Naturally called by [compare\\_SMCs](#page-21-0).

# Usage

```
plot_strata(
  in_strata_list,
  in_signatures_ind_df,
  output_path = NULL,
  in_attribute = ""
\lambda
```
# Arguments

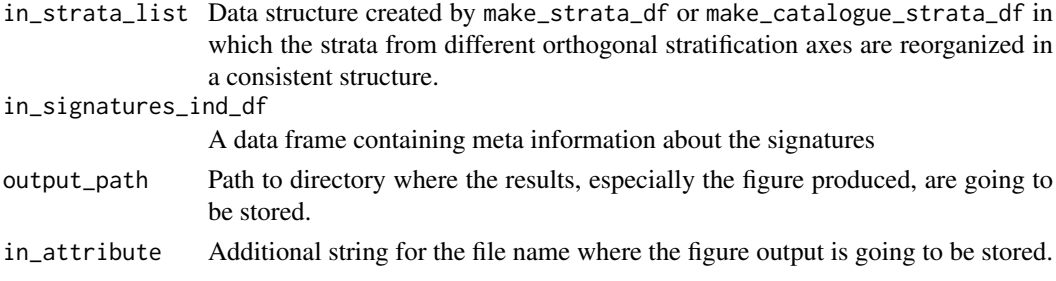

## Value

The function doesn't return any value.

## See Also

[compare\\_SMCs](#page-21-0)

## Examples

NULL

read\_entry *Read a single vcf-like file into a single data frame*

## Description

Note: this function uses [read.csv](#page-0-0) to read vcf-like files into data frames for single samples. As it uses [read.csv](#page-0-0), the default value for comment.char is "" and not "#" as it would have been for [read.table](#page-0-0).

# Usage

```
read_entry(
  current_ind,
  in_list,
  header = TRUE.
  in_header = NULL,
  variant_type = "SNV",
  delete.char = NULL,
  ...
)
```
read\_list(in\_list, in\_parallel = FALSE, header = TRUE, in\_header = NULL, ...)

## Arguments

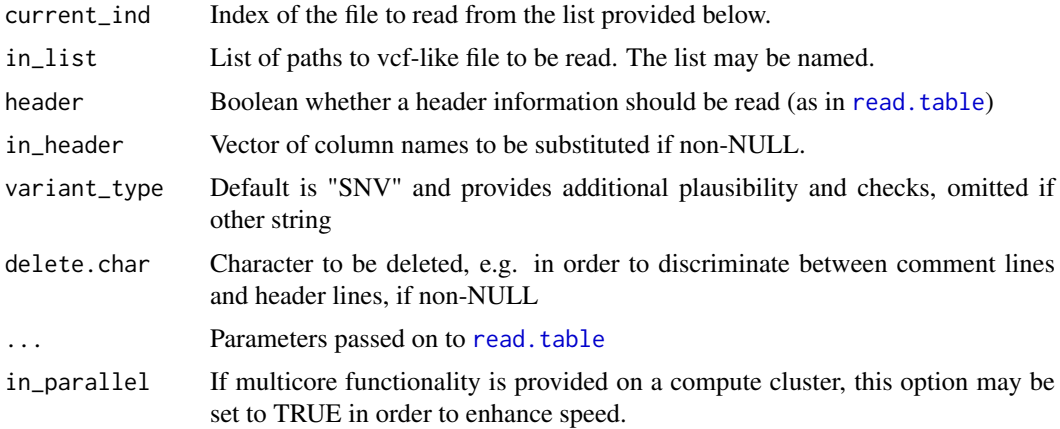

## relateSigs 75

# Value

A vcf-like data frame

A list with entries:

- vcf\_like\_df\_list: List of the read data frames
- readVcf\_time: Object of class proc\_time, which stores the time needed for reading in the data

# Examples

NULL

NULL

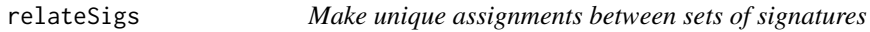

# Description

Make unique assignments between a set of given signatures and a set of new signatures.

# Usage

relateSigs(querySigs, subjectSigs)

# Arguments

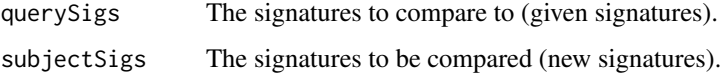

# Value

A list of comparison vectors

#### See Also

[compare\\_sets](#page-20-0) [disambiguateVector](#page-39-0)

# Examples

## Description

Create a data frame with default values

## Usage

```
repeat_df(in_value, in_rows, in_cols)
```
## Arguments

in\_value Default entry to be repeated in the data frame in\_rows, in\_cols Dimensions of the data frame to be created

## Value

The created data frame

#### Examples

```
## 1. Initialize with numeric value:
repeat_df(1,2,3)
## 2. Initialize with NA value:
repeat_df(NA,3,2)
## 3. Initialize with character:
repeat_df("a",4,3)
```
round\_precision *Round to a defined precision*

#### Description

This function is an extension with regard to the function [round](#page-0-0) from base R as it allows not only digits as precision, but can also round to a user-specified precision. The interval in which the rounding operation is to be carried out also can be specified by the user (default is the unit interval). Alternatively, breaks can be provided.

## Usage

```
round_precision(x, breaks = NULL, in_precision = 0.05, in_interval = c(0, 1))
```
## Arguments

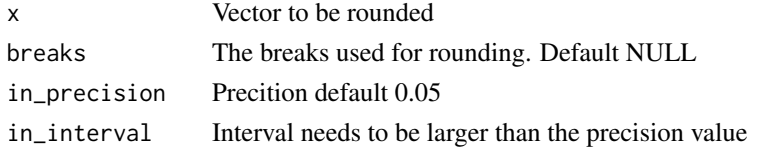

## Value

A list with two entries:

- values: the rounded vector
- breaks: the breaks used for rounding

## Examples

NULL

run\_annotate\_vcf\_pl *Wrapper function to annotate addition information*

## Description

Wrapper function to the perl script annotate\_vcf.pl which annotates data of a track stored in file\_B (may be different formats) to called variants stored in a vcf-like file\_A.

## Usage

```
run_annotate_vcf_pl(
  in_data_file,
  in_anno_track_file,
  in_new_column_name,
 out_file,
  in_data_file_type = "custom",
  in_anno_track_file_type = "bed",
  in_data_CHROM.field = "CHROM",
  in_data_POS.field = "POS",
  in_data_END.field = "POS"
\lambda
```
#### Arguments

in\_data\_file Path to the input vcf-like file to be annotated in\_anno\_track\_file Path to the input file containing the annotation track in\_new\_column\_name String indicating the name of the column to be created for annotation. out\_file Path where the created files can be stored. in\_data\_file\_type custom for vcf-like in\_anno\_track\_file\_type Type of the file in\_anno\_track\_file containing the annotation track. in\_data\_CHROM.field String indicating which column of in\_data\_file contains the chromosome information.

in\_data\_POS.field

String indicating which column of in\_data\_file contains the position information.

in\_data\_END.field

String indicating which column of in\_data\_file contains the end information if regions are considered.

## Value

Return zero if no problems occur.

#### Examples

NULL

<span id="page-77-0"></span>run\_comparison\_catalogues

*Compare all strata from different stratifications*

#### Description

Compare all strata from different orthogonal stratification axes, i.e. othogonal SMCs by cosine similarity of mutational catalogues. Function similar to [run\\_comparison\\_general](#page-78-0). First calls

- make\_catalogue\_strata\_df, then
- [make\\_comparison\\_matrix](#page-59-0)

# Usage

```
run_comparison_catalogues(
  in_stratification_lists_list,
  output_path = NULL,
  in_nrect = 5,
  in_attribute = ""
\lambda
```
## Arguments

```
in_stratification_lists_list
```
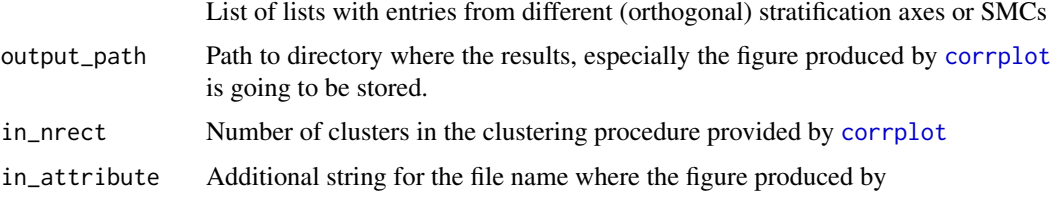

# Value

The comparison matrix of cosine similarities.

## See Also

[make\\_comparison\\_matrix](#page-59-0)

[run\\_comparison\\_general](#page-78-0)

## Examples

NULL

<span id="page-78-0"></span>run\_comparison\_general

*Compare all strata from different stratifications*

# Description

Compare all strata from different orthogonal stratification axes, i.e. othogonal SMCs by cosine similarity of signature exposures. Function similar to [compare\\_SMCs](#page-21-0), but without calling [plot\\_strata](#page-72-0). First calls

- make\_strata\_df, then
- [make\\_comparison\\_matrix](#page-59-0)

## Usage

```
run_comparison_general(
  in_stratification_lists_list,
  output_path = NULL,
  in_mrect = 5,
  in_attribute = "",
  in_remove_signature_ind = NULL,
  in_additional_stratum = NULL
\lambda
```
### Arguments

in\_stratification\_lists\_list

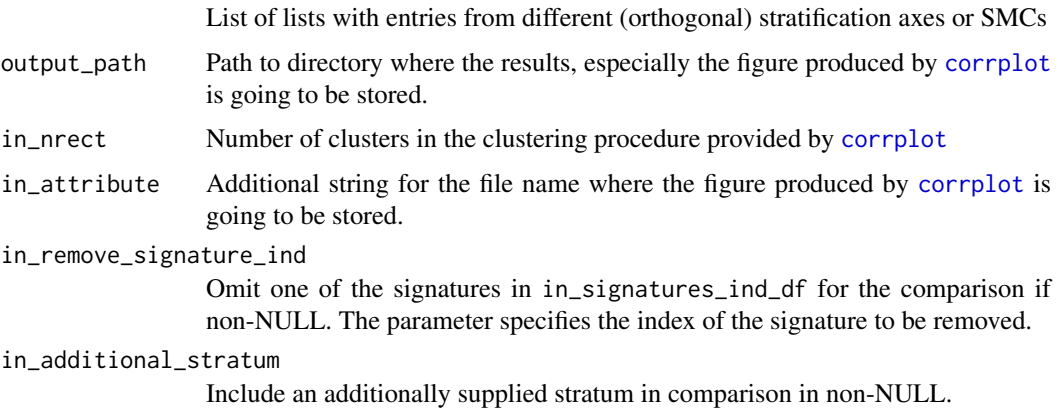

#### Value

The comparison matrix of cosine similarities.

#### See Also

[make\\_comparison\\_matrix](#page-59-0) [compare\\_SMCs](#page-21-0) [run\\_comparison\\_catalogues](#page-77-0)

## Examples

NULL

run\_kmer\_frequency\_correction

*Provide comprehensive correction factors for kmer content*

#### **Description**

This function is analogous to [normalizeMotifs](#page-0-0). If an analysis of mutational signatures is performed on e.g. Whole Exome Sequencing (WES) data, the signatures and exposures have to be adapted to the potentially different kmer (trinucleotide) content of the target capture. The present function takes as arguments paths to the used reference genome and target capture file. It the extracts the sequence of the target capture by calling bedtools getfasta on the system command prompt. run\_kmer\_frequency\_normalization then calls a custom made perl script kmer\_frequencies.pl also included in this package to count the occurences of the tripletts in both the whole reference genome and the created target capture sequence. These counts are used for normalization as in [normalizeMotifs](#page-0-0). Note that [kmerFrequency](#page-0-0) provides a solution to approximate kmer frequencies by random sampling. As opposed to that approach, the function described here deterministically counts all occurences of the kmers in the respective genome.

#### Usage

```
run_kmer_frequency_correction(
  in_ref_genome_fasta,
  in_target_capture_bed,
  in_word_length,
  project_folder,
  target_capture_fasta = "targetCapture.fa",
  in_verbose = 1
\lambda
```
## Arguments

in\_ref\_genome\_fasta

Path to the reference genome fasta file used.

in\_target\_capture\_bed

Path to a bed file containing the information on the used target capture. May also be a compressed bed.

#### run\_kmer\_frequency\_normalization 81

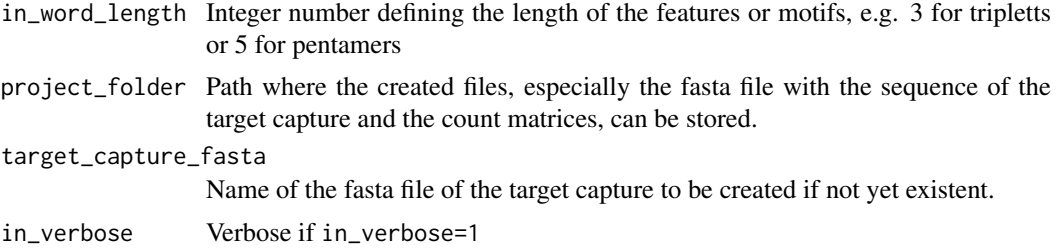

# Value

A list with 2 entries:

- rel\_cor: The correction factors after normalization as in [run\\_kmer\\_frequency\\_normalization](#page-80-0)
- abs cor: The correction factors without normalization.

## See Also

[normalizeMotifs](#page-0-0)

# Examples

NULL

<span id="page-80-0"></span>run\_kmer\_frequency\_normalization

*Provide normalized correction factors for kmer content*

#### **Description**

This function is analogous to [normalizeMotifs](#page-0-0). If an analysis of mutational signatures is performed on e.g. Whole Exome Sequencing (WES) data, the signatures and exposures have to be adapted to the potentially different kmer (trinucleotide) content of the target capture. The present function takes as arguments paths to the used reference genome and target capture file. It the extracts the sequence of the target capture by calling bedtools getfasta on the system command prompt. run\_kmer\_frequency\_normalization then calls a custom made perl script kmer\_frequencies.pl also included in this package to count the occurences of the tripletts in both the whole reference genome and the created target capture sequence. These counts are used for normalization as in [normalizeMotifs](#page-0-0). Note that [kmerFrequency](#page-0-0) provides a solution to approximate kmer frequencies by random sampling. As opposed to that approach, the function described here deterministically counts all occurences of the kmers in the respective genome.

## Usage

```
run_kmer_frequency_normalization(
  in_ref_genome_fasta,
  in_target_capture_bed,
  in_word_length,
 project_folder,
  in_verbose = 1
)
```
# Arguments

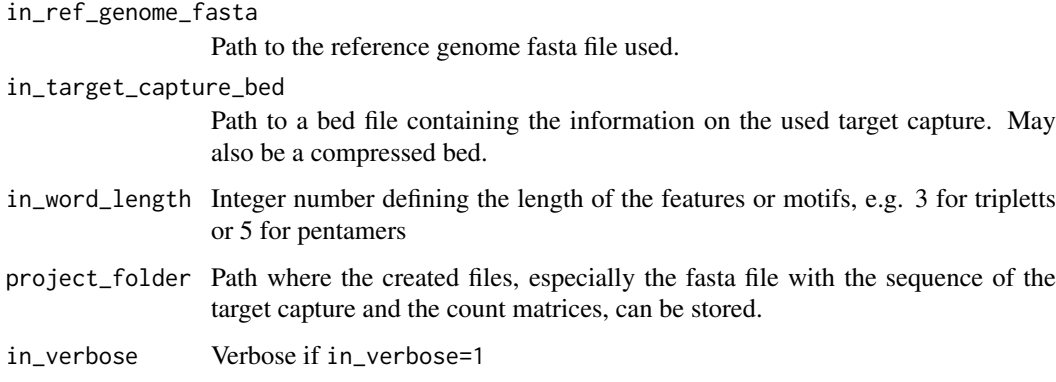

# Value

A numeric vector with correction factors

# See Also

[normalizeMotifs](#page-0-0)

# Examples

NULL

run\_plot\_strata\_general

*Wrapper function for* plot\_strata

# Description

First calls

- make\_strata\_df, then
- [plot\\_strata](#page-72-0)

## Usage

```
run_plot_strata_general(
 in_stratification_lists_list,
 in_signatures_ind_df,
 output_path = NULL,
 in_attribute = "",
 in_remove_signature_ind = NULL,
 in_additional_stratum = NULL
)
```
#### $run\_SMC$  83

## Arguments

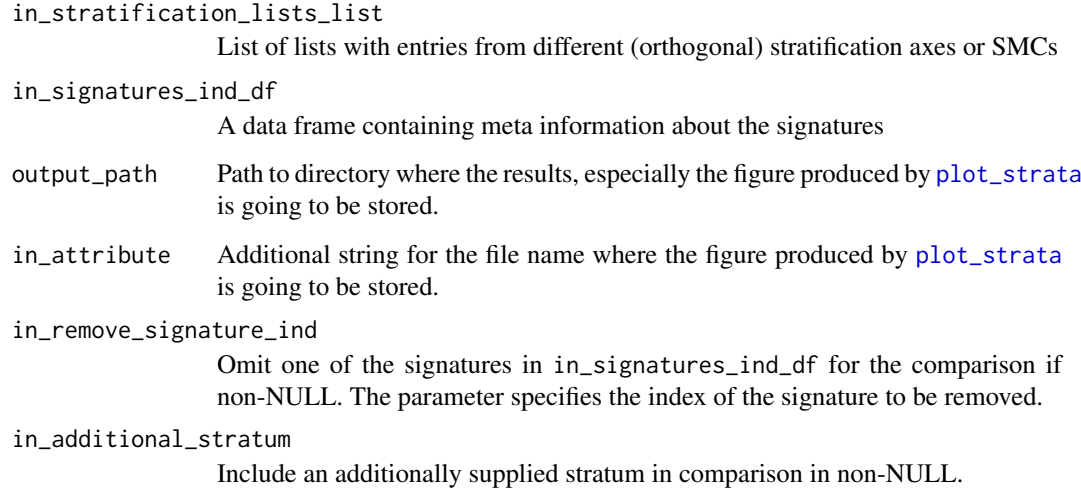

#### Value

The function doesn't return any value.

## See Also

[plot\\_strata](#page-72-0)

#### Examples

NULL

<span id="page-82-0"></span>run\_SMC *Wrapper function for the Stratification of a Mutational Catalogue*

## Description

[run\\_SMC](#page-82-0) takes as input a big dataframe constructed from a vcf-like file of a whole cohort. This wrapper function calls custom functions to construct a mutational catalogue and stratify it according to categories indicated by a special column in the input dataframe:

- [create\\_mutation\\_catalogue\\_from\\_df](#page-32-0)
- adjust\_number\_of\_columns\_in\_list\_of\_catalogues

This stratification yields a collection of stratified mutational catalogues, these are reformatted and sent to the custom function [SMC](#page-88-0) and thus indirectly to [LCD\\_SMC](#page-54-0) to perform a signature analysis of the stratified mutational catalogues. The result is then handed over to [plot\\_SMC](#page-71-0) for visualization.

# Usage

```
run_SMC(
  my_table,
  this_signatures_df,
  this_signatures_ind_df,
  this_subgroups_df,
  column_name,
  refGenome,
  cohort_method_flag = "all_PIDs",
  in_strata_order_ind = seq_len(length(unique(my_table[, column_name]))),
  wordLength = 3,
  verbose_flag = 1,
  target_dir = NULL,
  strata_dir = NULL,
  output_path = NULL,
  in_all_exposures_df = NULL,
  in\_rownames = c(),
  in_norms = NULL,
  in_label_orientation = "turn",
  this_sum_ind = NULL
\lambda
```
# Arguments

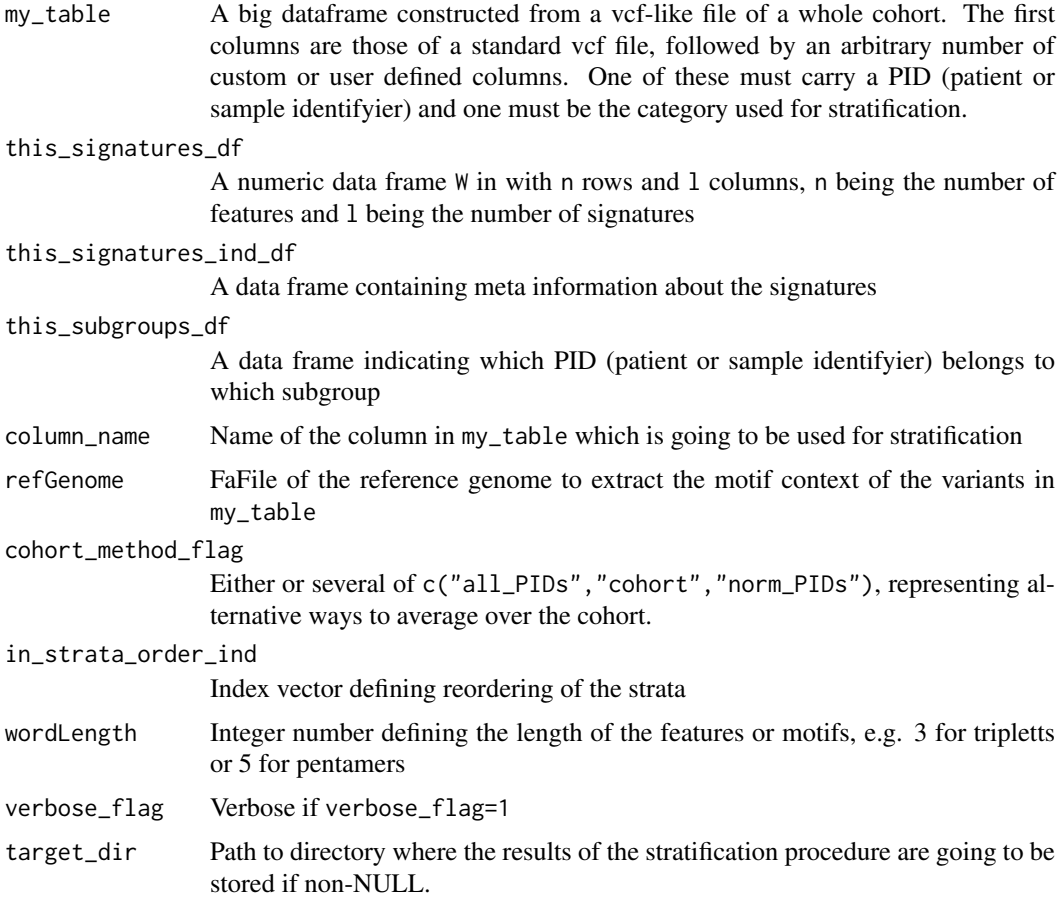

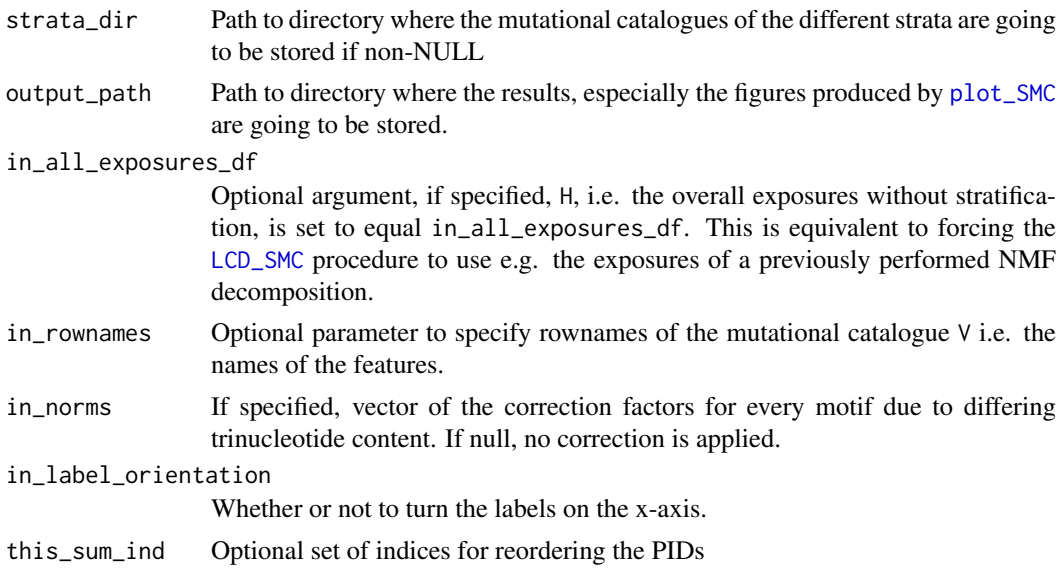

## Value

A list with entries exposures\_list, catalogues\_list, cohort and name\_list.

- exposures\_list: The list of s strata specific exposures Hi, all are numerical data frames with l rows and m columns, l being the number of signatures and m being the number of samples
- catalogues\_list: A list of s strata specific cohortwide (i.e. averaged over cohort) normalized exposures
- cohort: subgroups\_df adjusted for plotting
- name\_list: Names of the contructed strata.

## See Also

```
create_mutation_catalogue_from_df
normalizeMotifs_otherRownames
plot_SMC
```
#### Examples

```
library(BSgenome.Hsapiens.UCSC.hg19)
data(sigs)
data(lymphoma_test)
data(lymphoma_cohort_LCD_results)
strata_list <-
  cut_breaks_as_intervals(lymphoma_test_df$random_norm,
                          in_outlier_cutoffs=c(-4,4),
                          in_cutoff_ranges_list=list(c(-2.5,-1.5),
                                                     c(0.5, 1.5),
                          in_labels=c("small","intermediate","big"))
lymphoma_test_df$random_cat <- strata_list$category_vector
choice_ind <- (names(lymphoma_Nature2013_COSMIC_cutoff_exposures_df)
              %in% unique(lymphoma_test_df$PID))
lymphoma_test_exposures_df <-
  lymphoma_Nature2013_COSMIC_cutoff_exposures_df[,choice_ind]
temp_subgroups_df <- make_subgroups_df(lymphoma_test_df,
```

```
lymphoma_test_exposures_df)
mut_density_list <- run_SMC(lymphoma_test_df,
                            AlexCosmicValid_sig_df,
                            AlexCosmicValid_sigInd_df,
                            temp_subgroups_df,
                            column_name="random_cat",
                            refGenome=BSgenome.Hsapiens.UCSC.hg19,
                            cohort_method_flag="norm_PIDs",
                            in_rownames = rownames(AlexCosmicValid_sig_df))
```
<span id="page-85-0"></span>shapiro\_if\_possible *Wrapper for Shapiro test but allow for all identical values*

## Description

Wrapper for Shapiro test but allow for all identical values

## Usage

```
shapiro_if_possible(in_vector)
```
#### Arguments

in\_vector Numerical vector the Shapiro-Wilk test is computed on

# Value

p-value of the Shapiro-Wilk test, zero if all entries in the input vector in\_vector are identical.

#### See Also

[shapiro.test](#page-0-0)

#### Examples

```
shapiro_if_possible(runif(100,min=2,max=4))
shapiro_if_possible(rnorm(100,mean=5,sd=3))
shapiro_if_possible(rep(4.3,100))
shapiro_if_possible(c("Hello","World"))
```
#### <span id="page-86-0"></span>Description

The numerical data of the mutational signatures published initially by Alexandrov et al. (Nature 2013) and Alexandrov et al., (Bioaxiv 2018) is stored in data frames with endings \_sig\_df, the associated meta-information is stored in data frames with endings \_sigInd\_df. There are several instances of \_sig\_df and \_sigInd\_df, corresponding to results and data obtained at different times and with different raw data. There always is a one-to-one correspondence between a \_sig\_df and a \_sigInd\_df. The data frames of type \_sig\_df have as many rows as there are features, i.e. 96 if analyzing mutational signatures of SNVs in a triplet context, and as many columns as there are signatures. Data frames of type \_sigInd\_df have as many rows as there are signatures in the corresponding \_sig\_df and several columns:

- sig: signature name
- index: corresponding to the row index of the signature
- colour: colour for visualization in stacked barplots
- process: asserted biological process
- cat.coarse: categorization of the signatures according to the asserted biological processes at low level of detail
- cat.medium: categorization of the signatures according to the asserted biological processes at intermediate level of detail
- cat.high: categorization of the signatures according to the asserted biological processes at high level of detail
- cat.putative: categorization of the signatures according to the asserted biological processes based on clustering and inference

Please note, that categorization columns are only present for the data frames corrosponding to the data from Alexandorv et al. (Nature 2013).

AlexInitialArtif\_sig\_df: Data frame of the signatures published initially by Alexandrov et al. (Nature 2013). There are 27 signatures which constitute the columns, 22 of which were validated by an orhtogonal sequencing technology. These 22 are in the first 22 columns of the data frame. The column names are *A* pasted to the number of the signature, e.g. *A5*. The nonvalidated signatures have an additional letter in their naming convention: either *AR1* - *AR3* or *AU1* - *AU2*. The rownames are the features, i.e. an encoding of the nucleotide exchanges in their trinucleotide context, e.g. *C>A ACA*. In total there are 96 different features and therefore 96 rows when dealing with a trinucleotide context.

AlexInitialArtif\_sigInd\_df: Meta-information for AlexInitialArtif\_sig\_df

AlexInitialValid\_sig\_df: Data frame of only the validated signatures published initially by Alexandrov et al. (Nature 2013), corresponding to the first 22 columns of AlexInitialArtif\_sig\_df

AlexInitialValid\_sigInd\_df: Meta-information for AlexInitialValid\_sig\_df

AlexCosmicValid\_sig\_df: Data frame of the updated signatures list maintained by Ludmil Alexandrov at <http://cancer.sanger.ac.uk/cosmic/signatures>. The column names are *AC* pasted to the number of the signature, e.g. *AC5*. The naming convention for the rows is as described for AlexInitialArtif sig df.

AlexCosmicValid\_sigInd\_df: Meta-information for AlexCosmicValid\_sig\_df

AlexCosmicArtif\_sig\_df: Data frame of the updated signatures list maintained by Ludmil Alexandrov at <http://cancer.sanger.ac.uk/cosmic/signatures> and complemented by the artifact signatures from the initial publication, i.e. the last 5 columns of [AlexInitialArtif\\_sig\\_df](#page-86-0). The column names are *AC* pasted to the number of the signature, e.g. *AC5*. The naming convention for the rows is as described for [AlexInitialArtif\\_sig\\_df](#page-86-0).

AlexCosmicArtif\_sigInd\_df: Meta-information for AlexCosmicArtif\_sig\_df

## Usage

data(sigs)

#### Author(s)

Daniel Huebschmann <huebschmann.daniel@googlemail.com>

#### Source

AlexInitial: <ftp://ftp.sanger.ac.uk/pub/cancer/AlexandrovEtAl/signatures.txt> AlexCosmic: [http://cancer.sanger.ac.uk/cancergenome/assets/signatures\\_probabiliti](http://cancer.sanger.ac.uk/cancergenome/assets/signatures_probabilities.txt)es. [txt](http://cancer.sanger.ac.uk/cancergenome/assets/signatures_probabilities.txt)

#### References

Alexandrov et al. (Nature 2013)

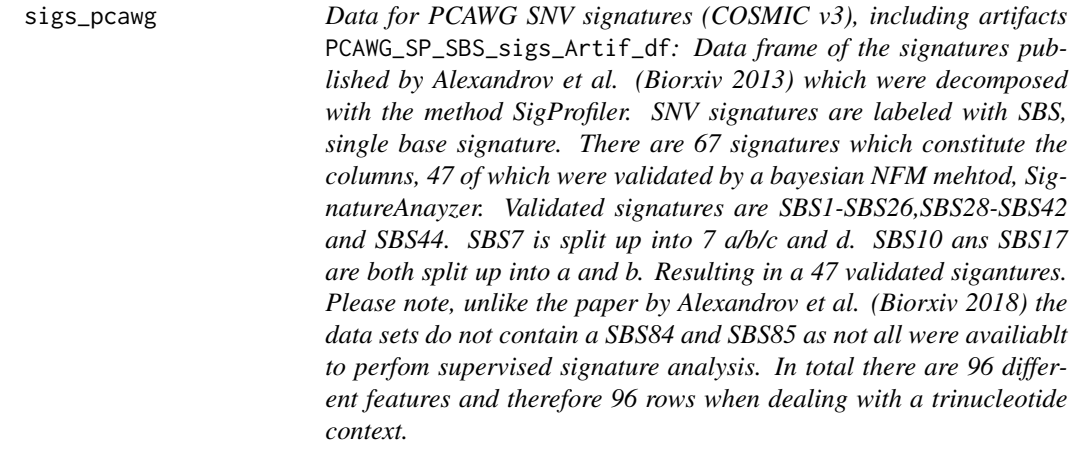

## Description

PCAWG\_SP\_SBS\_sigInd\_Artif\_df: Meta-information for PCAWG\_SP\_SBS\_sigs\_Artif\_df

PCAWG\_SP\_SBS\_sigs\_Real\_df: Data frame of only the validated signatures published by Alexandrov et al. (Biorxiv 2018), corresponding to the column 1-26, 28-42 and 44 of the PCAWG\_SP\_SBS\_sigs\_Artif\_df data frame

PCAWG\_SP\_SBS\_sigInd\_Real\_df: Meta-information for PCAWG\_SP\_SBS\_sigs\_Real\_df

PCAWG\_SP\_ID\_sigs\_df: Data frame with Indel signatures published by Alexandrov et al. (Biorxiv 2018) which were decomposed with the method SigProfiler. There are 17 Sigantures reported but as

#### $SMC$  89

supervised signatures are only valid for whole genome sequencing data analysis. In whole genome sequencing data the Indel signature ID15 was not discribed and thus is not part of this data set. In total 83 features are described. The categorization consideres the size of the insertion and delition, the motif, and the sequence context. Hereby the number of repetition or patial repetition of the motif is determined.

PCAWG SP\_ID\_sigInd\_df: Meta-information for PCAWG\_SP\_ID\_sigs\_df

## Usage

data(sigs\_pcawg)

## Author(s)

Lea Jopp-Saile <huebschmann.daniel@googlemail.com>

## Source

PCAWG\_SNV: <https://www.synapse.org/#!Synapse:syn11738319> PCAWG\_INDEL: [https://cancer.sanger.ac.uk/cosmic/signatures/ID](https://cancer.sanger.ac.uk/cosmic/ signatures/ID)

## References

Alexandrov et al. (Biorxiv 2018)

<span id="page-88-0"></span>

SMC *Stratification of a Mutational Catalogue*

## Description

SMC takes a given collection of stratified mutational catalogues Vi, sends them to perform a mutational signatures decomposition by Linear Combination Decomposition (LCD) with the functions LCD SMC with known signatures W. It subsequently performs some useful statistics and preparation for plotting with the function [plot\\_SMC](#page-71-0). SMC is naturally called by [run\\_SMC](#page-82-0).

## Usage

```
SMC(
  df_list,
  this_signatures_df,
  in_all_exposures_df,
  number_of_strata,
 number_of_sigs,
 name_list,
  this_subgroups_df,
 mutation_catalogue_all_df,
  cohort_method_flag,
  in_verbose = 1
)
```
# Arguments

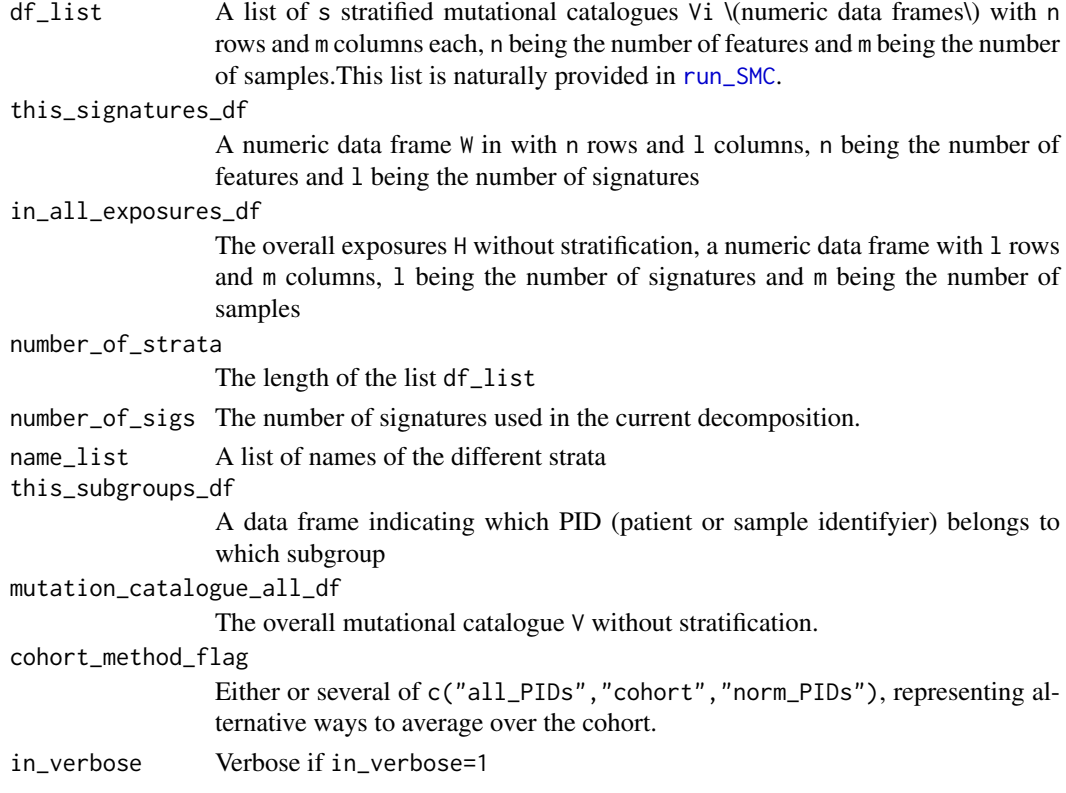

## Value

A list with entries exposures\_strata\_list, exposures\_both\_rel\_df\_list, this\_subgroups\_df, subgroup\_ind and decomposition\_method.

- exposures\_strata\_list: The list of s strata specific exposures Hi, all are numerical data frames with l rows and m columns, l being the number of signatures and m being the number of samples
- exposures\_both\_rel\_df\_list: A list of s strata specific cohortwide (i.e. averaged over cohort) normalized exposures
- this\_subgroups\_df: subgroups\_df adjusted for plotting
- subgroup\_ind: Index of the subgroups chosen and relevant for plotting.
- decomposition\_method: String telling whether LCD or NMF was used, relevant only for handing over to [plot\\_SMC](#page-71-0).

## See Also

[run\\_SMC](#page-82-0)

[plot\\_SMC](#page-71-0)

[LCD\\_SMC](#page-54-0)

## Examples

NULL<sub>1</sub>

#### Description

Run an SMC analysis (stratification of the mutational catalogue) at per sample / per-PID level, corresponding to a divide and conquer strategy. For every single PID, only those signatures actually present in this PID will be provided for the SMC analysis.

## Usage

```
SMC_perPID(
  in_dfList,
  in_LCDlist,
  in_subgroups_df,
  in_save_plot = TRUE,
  in_save_dir = NULL,
  in_save_name = "KataegisSMCs.pdf",
  in_verbose_flag = 0,
  ...
)
```
## Arguments

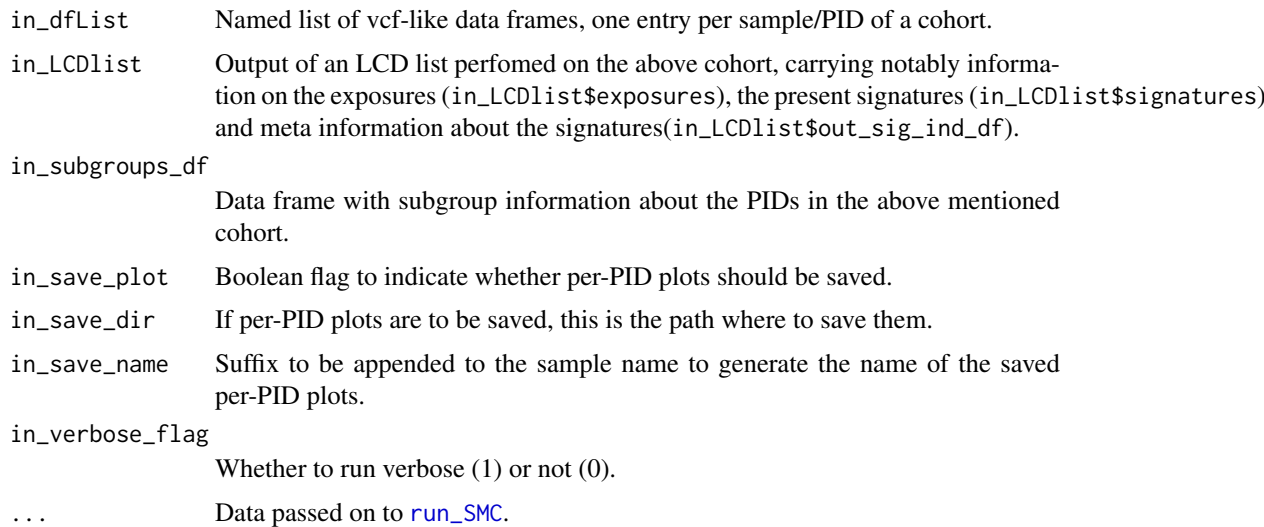

# Value

A list of lists. The top level is a named per-PID list, each entry is of type SMClist (cf. [run\\_SMC](#page-82-0)).

## Examples

```
split_exposures_by_subgroups
```
*Split an exposures data frame by subgroups*

## Description

If a cohort consists of different subgroups, this function enables to split the data frame storing the signature exposures into a list of data frames with signature exposures, one per subgroup. This functionality is needed for [stat\\_test\\_subgroups](#page-94-0) and [stat\\_plot\\_subgroups](#page-92-0)

## Usage

```
split_exposures_by_subgroups(
  in_exposures_df,
  in_subgroups_df,
  in_subgroups.field = "subgroup",
  in_PID.field = "PID"
\lambda
```
# Arguments

in\_exposures\_df

```
Numerical data frame of the exposures (i.e. contributions of the different signa-
                 tures to the number of point mutations per PID)
in_subgroups_df
                 Data frame indicating which PID belongs to which subgroup
in_subgroups.field
                 Name indicating which column in in_subgroups_df contains the subgroup in-
                 formation
in_PID.field Name indicating which column in in_subgroups_df contains the PID informa-
                 tion
```
## Value

List of data frames with the subgroup specific signature exposures.

#### See Also

[stat\\_test\\_subgroups](#page-94-0) [stat\\_plot\\_subgroups](#page-92-0)

#### Examples

<span id="page-92-0"></span>stat\_plot\_subgroups *Plot averaged signature exposures per subgroup*

## Description

Plot one averaged signature exposure pattern per subgroup. Uses [split\\_exposures\\_by\\_subgroups](#page-91-0).

# Usage

```
stat_plot_subgroups(
  in_exposures_df,
  in_subgroups_df,
  in_signatures_ind_df,
  in_subgroups.field = "subgroup",
  in_PID.field = "PID",
  in_colour_vector = NULL
\lambda
```
## Arguments

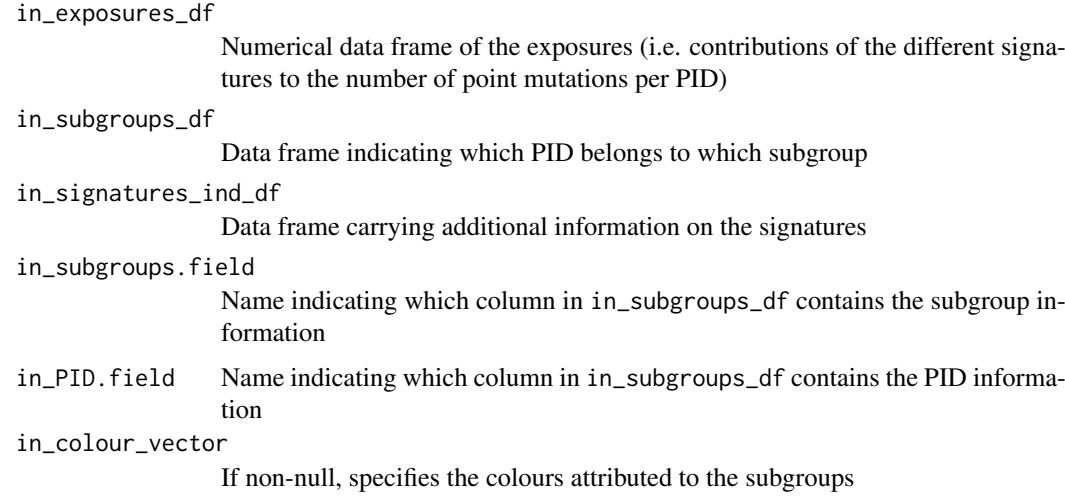

## Value

The function doesn't return any value, it plots instead.

## See Also

[split\\_exposures\\_by\\_subgroups](#page-91-0)

# Examples

#### Description

stat\_test\_SMC tests for enrichment or depletion in the different strata of a stratification of the mutational catalogue for every signature independently by applying Kruskal Wallis tests. For those signatures where the Kruskal Wallis test gives a significant p-value, pairwise posthoc tests are carried out by calling [posthoc.kruskal.nemenyi.test](#page-0-0). Additionally all data is tested for normality by Shapiro Wilk tests, so that the user may apply ANOVA and pairwise posthoc t-test where allowed.

#### Usage

```
stat_test_SMC(in_strat_list, in_flag = "norm")
```
#### Arguments

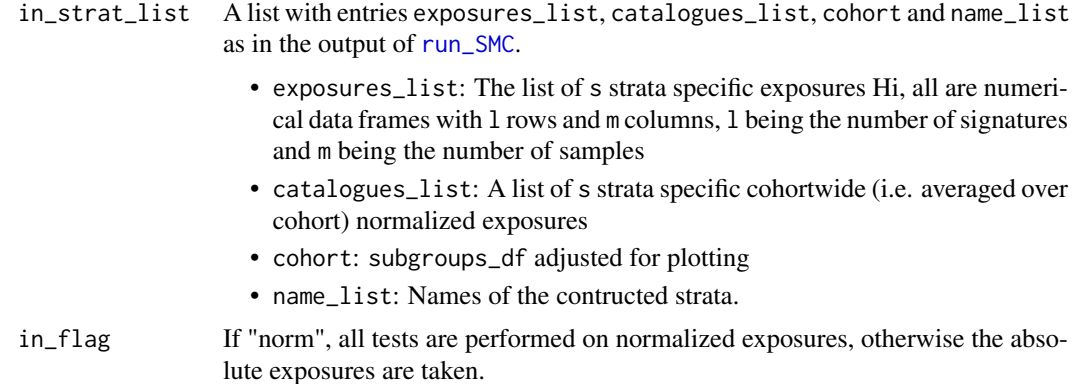

#### Value

A list with entries kruskal\_df, shapiro\_df, kruskal\_posthoc\_list,

- kruskal\_df: A data frame containing results (statistic and p values) of the Kruskal Wallis tests (tests for enrichment or depletion in the different strata for every signature independently).
- shapiro\_df: A data frame containing results (p values) of the Shapiro Wilk tests (tests for normal distribution in the different strata for every signature independently).
- kruskal\_posthoc\_list: A list of results of pairwise posthoc tests carried out for those signatures where the Kruskal Wallis test yielded a significant p-value (carried out by [posthoc.kruskal.nemenyi.test](#page-0-0)).

#### See Also

[run\\_SMC](#page-82-0) [posthoc.kruskal.nemenyi.test](#page-0-0) [kruskal.test](#page-0-0) [shapiro\\_if\\_possible](#page-85-0) [shapiro.test](#page-0-0)

## Examples

NULL

<span id="page-94-0"></span>stat\_test\_subgroups *Test for differences in average signature exposures between subgroups*

#### Description

Apply Kruskal-Wallis tests to detect differences in the signature exposures between different subgroups. Uses [split\\_exposures\\_by\\_subgroups](#page-91-0). Algorithm analogous to [stat\\_test\\_SMC](#page-93-0).

## Usage

```
stat_test_subgroups(
  in_exposures_df,
  in_subgroups_df,
  in_subgroups.field = "subgroup",
  in_PID.field = "PID"
\lambda
```
#### Arguments

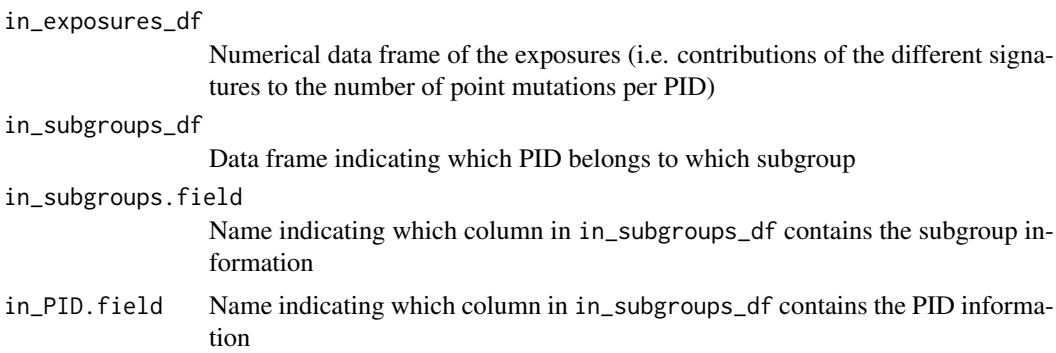

## Value

A list with entries kruskal\_df, kruskal\_posthoc\_list,

- kruskal\_df: A data frame containing results (statistic and p values) of the Kruskal Wallis tests (tests for enrichment or depletion in the different strata for every signature independently).
- kruskal\_posthoc\_list: A list of results of pairwise posthoc tests carried out for those signatures where the Kruskal Wallis test yielded a significant p-value (carried out by [posthoc.kruskal.nemenyi.test](#page-0-0)).

#### See Also

[split\\_exposures\\_by\\_subgroups](#page-91-0) [stat\\_test\\_SMC](#page-93-0) [posthoc.kruskal.nemenyi.test](#page-0-0) [kruskal.test](#page-0-0)

# Examples

NULL

stderrmean *Compute the standard error of the mean*

#### Description

This function returns the standard deviation of an input numerical vector divided by the square root of the length of the input vector

#### Usage

stderrmean(x)

## Arguments

x A numerical vector

## Value

Standard deviation of an input numerical vector divided by the square root of the length of the input vector

## Examples

```
A \leftarrow c(1, 2, 3)sd(A)
stderrmean(A)
```
sum\_over\_list\_of\_df *Elementwise sum over a list of (numerical) data frames*

#### Description

Elementwise sum over a list of (numerical) data frames

#### Usage

```
sum_over_list_of_df(in_df_list)
```
# Arguments

in\_df\_list List of (numerical) data frames

## Value

A numerical data frame with the same dimensions as the entries of in\_df\_list with elementwise sums

#### targetCapture\_cor\_factors 97

#### Examples

```
A \leftarrow data-frame(maxrix(c(1,1,1,2,2,2),ncol=2))B \leftarrow data . frame(maxrix(c(3,3,3,4,4,4), ncol=2))df_list <- list(A=A,B=B)
sum_over_list_of_df(df_list)
```
targetCapture\_cor\_factors

*Correction factors for different target capture kits*

## Description

List of lists with correction factors for different target capture kits. The elements of the overall list are lists, every one carrying information for one target capture kit (and namend after it). The elements of these sublists are 64 dimensional vectors with correction factors for all triplets. They were computed using counts of occurence of the respective triplets in the target capture and in the reference genome and making ratios (either for the counts themselves as in abs\_cor or for the relative occurences in rel\_cor). The information in this data structure may be used as input to [normalizeMotifs\\_otherRownames](#page-64-0).

## Usage

data(targetCapture\_cor\_factors)

#### Value

A list of lists of data frames

## Author(s)

Daniel Huebschmann <huebschmann.daniel@googlemail.com>

temp\_trellis\_rainfall\_plot

*Create a rainfall plot in a trellis structure*

## **Description**

A trellis is a plot structure which allows space optimized multi-panel multi track plots. This function uses the package gtrellis developed by Zuguang Gu, also available at [http://www.bioconductor.](http://www.bioconductor.org/packages/release/bioc/html/gtrellis.html) [org/packages/release/bioc/html/gtrellis.html](http://www.bioconductor.org/packages/release/bioc/html/gtrellis.html). The graphics in the tracks within a gtrellis plot are mostly drawn with functions from the package grid. Note that for technical reasons, the column indicating the chromosome MUST have the name *chr* and be the first column in the data frame supplied to the gtrellis functions. Therefore reformatting is performed in this function before calling gtrellis functions.

## Usage

```
temp_trellis_rainfall_plot(
  in_rainfall_dat,
  in\_point\_size = unit(1, 'mm''),
  in_rect_list = NULL,
  in<sub>title</sub> = ",
  in_CHROM.field = "CHROM",
  in_POS.field = "POS",
  in_dist.field = "dist",
  in_col.field = "col",
  ...
\lambda
```
#### Arguments

in\_rainfall\_dat Data frame which has to contain at least columns for chromosome, position, intermutational distance and colour information in\_point\_size size of the points in the rainfall plot to be created has to be provided with appropriate units, e.g. in\_point\_size=unit(0.5,"mm") in\_rect\_list Optional argument, if present, will lead to highlighting of specified regions by coloured but transparent rectangles in\_title Title in the figure to be created. in\_CHROM.field String indicating which column of in\_rainfall\_dat carries the chromosome information in\_POS.field String indicating which column of in\_rainfall\_dat carries the position information in\_dist.field String indicating which column of in\_rainfall\_dat carries the intermutational distance information in\_col.field String indicating which column of in\_rainfall\_dat carries the colour information encoding the nucleotide exchange ... Arguments passed on to [gtrellis\\_layout](#page-0-0)

## Value

The function doesn't return any value.

#### See Also

[gtrellis\\_layout](#page-0-0) [add\\_track](#page-0-0) [grid.points](#page-0-0)

## Examples

```
data(lymphoma_test)
choice_PID <- "4121361"
PID_df <- subset(lymphoma_test_df,PID == choice_PID)
trellis_rainfall_plot(PID_df,in_point_size = unit(0.5, "mm"),
                        in_CHROM.field="CHROM",in_POS.field="POS",
```
# in\_dist.field="dist",in\_col.field="col")

testSigs *Test for significance of alternative models cohort wide*

# Description

Wrapper function for [variateExpSingle](#page-107-0) for application cohort wide.

# Usage

```
testSigs(
  in_catalogue_df,
  in_sig_df,
  in_exposures_df,
  in_factor = 0,
  in\_pdf = NULL\lambda
```
# Arguments

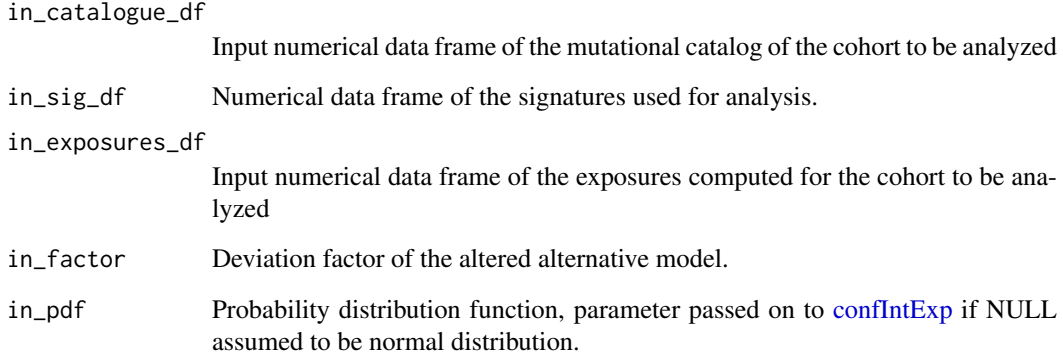

# Value

Returns a data frame

## Examples

test\_exposureAffected *Test significance of association*

### Description

Test significance of association between a vector of exposures and a selection of samples, e.g. those affected by mutations in a pathway as returned by [find\\_affected\\_PIDs](#page-45-0)

## Usage

```
test_exposureAffected(
  in_exposure_vector,
  in_affected_PIDs,
 in_mutation_label = NULL,
  in_exposure_label = NULL
)
```
#### Arguments

in\_exposure\_vector

Named vector of a phenotype (e.g. exposures to a specific signature)

in\_affected\_PIDs

Character vector of samples affected by some criterion, e.g. mutations in a pathway as returned by [find\\_affected\\_PIDs](#page-45-0)

in\_mutation\_label

If non-NULL, prefix to the mutation status (x-axis label) in the produced boxplot

in\_exposure\_label

If non-NULL, prefix to the exposures (y-axis label) in the produced boxplot

## Value

A list with entries:

- current\_kruskal: Kruskal test object from testing phenotype against affection
- current\_boxplot: Boxplot of phenotype against affection

# Examples

test\_gene\_list\_in\_exposures

```
Test if mutated PIDs are enriched in signatures
```
# Description

For all signatures found in a project, this function tests whether PIDs having mutations in a specified list of genes of interest have significantly higher exposures.

# Usage

```
test_gene_list_in_exposures(
  in_gene_list,
  in_exposure_df,
  in_mut_table,
  in_gene.field = "GENE_short",
  in_p-cutoff = 0.05\lambda
```
#### Arguments

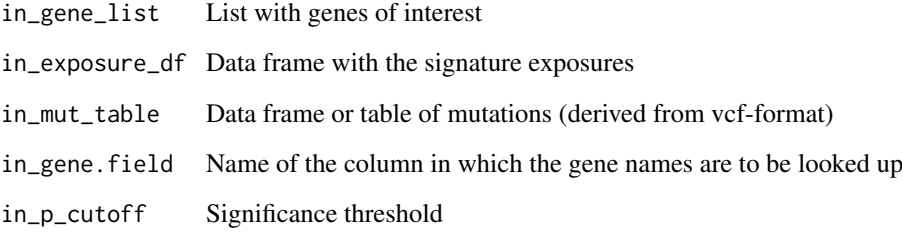

## Value

A list with entries pvals, exposure\_df, number\_of\_mutated,

- pvals: p-values of the t-tests performed on mutated vs. unmutated PIDs
- exposure\_df: Transposed input exposures data frame with additional annotations for mutation status
- number\_of\_mutated: Number of PIDs carrying a mutation

## Examples

transform\_rownames\_R\_to\_MATLAB

*Change rownames from one naming convention to another*

## Description

Rownames or names of the features used differ between the different contexts a signature analysis is carried out in. The function transform\_rownames\_R\_to\_MATLAB changes from the convention used in the YAPSA pacakge to the one used by Alexandrov et al. in the MATLAB framework.

The function transform\_rownames\_MATLAB\_to\_R changes from the convention used in Alexandrov et al. in the MATLAB framework to the one used by the YAPSA pacakge.

The function transform\_rownames\_MATLAB\_to\_R changes from the convention used in stored mutational catalogues by Alexandrov et al. to the one used by the YAPSA pacakge.

The function transform\_rownames\_YAPSA\_to\_deconstructSigs changes from the convention used in the YAPSA package to the one used by the deconstructSigs package.

The function transform\_rownames\_YAPSA\_to\_deconstructSigs changes from the convention used in the deconstructSigs package to the one used by the YAPSA pacakge.

#### Usage

```
transform_rownames_R_to_MATLAB(in_rownames, wordLength = 3)
transform_rownames_MATLAB_to_R(in_rownames, wordLength = 3)
transform_rownames_nature_to_R(in_rownames, wordLength = 3)
transform_rownames_YAPSA_to_deconstructSigs(in_rownames, wordLength = 3)
transform_rownames_deconstructSigs_to_YAPSA(in_rownames, wordLength = 3)
```
## Arguments

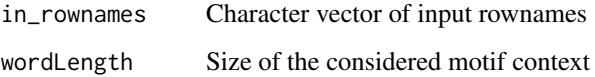

#### Value

A character vector of the translated rownames.

#### Examples

<span id="page-102-1"></span>translate\_to\_hg19 *Translate chromosome names to the hg19 naming convention*

#### <span id="page-102-0"></span>Description

translate\_to\_hg19: In hg19 naming convention, chromosome names start with the prefix *chr* and the gonosomes are called *X* and *Y*. If data analysis is performed e.g. with BSgenome. Hsapiens. UCSC.hg19, this naming convention is needed. The inverse transform is done with [translate\\_to\\_1kG](#page-102-0).

translate\_to\_1kG: In 1kG, i.e. 1000 genomes naming convention, chromosome names have no prefix *chr* and the gonosomes are called *23* for *X* and *24* for *Y*. If data analysis is performed e.g. with hs37d5.fa, this naming convention is needed. The inverse transform is done with [translate\\_to\\_hg19](#page-102-1).

#### Usage

```
translate_to_hg19(in_dat, in_CHROM.field = "CHROM", in_verbose = FALSE)
translate_to_1kG(in_dat, in_CHROM.field = "chr", in_verbose = FALSE)
```
#### Arguments

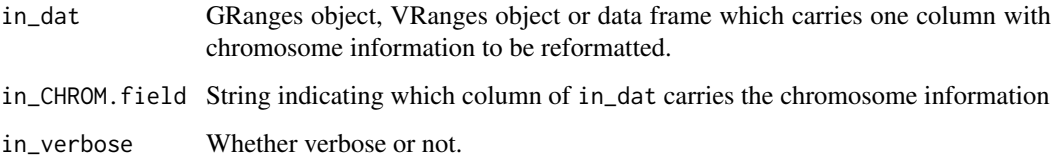

## Value

GRanges object, VRanges object or data frame identical to in\_dat, but with the names in the chromosome column replaced (if dealing with data frames) or alternatively the seqlevels replaced (if dealing with GRanges or VRanges objects).

#### Examples

```
test_df <- data.frame(CHROM=c(1,2,23,24),POS=c(100,120000000,300000,25000),
                      dummy=c("a","b","c","d"))
hg19_df <- translate_to_hg19(test_df, in_CHROM.field = "CHROM")
hg19_df
test_df <- data.frame(CHROM=c(1,2,23,24),POS=c(100,120000000,300000,25000),
                      dummy=c("a","b","c","d"))
hg19_df <- translate_to_hg19(test_df, in_CHROM.field = "CHROM")
onekG_df <- translate_to_1kG(hg19_df, in_CHROM.field = "CHROM")
onekG_df
```
trellis\_rainfall\_plot *Create a rainfall plot in a trellis structure*

## Description

A trellis is a plot structure which allows space optimized multi-panel multi track plots. This function uses the package gtrellis developed by Zuguang Gu, also available at [http://www.bioconductor.](http://www.bioconductor.org/packages/release/bioc/html/gtrellis.html) [org/packages/release/bioc/html/gtrellis.html](http://www.bioconductor.org/packages/release/bioc/html/gtrellis.html). The graphics in the tracks within a gtrellis plot are mostly drawn with functions from the package grid. Note that for technical reasons, the column indicating the chromosome MUST have the name *chr* and be the first column in the data frame supplied to the gtrellis functions. Therefore reformatting is performed in this function before calling gtrellis functions.

## Usage

```
trellis_rainfall_plot(
  in_rainfall_dat,
  in\_point\_size = unit(1, "mm"),in_rect_list = NULL,
  in<sub>-title</sub> = ",
  in CHROM.field = "CHROM",
  in_POS.field = "POS",
  in_dist.field = "dist",
  in_col.field = "col"
\lambda
```
## Arguments

```
in rainfall dat
```
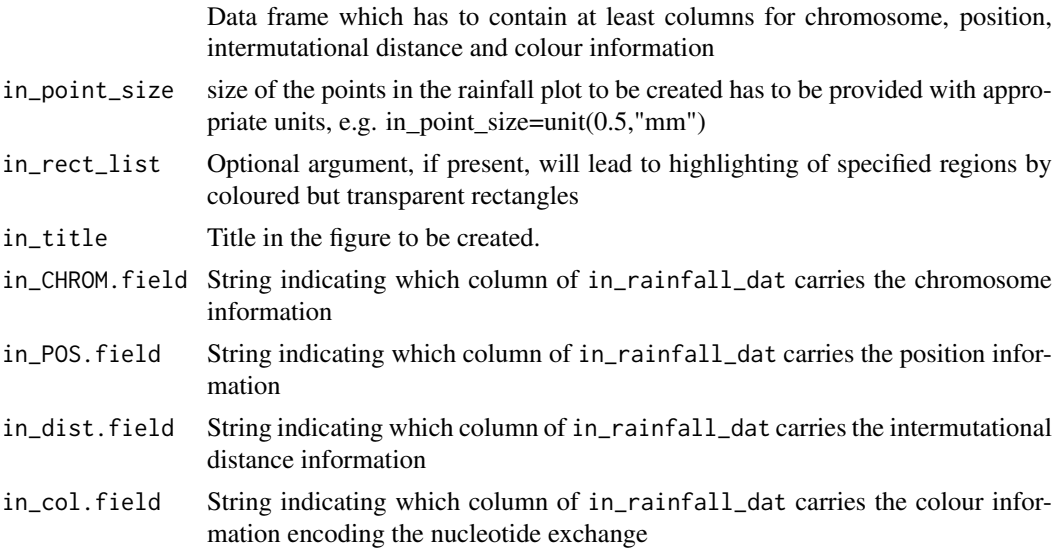

## Value

The function doesn't return any value.

The function doesn't return any value.

trellis\_rainfall\_plot\_old 105

#### See Also

[gtrellis\\_layout](#page-0-0) [add\\_track](#page-0-0) [grid.points](#page-0-0)

## Examples

```
data(lymphoma_test)
choice_PID <- "4121361"
PID_df <- subset(lymphoma_test_df,PID==choice_PID)
trellis_rainfall_plot(PID_df,in_point_size=unit(0.5,"mm"))
```
trellis\_rainfall\_plot\_old

*Create a rainfall plot in a trellis structure*

#### Description

A trellis is a plot structure which allows space optimized multi-panel multi track plots. This function uses the package gtrellis developed by Zuguang Gu, also available at [http://www.bioconductor.](http://www.bioconductor.org/packages/release/bioc/html/gtrellis.html) [org/packages/release/bioc/html/gtrellis.html](http://www.bioconductor.org/packages/release/bioc/html/gtrellis.html). The graphics in the tracks within a gtrellis plot are mostly drawn with functions from the package grid. Note that for technical reasons, the column indicating the chromosome MUST have the name *chr* and be the first column in the data frame supplied to the gtrellis functions. Therefore reformatting is performed in this function before calling gtrellis functions.

# Usage

```
trellis_rainfall_plot_old(
  in_rainfall_dat,
  in\_point\_size = unit(1, "mm"),
  in_rect_list = NULL,
  in<sub>title</sub> = ",
  in_CHROM.field = "CHROM",
  in_POS.field = "POS",
  in_dist.field = "dist",
  in_col.field = "col"
)
```
## Arguments

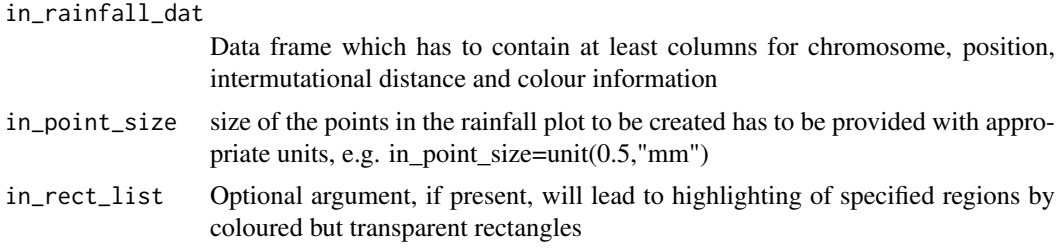

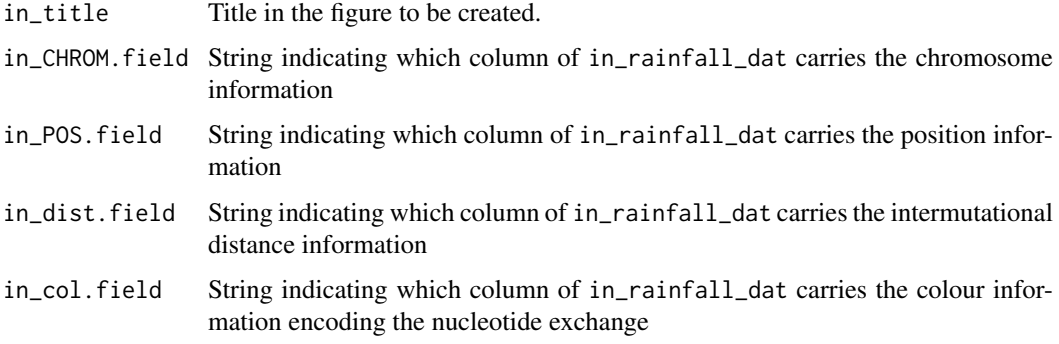

## Value

The function doesn't return any value.

## See Also

[gtrellis\\_layout](#page-0-0) [add\\_track](#page-0-0) [grid.points](#page-0-0)

## Examples

```
data(lymphoma_test)
choice_PID <- "4121361"
PID_df <- subset(lymphoma_test_df,PID==choice_PID)
trellis_rainfall_plot_old(PID_df,in_point_size=unit(0.5,"mm"))
```
variateExp *Wrapper to compute confidence intervals for a cohort*

## Description

Wrapper function around [confIntExp,](#page-27-0) which is applied to every signature/sample pair in a cohort. The extracted upper and lower bounds of the confidence intervals are added to the input data which is reordered and melted in order to prepare for visualization with ggplot2.

### Usage

```
variateExp(
  in_catalogue_df,
  in_sig_df,
  in_exposures_df,
  in\_sigLevel = 0.05,
  in\_delta = 0.4,
  in\_pdf = NULL)
```
#### variateExp 107

#### Arguments

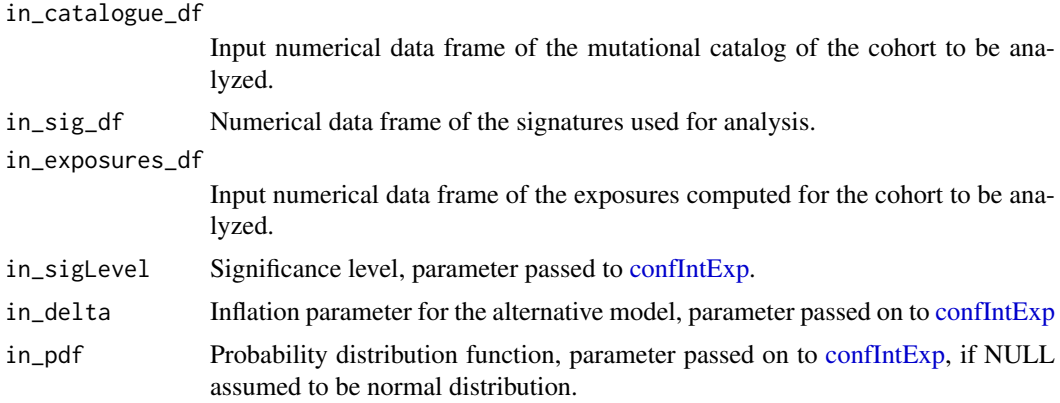

## Value

A melted data frame.

#### Examples

```
library(BSgenome.Hsapiens.UCSC.hg19)
data(lymphoma_test)
data(lymphoma_cohort_LCD_results)
data(sigs)
word_length <- 3
temp_list <- create_mutation_catalogue_from_df(
  lymphoma_test_df,this_seqnames.field = "CHROM",
  this_start.field = "POS",this_end.field = "POS",
  this_PID.field = "PID",this_subgroup.field = "SUBGROUP",
  this_refGenome = BSgenome.Hsapiens.UCSC.hg19,
  this_wordLength = word_length)
lymphoma_catalogue_df <- temp_list$matrix
lymphoma_PIDs <- colnames(lymphoma_catalogue_df)
data("lymphoma_cohort_LCD_results")
lymphoma_exposures_df <-
  lymphoma_Nature2013_COSMIC_cutoff_exposures_df[,lymphoma_PIDs]
lymphoma_sigs <- rownames(lymphoma_exposures_df)
lymphoma_sig_df <- AlexCosmicValid_sig_df[,lymphoma_sigs]
lymphoma_complete_df <- variateExp(in_catalogue_df = lymphoma_catalogue_df,
                                   in_sig_df = lymphoma_sig_df,
                                   in_exposures_df = lymphoma_exposures_df,
                                   in\_sigLevel = 0.025, in\_delta = 0.4)head(lymphoma_complete_df)
lymphoma_complete_df$sample <-
  factor(lymphoma_complete_df$sample,
        levels = colnames(lymphoma_exposures_df)[
          order(colSums(lymphoma_exposures_df), decreasing = TRUE)])
sig_colour_vector <- c("black", AlexCosmicValid_sigInd_df$colour)
names(sig_colour_vector) <-
 c("total", as.character(AlexCosmicValid_sigInd_df$sig))
ggplot(data = lymphoma_complete_df,
      aes(x = sample, y = exposure, fill = sig) +
  geom\_bar(stat = "identity") +geom_errorbar(aes(ymin = lower, ymax = upper), width = 0.2) +
  facet_wrap('sig, nrow = nrow(lymphoma_exposures_df) + 1) +
```

```
theme_grey() +
theme(panel.border = element_rect(fill = NA, colour = "black"),
      strip.background = element_rect(colour = "black"),
      legend.position = "none") +
scale_fill_manual(values = sig_colour_vector)
```
<span id="page-107-0"></span>variateExpSingle *Wrapper for the likelihood ratio test*

## Description

Application of the likelihood ratio test to mutational signatures, primarily for one single sample.

#### Usage

```
variateExpSingle(
  in_catalogue_vector,
  in sig df.
  in_exposure_vector,
  in_ind,
  in_factor = 1,
  in\_pdf = NULL,verbose = FALSE
\lambda
```
#### Arguments

in\_catalogue\_vector Mutational catalog of the input sample. in\_sig\_df Data frame encoding the signatures used for the analysis. in\_exposure\_vector Exposure vector computed for the input sample. in\_ind Index specifying which signature among in\_sig\_df is to be tested. in\_factor Deviation factor of the altered alternative model. in\_pdf Probability distibution function, parameter passed on to [logLikelihood](#page-54-1) and later to [computeLogLik](#page-24-0) verbose Verbose if in verbose=1

## Value

Returns a list

# Examples

```
library(BSgenome.Hsapiens.UCSC.hg19)
data(lymphoma_test)
data(lymphoma_cohort_LCD_results)
data(sigs)
word_length <- 3
temp_list <- create_mutation_catalogue_from_df(
```
#### <span id="page-108-0"></span>YAPSA 109

```
lymphoma_test_df,this_seqnames.field = "CHROM",
 this_start.field = "POS", this_end.field = "POS",
 this_PID.field = "PID",this_subgroup.field = "SUBGROUP",
  this_refGenome = BSgenome.Hsapiens.UCSC.hg19,
  this_wordLength = word_length)
lymphoma_catalogue_df <- temp_list$matrix
lymphoma_PIDs <- colnames(lymphoma_catalogue_df)
data("lymphoma_cohort_LCD_results")
lymphoma_exposures_df <-
  lymphoma_Nature2013_COSMIC_cutoff_exposures_df[, lymphoma_PIDs]
lymphoma_sigs <- rownames(lymphoma_exposures_df)
lymphoma_sig_df <- AlexCosmicValid_sig_df[, lymphoma_sigs]
variateExpSingle(
 in\_ind = 1,
 in_factor = 1.5,
  in_catalogue_vector = lymphoma_catalogue_df[, 1],
  in_sig_df = lymphoma_sig_df,
  in_exposure_vector = lymphoma_exposures_df[, 1])
```
YAPSA *Generate R documentation from inline comments.*

## Description

Yet Another Package for mutational Signature analysis

## Details

This package provides functions and routines useful in the analysis of mutational signatures (cf. L. Alexandrov et al., Nature 2013). In particular, functions to perform a signature analysis with known signatures ( $LCD = linear combination decomposition$  $LCD = linear combination decomposition$ ) and a signature analysis on stratified mutational catalogue ([run\\_SMC](#page-82-0) = stratify mutational catalogue) are provided.

# Index

```
add_annotation, 4
add_as_fist_to_list, 5
add_track, 98, 105, 106
aggregate, 62
aggregate_exposures_by_category, 5, 54
AlexCosmicArtif_sig_df, 36
AlexCosmicArtif_sig_df (sigs), 87
AlexCosmicArtif_sigInd_df (sigs), 87
AlexCosmicValid_sig_df, 36
AlexCosmicValid_sig_df (sigs), 87
AlexCosmicValid_sigInd_df (sigs), 87
AlexInitialArtif_sig_df, 37, 87, 88
AlexInitialArtif_sig_df (sigs), 87
AlexInitialArtif_sigInd_df (sigs), 87
AlexInitialValid_sig_df, 37
AlexInitialValid_sig_df (sigs), 87
AlexInitialValid_sigInd_df (sigs), 87
annotate_intermut_dist_cohort, 6, 8
annotate_intermut_dist_PID, 6, 7, 8
annotation_exposures_barplot, 4, 9, 11
annotation_exposures_list_barplot, 11
annotation_heatmap_exposures, 9–12, 13
as.dendrogram, 49
attribute_nucleotide_exchanges, 14
attribute_sequence_contex_indel, 15, 17,
        31
attribution_of_indels, 16, 31, 32
average_over_present
        (normalize_df_per_dim), 65
BSgenome.Hsapiens.UCSC.hg19, 103
build_gene_list_for_pathway, 17, 45
chosen_AlexInitialArtif_sigInd_df
        (exampleYAPSA), 41
chosen_signatures_indices_df
        (exampleYAPSA), 41
classify_indels, 18
compare_exposures, 19
compare_expousre_sets, 20
compare_sets, 21, 60, 75
compare_SMCs, 22, 60, 61, 73, 74, 79, 80
compare_to_catalogues, 23, 26
complex_heatmap_exposures, 13, 14, 23
```
compute\_comparison\_stat\_df, [26](#page-25-0) computeLogLik, [25,](#page-24-0) *[56](#page-55-0)*, *[108](#page-107-0)* confidence\_indel\_calulation, [26](#page-25-0) confidence indel only calulation, [27](#page-26-0) confIntExp, *[26](#page-25-0)[–28](#page-27-0)*, [28,](#page-27-0) *[99](#page-98-0)*, *[106,](#page-105-0) [107](#page-106-0)* cor.test, *[19](#page-18-0)* correct\_rounded, [29](#page-28-0) corrplot, *[22](#page-21-0)*, *[60](#page-59-0)*, *[78,](#page-77-0) [79](#page-78-0)* cosineDist, *[20,](#page-19-0) [21](#page-20-0)*, [30](#page-29-0) cosineMatchDist, [30](#page-29-0) COSMIC\_subgroups\_df *(*exampleYAPSA*)*, [41](#page-40-0) create\_indel\_mut\_cat\_from\_df, [32](#page-31-0) create\_indel\_mutation\_catalogue\_from\_df, *[27](#page-26-0)*, *[31](#page-30-0)*, [31](#page-30-0) create\_mutation\_catalogue\_from\_df, *[27](#page-26-0)*, [33,](#page-32-0) *[83](#page-82-1)*, *[85](#page-84-0)* create\_mutation\_catalogue\_from\_VR, *[33,](#page-32-0) [34](#page-33-0)*, [35](#page-34-0) cut, *[38](#page-37-0)* cut\_breaks\_as\_intervals, [38](#page-37-0) cutoffCosmicArtif\_abs\_df *(*cutoffs*)*, [36](#page-35-0) cutoffCosmicArtif\_rel\_df *(*cutoffs*)*, [36](#page-35-0) cutoffCosmicValid\_abs\_df *(*cutoffs*)*, [36](#page-35-0) cutoffCosmicValid\_rel\_df *(*cutoffs*)*, [36](#page-35-0) cutoffInitialArtif\_abs\_df *(*cutoffs*)*, [36](#page-35-0) cutoffInitialArtif\_rel\_df *(*cutoffs*)*, [36](#page-35-0) cutoffInitialValid\_abs\_df *(*cutoffs*)*, [36](#page-35-0) cutoffInitialValid\_rel\_df *(*cutoffs*)*, [36](#page-35-0) cutoffPCAWG\_ID\_WGS\_Pid\_df *(*cutoffs\_pcawg*)*, [37](#page-36-0) cutoffPCAWG\_SBS\_WGSWES\_artifPid\_df *(*cutoffs\_pcawg*)*, [37](#page-36-0) cutoffPCAWG\_SBS\_WGSWES\_realPid\_df *(*cutoffs\_pcawg*)*, [37](#page-36-0) cutoffs, [36](#page-35-0) cutoffs\_pcawg, [37](#page-36-0) decorate\_heatmap\_body, *[10](#page-9-0)*, *[12](#page-11-0)* density, *[38](#page-37-0)* deriveSigInd\_df, [39](#page-38-0)

disambiguateVector, [40,](#page-39-0) *[75](#page-74-0)*

dist, *[13](#page-12-0)*, *[24](#page-23-0)*, *[48](#page-47-0)[–50](#page-49-1)* draw, *[10](#page-9-0)*, *[12](#page-11-0)*

### INDEX 111

enrichSigs, [40](#page-39-0) exampleINDEL\_YAPSA, [41](#page-40-0) exampleYAPSA, [41](#page-40-0) exchange\_colour\_vector, [43](#page-42-0) exome\_mutCatRaw\_df, [43](#page-42-0) exposures\_barplot, [44](#page-43-0) extract\_names\_from\_gene\_list, *[17](#page-16-0)*, [45](#page-44-0)

facet\_grid, *[67,](#page-66-0) [68](#page-67-0)* find\_affected\_PIDs, [46,](#page-45-0) *[100](#page-99-0)*

GenomeOfNl\_raw, [46](#page-45-0) GenomicRanges, *[57](#page-56-0)* geom\_bar, *[67](#page-66-0)*, *[70,](#page-69-0) [71](#page-70-0)* geom\_text, *[70,](#page-69-0) [71](#page-70-0)* get\_extreme\_PIDs, [48](#page-47-0) getSequenceContext, *[15](#page-14-0)*, [47](#page-46-0) grid.points, *[98](#page-97-0)*, *[105,](#page-104-0) [106](#page-105-0)* gtrellis\_layout, *[98](#page-97-0)*, *[105,](#page-104-0) [106](#page-105-0)*

hclust, *[48](#page-47-0)[–50](#page-49-1)* hclust\_exposures, [48](#page-47-0) Heatmap, *[9](#page-8-0)[–14](#page-13-0)*, *[23](#page-22-0)*, *[25](#page-24-0)* HeatmapAnnotation, *[4](#page-3-0)*, *[9–](#page-8-0)[13](#page-12-0)*, *[23](#page-22-0)*

keggFind, *[17](#page-16-0)* keggGet, *[45](#page-44-0)* keggLink, *[17](#page-16-0)* kmerFrequency, *[80,](#page-79-0) [81](#page-80-0)* kruskal.test, *[94,](#page-93-0) [95](#page-94-0)*

labels\_colors, *[48](#page-47-0)*, *[50](#page-49-1)* LCD, *[9](#page-8-0)*, *[11](#page-10-0)*, *[32](#page-31-0)*, [50,](#page-49-1) *[54](#page-53-0)*, *[70,](#page-69-0) [71](#page-70-0)*, *[109](#page-108-0)* LCD\_complex\_cutoff, *[6](#page-5-0)*, *[36](#page-35-0)*, *[51](#page-50-0)*, [51,](#page-50-0) *[53](#page-52-0)* LCD\_complex\_cutoff\_combined, *[51](#page-50-0)* LCD\_complex\_cutoff\_combined *(*LCD\_complex\_cutoff*)*, [51](#page-50-0) LCD\_complex\_cutoff\_consensus, *[51](#page-50-0)* LCD\_complex\_cutoff\_consensus *(*LCD\_complex\_cutoff*)*, [51](#page-50-0) LCD\_complex\_cutoff\_perPID, *[27,](#page-26-0) [28](#page-27-0)*, *[51](#page-50-0)*, *[53](#page-52-0)* LCD\_complex\_cutoff\_perPID *(*LCD\_complex\_cutoff*)*, [51](#page-50-0) LCD\_SMC, [55,](#page-54-0) *[83](#page-82-1)*, *[85](#page-84-0)*, *[89,](#page-88-0) [90](#page-89-0)* logLikelihood, [55,](#page-54-0) *[108](#page-107-0)* lsei, *[50](#page-49-1)*, *[54](#page-53-0)* lymphoma\_Nature2013\_COSMIC\_cutoff\_exposures\_df, rainfallTransform, *[6](#page-5-0)[–8](#page-7-0) [42](#page-41-0)* lymphoma\_Nature2013\_COSMIC\_cutoff\_exposures\_dfead.table,[74](#page-73-0) *(*exampleYAPSA*)*, [41](#page-40-0) lymphoma\_Nature2013\_raw\_df *(*exampleYAPSA*)*, [41](#page-40-0) lymphoma\_PID\_df *(*exampleYAPSA*)*, [41](#page-40-0)

lymphoma\_test\_df *(*exampleYAPSA*)*, [41](#page-40-0) lymphomaNature2013\_mutCat\_df, [57](#page-56-0) make\_catalogue\_strata\_df, [59](#page-58-0) make\_comparison\_matrix, *[22](#page-21-0)*, *[59](#page-58-0)*, [60,](#page-59-0) *[61](#page-60-0)*, *[78](#page-77-0)[–80](#page-79-0)* make\_strata\_df, [61](#page-60-0) make\_subgroups\_df, [62](#page-61-0) makeGRangesFromDataFrame, *[33](#page-32-0)*, *[57,](#page-56-0) [58](#page-57-0)* makeVRangesFromDataFrame, *[33,](#page-32-0) [34](#page-33-0)*, [57](#page-56-0) melt\_exposures, [63](#page-62-0) merge\_exposures, [63](#page-62-0) motifMatrix, *[35](#page-34-0)* mutationContext, *[34,](#page-33-0) [35](#page-34-0)* MutCat\_indel\_df, [64](#page-63-0) normalize\_df\_per\_dim, [65](#page-64-0) normalizeMotifs, *[65](#page-64-0)*, *[80](#page-79-0)[–82](#page-81-0)* normalizeMotifs\_otherRownames, [65,](#page-64-0) *[85](#page-84-0)*, *[97](#page-96-0)* PCAWG\_SP\_ID\_sigInd\_df *(*sigs\_pcawg*)*, [88](#page-87-0) PCAWG\_SP\_ID\_sigs\_df, *[37](#page-36-0)* PCAWG\_SP\_ID\_sigs\_df *(*sigs\_pcawg*)*, [88](#page-87-0) PCAWG\_SP\_SBS\_sigInd\_Artif\_df *(*sigs\_pcawg*)*, [88](#page-87-0) PCAWG\_SP\_SBS\_sigInd\_Real\_df *(*sigs\_pcawg*)*, [88](#page-87-0) PCAWG\_SP\_SBS\_sigs\_Artif\_df, *[37](#page-36-0)* PCAWG\_SP\_SBS\_sigs\_Artif\_df *(*sigs\_pcawg*)*, [88](#page-87-0) PCAWG\_SP\_SBS\_sigs\_Real\_df, *[37](#page-36-0)* PCAWG\_SP\_SBS\_sigs\_Real\_df *(*sigs\_pcawg*)*, [88](#page-87-0) plot\_exposures, *[9](#page-8-0)[–12](#page-11-0)*, *[70](#page-69-0)*, [70](#page-69-0) plot\_relative\_exposures, *[70](#page-69-0)* plot\_relative\_exposures *(*plot\_exposures*)*, [70](#page-69-0) plot\_SMC, [72,](#page-71-0) *[83](#page-82-1)*, *[85](#page-84-0)*, *[89,](#page-88-0) [90](#page-89-0)* plot\_strata, *[22](#page-21-0)*, *[59](#page-58-0)*, *[61](#page-60-0)*, [73,](#page-72-0) *[79](#page-78-0)*, *[82,](#page-81-0) [83](#page-82-1)* plotExchangeSpectra, [67,](#page-66-0) *[68](#page-67-0)* plotExchangeSpectra\_indel, [68](#page-67-0) plotExposuresConfidence, [69](#page-68-0) plotExposuresConfidence\_indel, *[27,](#page-26-0) [28](#page-27-0)*, [69](#page-68-0) posthoc.kruskal.nemenyi.test, *[94,](#page-93-0) [95](#page-94-0)* read.csv, *[74](#page-73-0)* read\_entry, [74](#page-73-0) read\_list *(*read\_entry*)*, [74](#page-73-0)

rel\_lymphoma\_Nature2013\_COSMIC\_cutoff\_exposures\_df, *[42](#page-41-0)*

rel\_lymphoma\_Nature2013\_COSMIC\_cutoff\_exposurtsadslate\_to\_1kG,  $103$ *(*exampleYAPSA*)*, [41](#page-40-0) relateSigs, *[39](#page-38-0)*, [75](#page-74-0) repeat\_df, [76](#page-75-0) round, *[76](#page-75-0)* round\_precision, *[29](#page-28-0)*, [76](#page-75-0) rowAnnotation, *[9](#page-8-0)*, *[11](#page-10-0)*, *[13](#page-12-0)*, *[23](#page-22-0)* run\_annotate\_vcf\_pl, [77](#page-76-0) run\_comparison\_catalogues, *[59](#page-58-0)*, [78,](#page-77-0) *[80](#page-79-0)* run\_comparison\_general, *[61](#page-60-0)*, *[78,](#page-77-0) [79](#page-78-0)*, [79](#page-78-0) run\_kmer\_frequency\_correction, [80](#page-79-0) run\_kmer\_frequency\_normalization, *[81](#page-80-0)*, [81](#page-80-0) run\_plot\_strata\_general, *[61](#page-60-0)*, [82](#page-81-0) run\_SMC, *[55](#page-54-0)*, *[83](#page-82-1)*, [83,](#page-82-1) *[89–](#page-88-0)[91](#page-90-0)*, *[94](#page-93-0)*, *[109](#page-108-0)* sd\_over\_present *(*normalize\_df\_per\_dim*)*, [65](#page-64-0) shapiro.test, *[86](#page-85-0)*, *[94](#page-93-0)* shapiro\_if\_possible, [86,](#page-85-0) *[94](#page-93-0)* sigs, [87](#page-86-0) sigs\_pcawg, [88](#page-87-0) SMC, *[83](#page-82-1)*, [89](#page-88-0) SMC\_perPID, [91](#page-90-0) SomaticSignatures, *[65](#page-64-0)* split\_exposures\_by\_subgroups, [92,](#page-91-0) *[93](#page-92-0)*, *[95](#page-94-0)* stat\_plot\_subgroups, *[92](#page-91-0)*, [93](#page-92-0) stat\_test\_SMC, [94,](#page-93-0) *[95](#page-94-0)* stat\_test\_subgroups, *[92](#page-91-0)*, [95](#page-94-0) stderrmean, *[65,](#page-64-0) [66](#page-65-0)*, [96](#page-95-0) stderrmean\_over\_present *(*normalize\_df\_per\_dim*)*, [65](#page-64-0) sum\_over\_list\_of\_df, [96](#page-95-0) targetCapture\_cor\_factors, [97](#page-96-0) temp\_trellis\_rainfall\_plot, [97](#page-96-0) test\_exposureAffected, [100](#page-99-0) test\_gene\_list\_in\_exposures, [101](#page-100-0) testSigs, [99](#page-98-0) theme\_grey, *[67,](#page-66-0) [68](#page-67-0)* transform\_rownames\_deconstructSigs\_to\_YAPSA *(*transform\_rownames\_R\_to\_MATLAB*)*, [102](#page-101-0) transform\_rownames\_MATLAB\_to\_R *(*transform\_rownames\_R\_to\_MATLAB*)*, [102](#page-101-0) transform\_rownames\_nature\_to\_R *(*transform\_rownames\_R\_to\_MATLAB*)*, [102](#page-101-0) transform\_rownames\_R\_to\_MATLAB, [102](#page-101-0) transform\_rownames\_YAPSA\_to\_deconstructSigs *(*transform\_rownames\_R\_to\_MATLAB*)*, [102](#page-101-0) translate\_to\_1kG *(*translate\_to\_hg19*)*, [103](#page-102-0) translate\_to\_hg19, *[103](#page-102-0)*, [103](#page-102-0) trellis\_rainfall\_plot, [104](#page-103-0) trellis\_rainfall\_plot\_old, [105](#page-104-0) variateExp, *[27,](#page-26-0) [28](#page-27-0)*, *[69](#page-68-0)*, [106](#page-105-0) variateExpSingle, *[28](#page-27-0)*, *[99](#page-98-0)*, [108](#page-107-0) YAPSA, [109](#page-108-0)